# **PONTIFICIA UNIVERSIDAD CATÓLICA DEL PERU FACULTAD DE CIENCIAS E INGENIERIA**

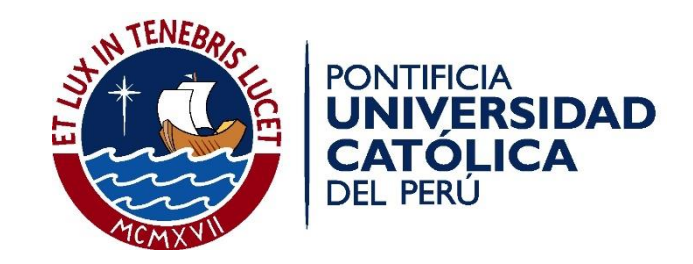

# **REHABILITACION DEL FERROCARRIL TACNA - ARICA**

Tesis para optar el Título de **INGENIERO CIVIL**, que representa el bachiller:

CARLOS JAVIER BURGOS BAZAN

ASESOR: ING. FRANCISCO ANTONIO CARRION ALVAREZ-CALDERON

Lima, Setiembre de 2015

#### **RESUMEN**

La Presente Tesis expone la situación actual del Ferrocarril Tacna-Arica donde se describe el material rodante, la infraestructura, la superestructura y las obras de arte; demuestra la precaria situación de conservación del ferrocarril en estudio y su baja calidad operativa como servicio de transporte masivo.

La vía férrea Tacna – Arica tiene 64 kilómetros de longitud y conecta únicamente estas dos ciudades fronterizas. En su recorrido se encuentran 5 puentes y 4 estaciones intermedias ubicadas en la Costa de Tacna y Arica. La vía férrea empieza en Tacna a 498.60 m.s.n.m. hasta descender a la ciudad de Arica a 12.50 m.s.n.m. Cabe resaltar que otra vía de comunicación es un tramo de la Carretera Panamericana con sólo 45 kilómetros de longitud. El clima es seco y con bajas precipitaciones.

Con el objetivo de elaborar un proyecto de rehabilitación: se ejecuta un Estudio de Mercado para la zona de Influencia de este ferrocarril, demostrando con esto que el flujo actual de tráfico para carga y para pasajeros en la competencia lograría restablecer las condiciones operativas de este ferrocarril. Luego, se elaboró un Expediente Técnico siguiendo las Normas Peruanas y del AREMA y un Estudio Económico mediante el cálculo de Metrados y Costos Unitarios.

Finalmente, se realizó una comparación con el Sistema de Transporte Actual tanto en el aspecto económico y operativo para destacar las Ventajas de operar un Sistema de Transporte Masivo. Así se descubrirá que el Costo de Ejecución del Proyecto será Menor al de una Carretera; donde los costos de transporte, tiempos de viaje y frecuencia de los mismos para los usuarios sean preferidos en el Mercado. Además se espera reducir el nivel de Contaminación al Medio Ambiente.

Esta tesis no contempla la ingeniería de detalle de las estructuras de las estaciones ni de las obras de arte ya que no pretende demostrar el funcionamiento estructural de las mismas sino la viabilidad y costo aproximado de la Rehabilitación.

## **DEDICATORIA**

A mis padres, Gilmer y Lucía, por su amor y apoyo incondicional pese a las dificultades.

> A mi hermana Lizbeth por su cariño y ánimo.

> > A mi asesor por su guía y recomendaciones.

**INDICE**

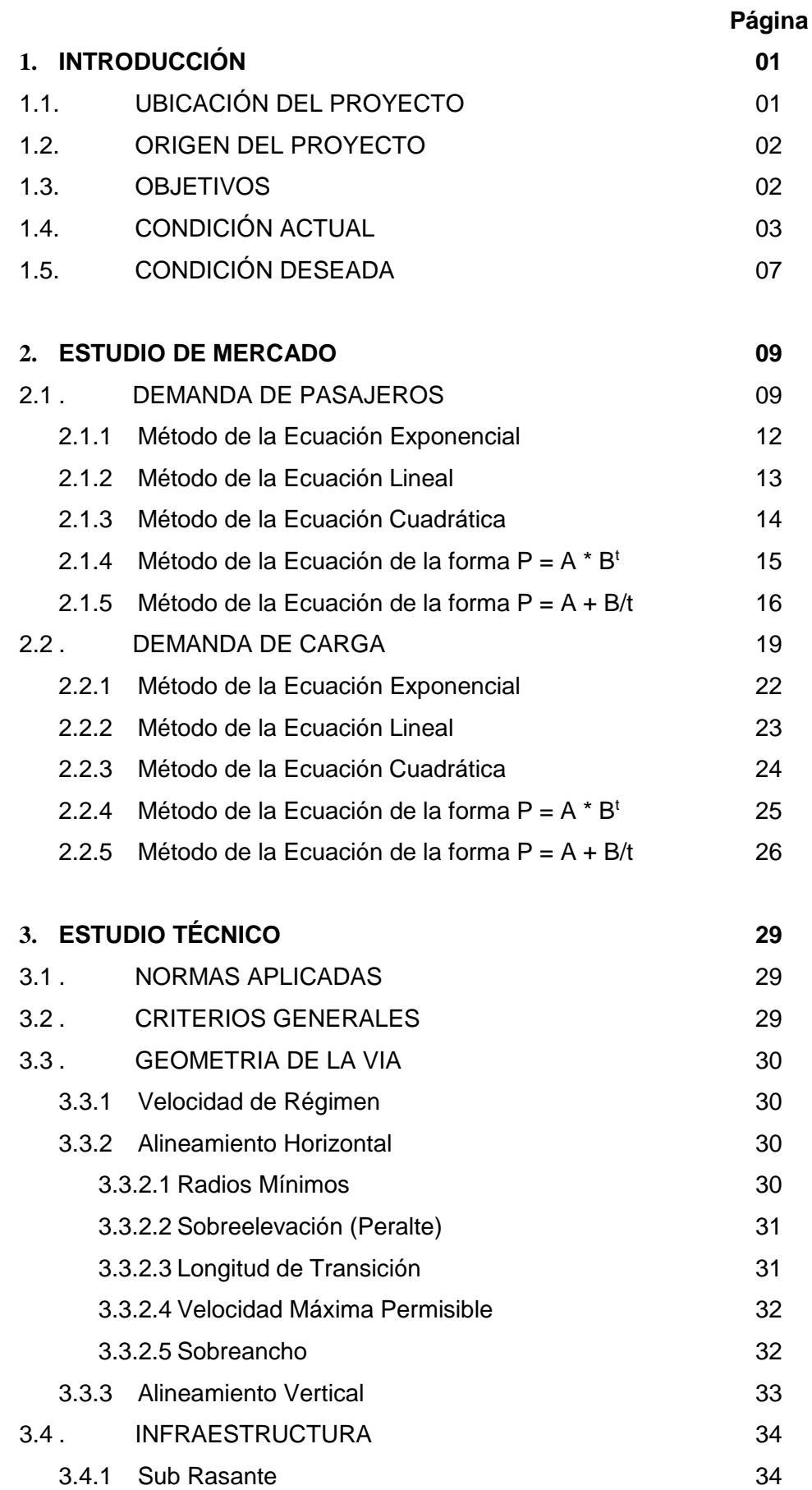

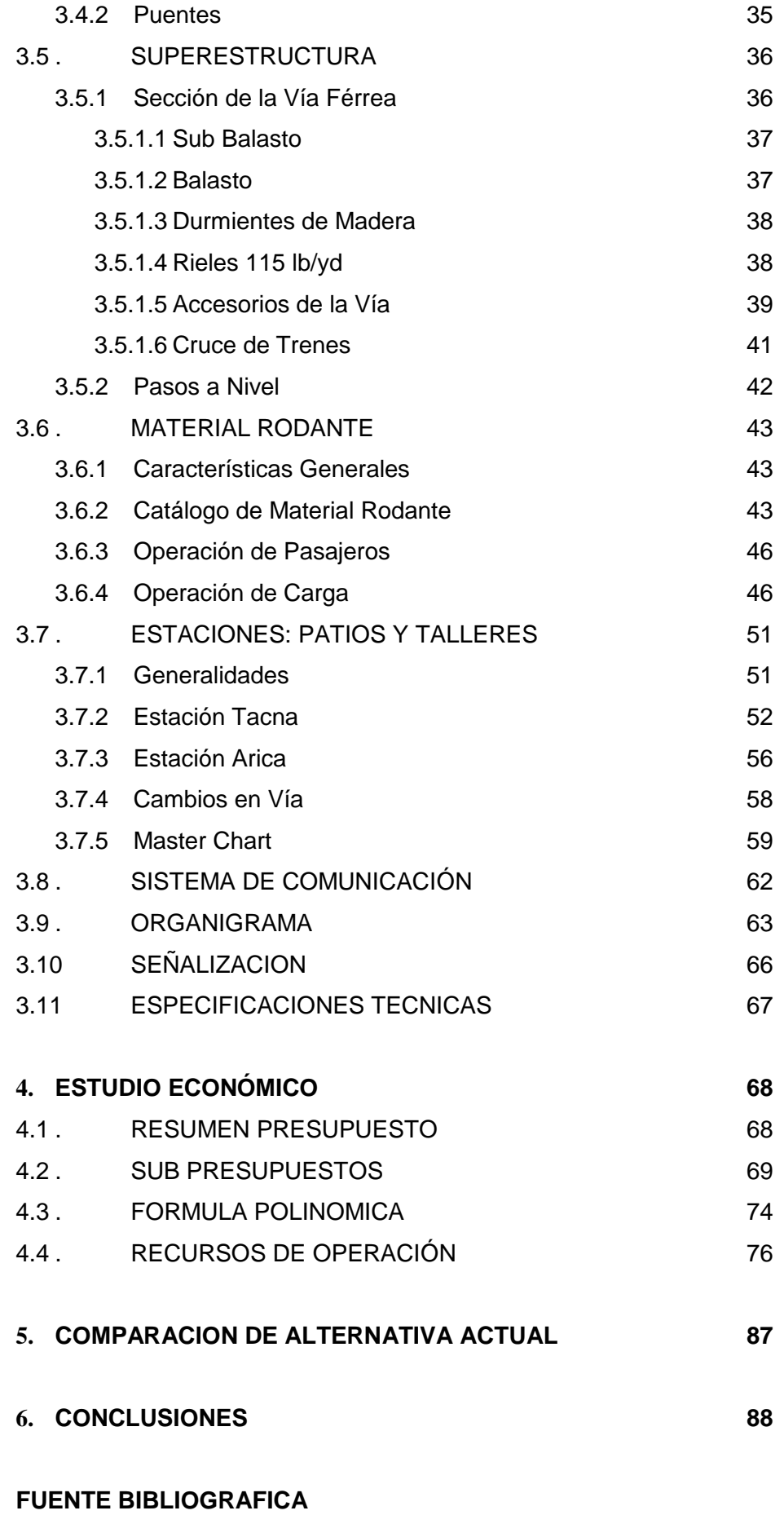

## RESUMEN DE TABLAS

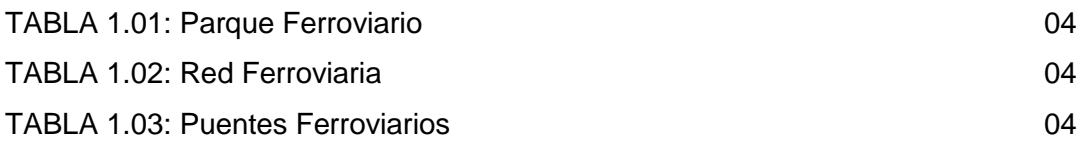

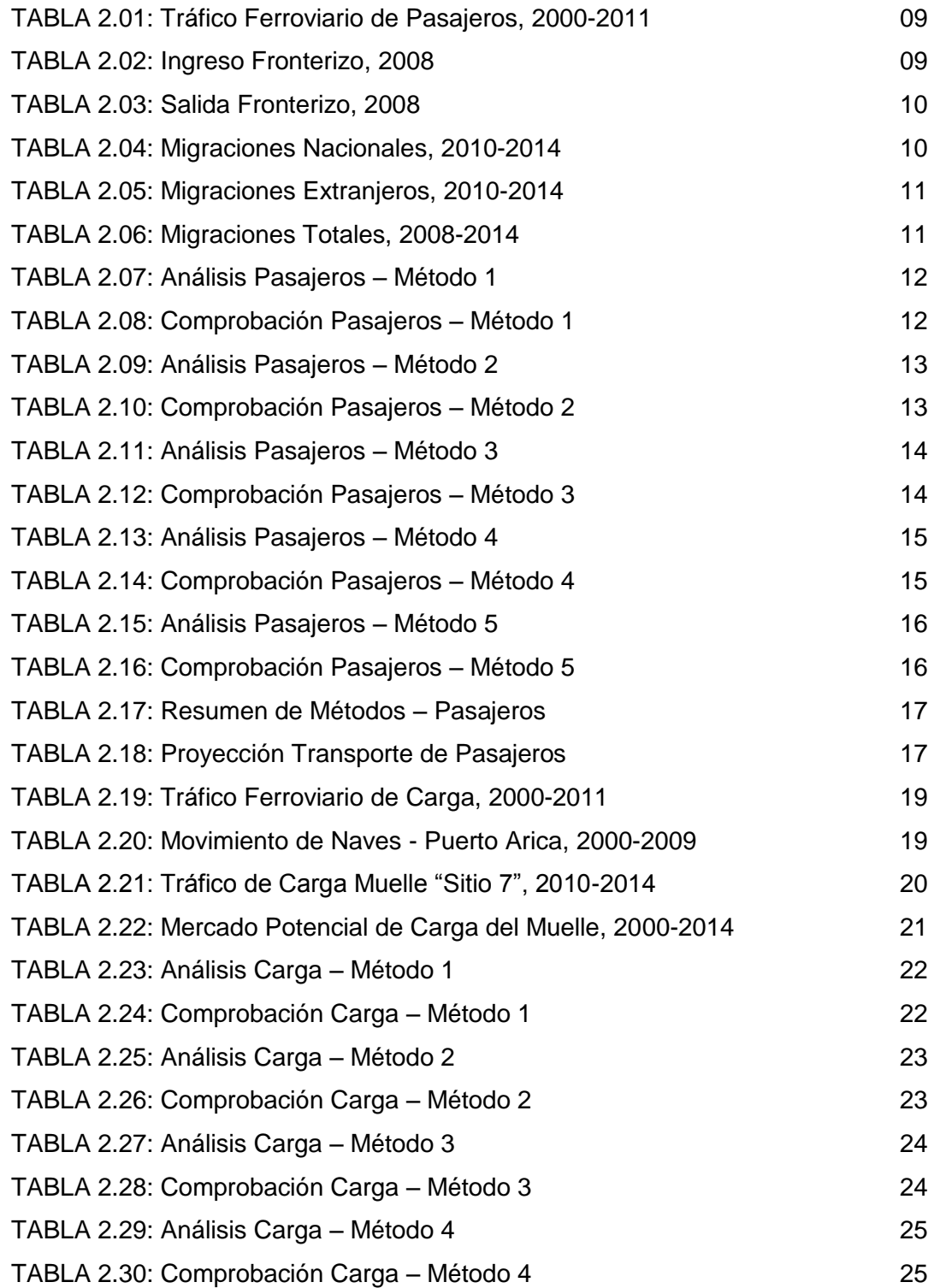

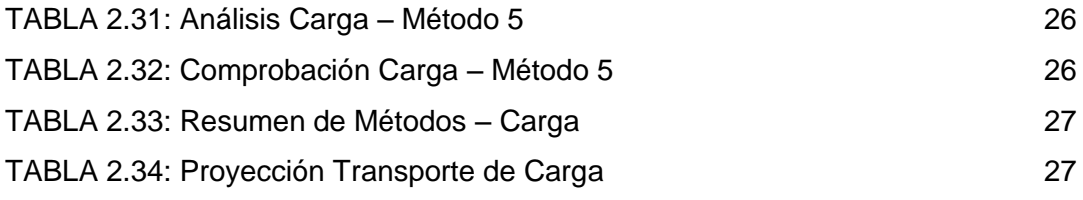

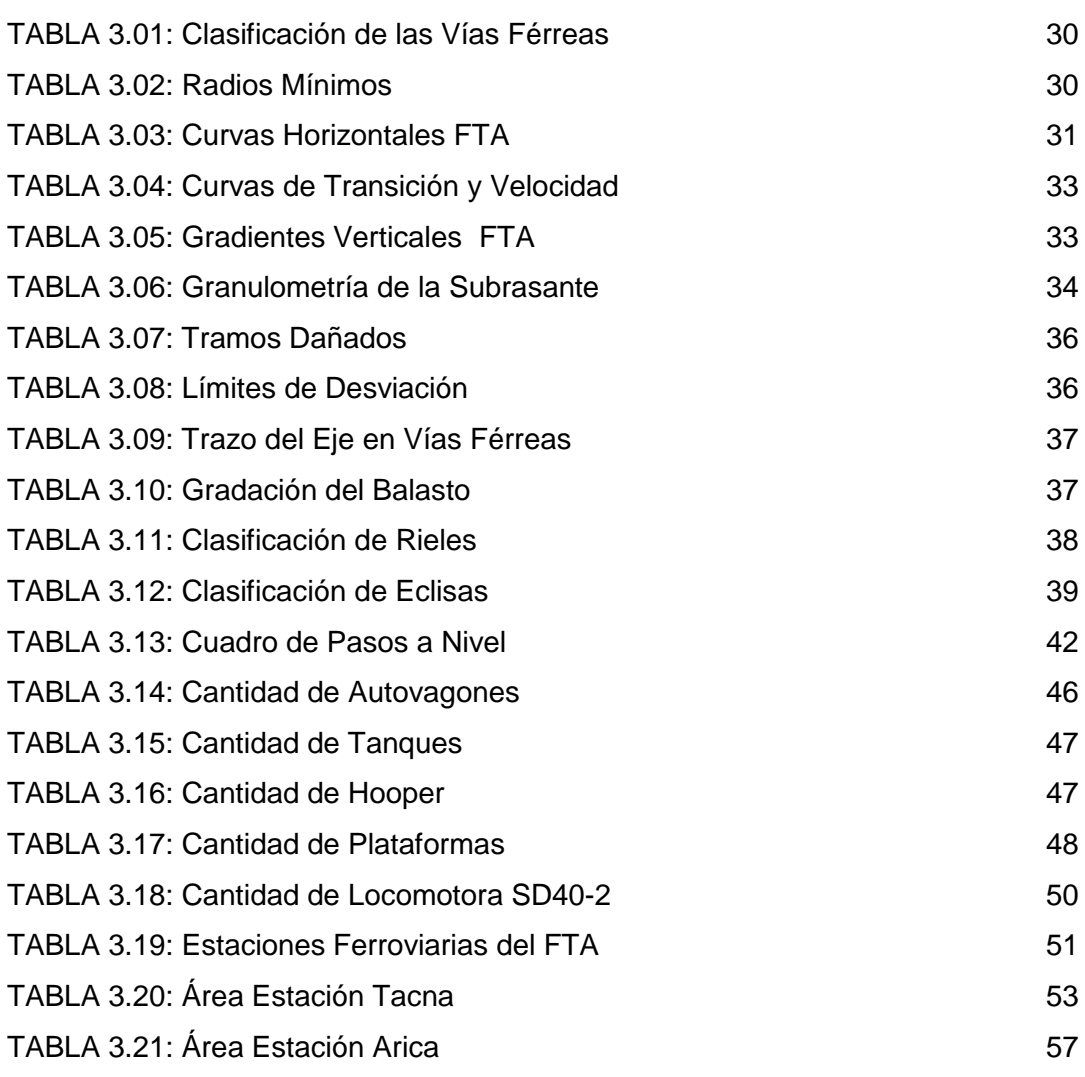

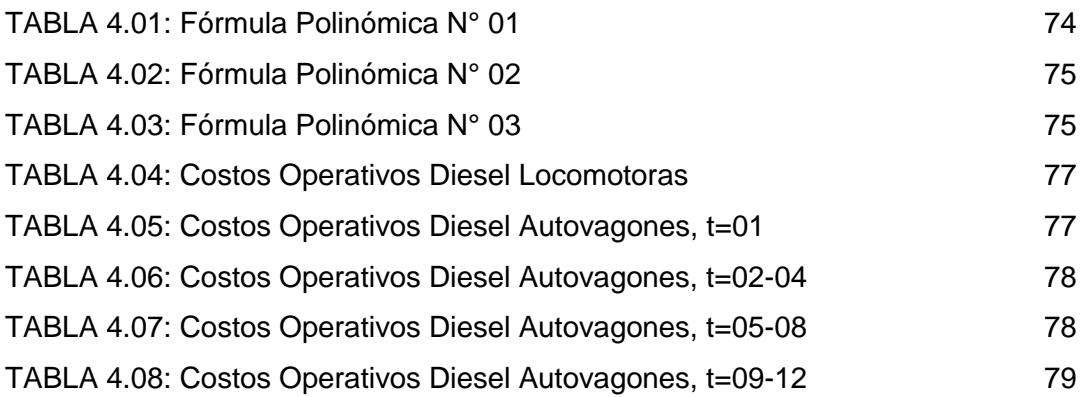

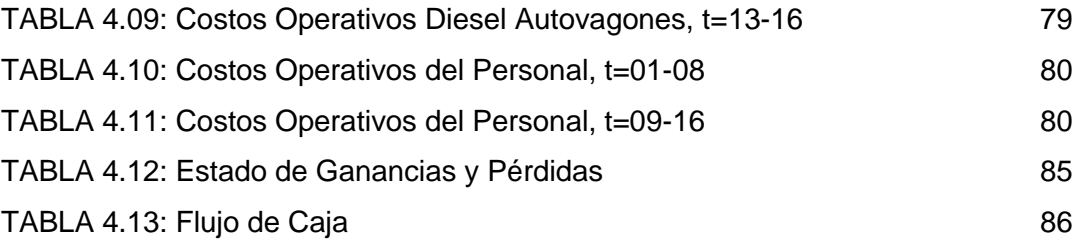

TABLA 5.01: Comparación de Vías **88** 

# RESUMEN DE GRÁFICOS

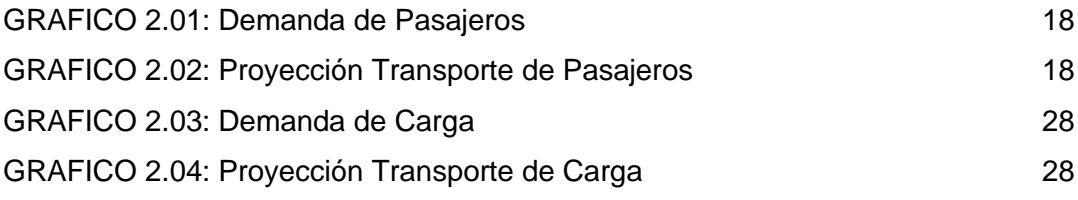

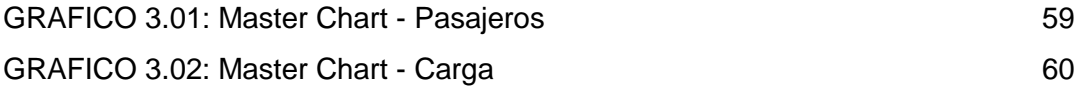

## RESUMEN DE FIGURAS

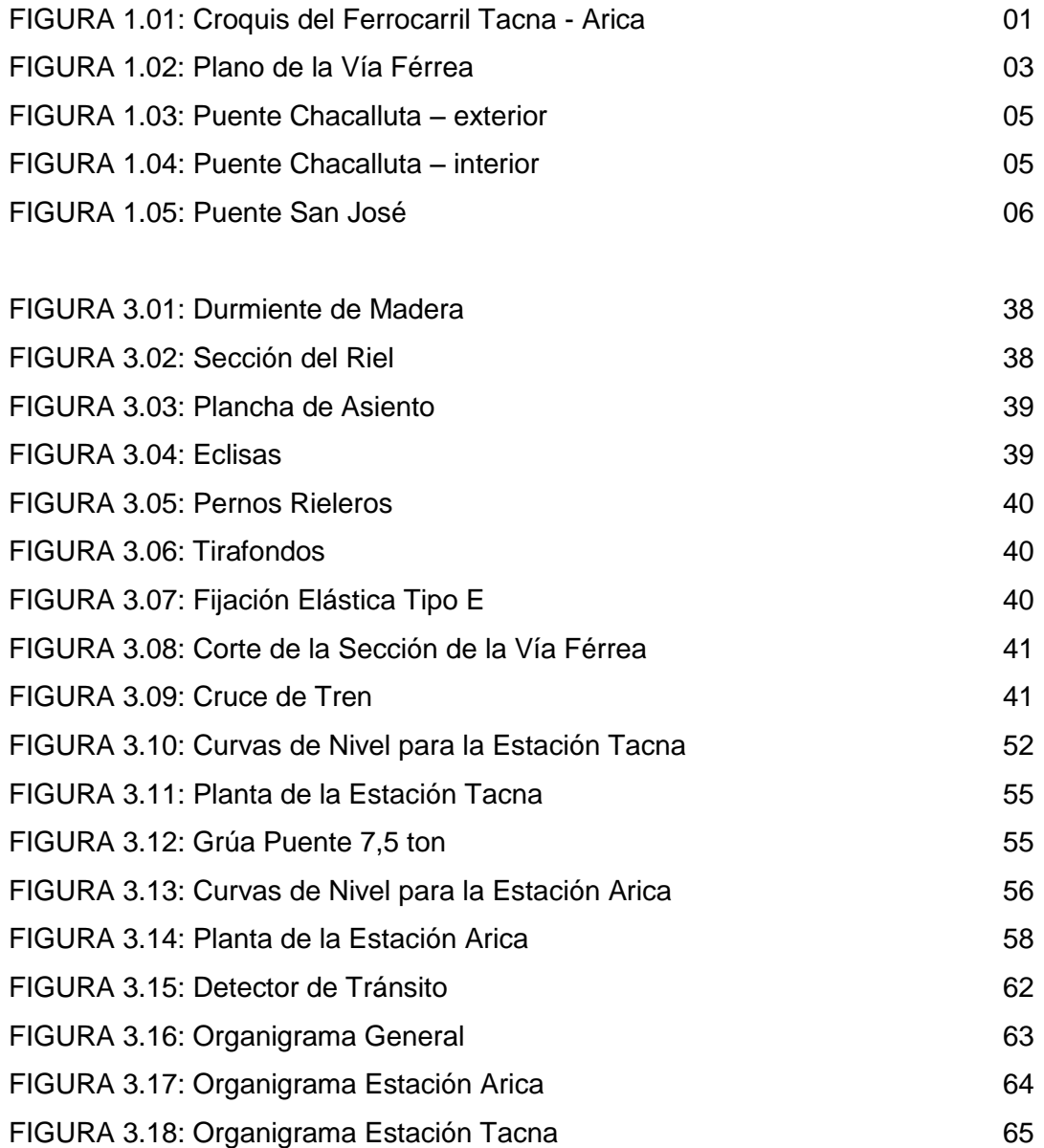

## **REHABILITACIÓN DEL FERROCARRIL TACNA-ARICA**

#### **1. INTRODUCCIÓN**

En el Perú, se viene desarrollando proyectos de transporte masivo donde destacan las vías férreas. El impulso de estas obras se debe a que son una base importante de la interconexión rápida y efectiva de distintos pueblos peruanos. El Ferrocarril Tacna – Arica (FTA) es una Vía Férrea Pública No Concesionada, de ámbito Territorial Nacional, ya que conecta al país longitudinalmente con el país de Chile; es actualmente el único medio de vías férreas internacional en el Perú.

#### 1.1 UBICACIÓN DEL PROYECTO

El Ferrocarril empieza en el Centro de la Ciudad de Tacna, Provincia de Tacna, Departamento de Tacna a una altitud de 498.60 m.s.n.m. y la atraviesa hasta el Puerto de Arica, Provincia de Arica, Región de Arica y Parinacota a una altitud de 12.50 m.s.n.m.

Su extensión ferroviaria atraviesa una sola vez a la Carretera Panamericana para luego dirigirse paralelamente a la misma Carretera.

El clima de la zona es templado subtropical con moderadas precipitaciones entre los meses de Agosto y Setiembre, y desértico el resto del año.

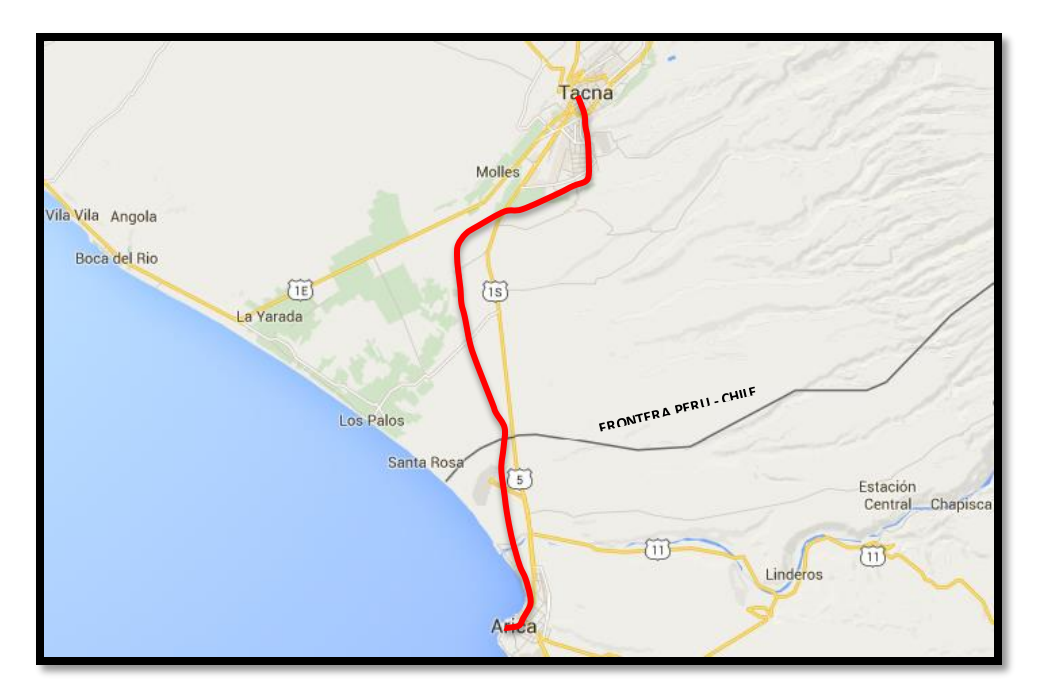

FIGURA 1.01: Croquis del Ferrocarril Tacna – Arica, fuente: google.maps

#### 1.2 ORIGEN DEL PROYECTO

Los pobladores tacneños se encuentran no conformes con sus autoridades políticas tras el desinterés de mejorar o rehabilitar estas vías férreas. Quienes al encontrarse en la necesidad del servicio de transporte, exigen una iniciativa pública o privada en su mejora y rehabilitación. Los problemas ocasionados se resumen en la disminución y encarecimiento de los sectores turísticos y comerciales.

Las vías férreas quedaron inoperativas debido a los deterioros en su superestructura provocados por fenómenos naturales cerca de la Estación Arica, falta de mantenimiento de las vías desde 1964 y mala calidad del servicio provocaron que en el 2012 que se cierren las vías al público. Se debe tener en cuenta que el Gobierno Chileno intentó negociar la administración del FTA con el Gobierno Regional de Tacna sin respuesta favorable a la fecha, hecho que de llevarse a cabo dificultará la entrada al Muelle de Arica.

Al tener conocimientos sobre esta área de la construcción, se procederá a desarrollar la rehabilitación del ferrocarril para optar por el Título de Ingeniero Civil.

#### 1.3 OBJETIVOS

El objetivo de esta Tesis consiste en mejorar la oferta del sistema de transporte de cargas y de pasajeros entre estas dos ciudades. El comercio continuo entre estas dos regiones promoverá el desarrollo de la ciudad de Tacna y sus alrededores ya que incluye las cargas de importación y exportación del Puerto de Arica; además, el desarrollo del Turismo aumentará en beneficio de ambas ciudades.

El actual transporte público internacional requiere adoptar medidas que mejoren la circulación del transporte terrestre entre estas ciudades mediante el transporte masivo público, moderno y económico, disminución de los tiempos de viaje, disminución de la contaminación ambiental, así como, la promoción de leyes en beneficio directo.

# 1.4 CONDICIÓN ACTUAL

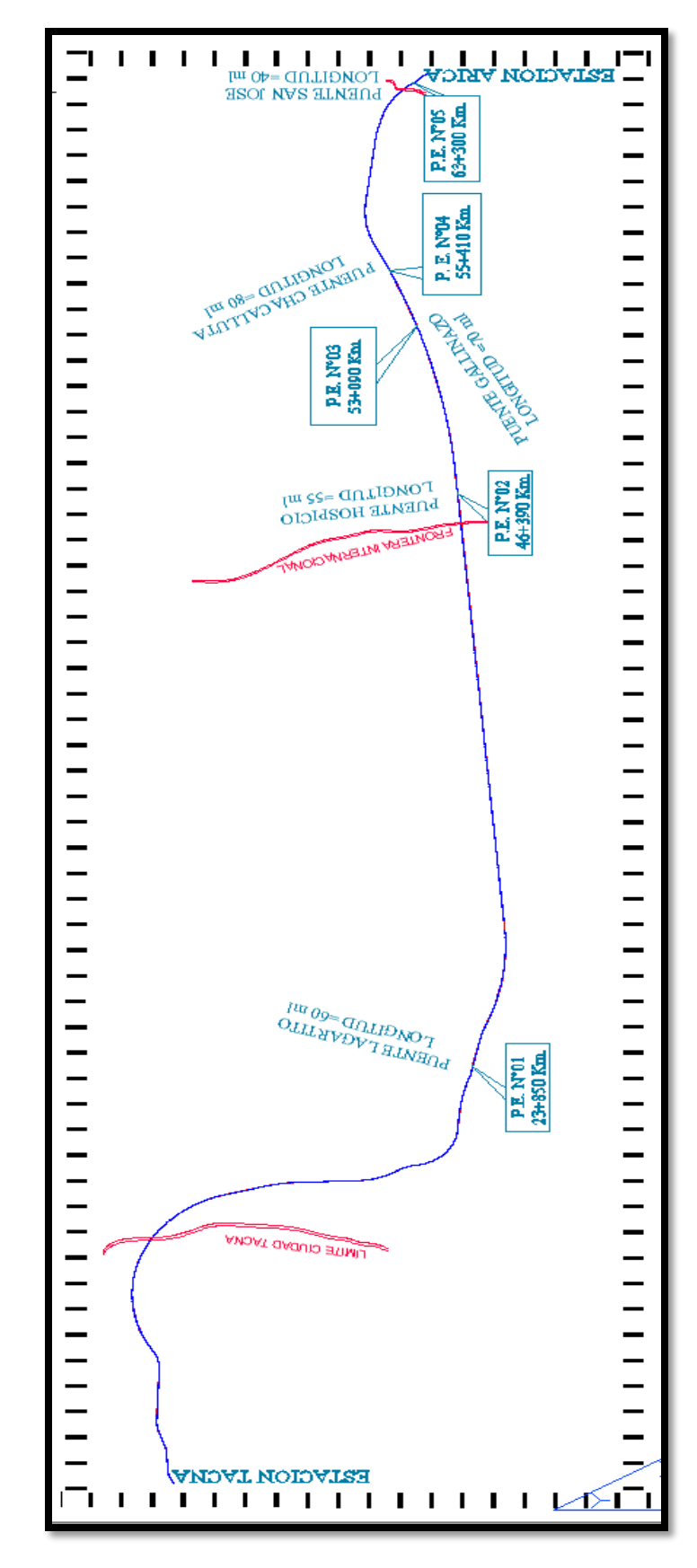

FIGURA 1.02: Plano de la Vía Férrea, fuente propia

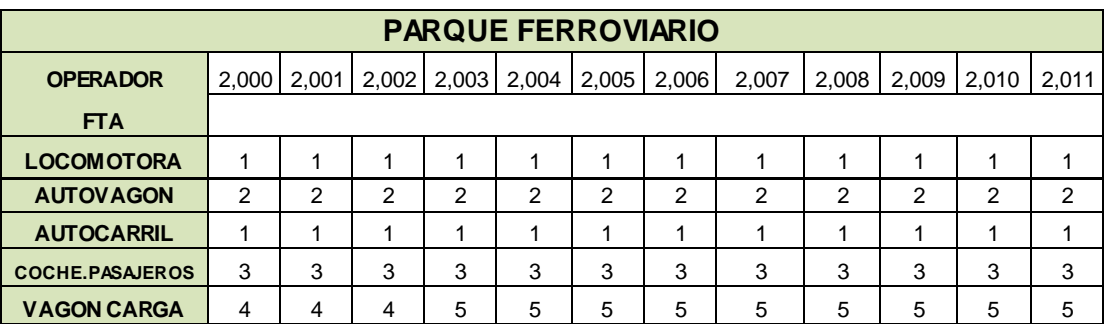

Su actual parque ferroviario cuenta con:

TABLA 1.1: Parque Ferroviario, Ministerio de Transportes y Comunicaciones - Oficina General de Planeamiento y Presupuesto – Oficina de Estadística. Periodo 2000-2011.

Respecto a la infraestructura, esta línea férrea posee una extensión de 64 km longitudinales de trocha estándar (ancho de la vía = 1.435 metros), incluye una extensión de entrada hacia el puerto de Arica en el muelle "Sitio 7" correspondiente al tráfico y control de importación/exportación peruano.

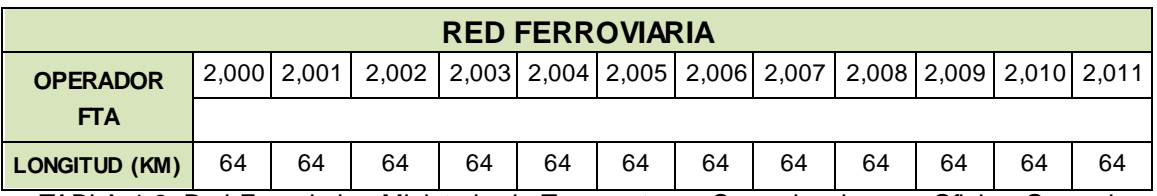

TABLA 1.2: Red Ferroviaria, Ministerio de Transportes y Comunicaciones - Oficina General

de Planeamiento y Presupuesto – Oficina de Estadística. Periodo 2000-2011

Este Ferrocarril posee cinco puentes que se encuentran en la siguiente situación:

| <b>ITEM</b>   | NOMBRE LONGITUD   |           | <b>ESTADO</b>         | <b>UBICACIÓN</b> |
|---------------|-------------------|-----------|-----------------------|------------------|
| 1.            | <b>LAGARTITO</b>  | 60 metros | <b>MAL ESTADO</b>     | KM 23+850        |
| $\mathcal{P}$ | <b>HOSPICIO</b>   | 55 metros | <b>MAL ESTADO</b>     | KM46+390         |
| 3             | <b>GALLINAZO</b>  | 70 metros | BUEN ESTADO KM 53+090 |                  |
| 4             | <b>CHACALLUTA</b> | 80 metros | BUEN ESTADO KM 55+410 |                  |
| 5.            | SAN JOSE          | 40 metros | MAL ESTADO            | $\mid$ KM 63+300 |

TABLA 1.3: Puentes Ferroviarios, fuente propia.

#### PUENTE LAGARTITO

Se ubica en Perú, sobrepasa la Quebrada Los Molles. Presenta deterioro en los durmientes, pérdida de material cerca de los pilares, robo de algunos accesorios como las fijaciones y pernos rieleros. Se detectó falta de señalización.

### PUENTE HOSPICIO

Se ubica en Chile, sobrepasa la Quebrada Escritos. Presenta deterioro de los durmientes. Se detectó falta de señalización.

## PUENTE GALLINAZO

Se ubica en Chile, sobrepasa la Quebrada Cauñire. Se encuentra en buen estado. Se detectó falta de señalización.

#### PUENTE CHACALLUTA

Se ubica en Chile, sobrepasa el Río Lluta. Existe corrosión en la armadura del puente. Se remodeló en el año 2004 para volver a funcionar tras el Fenómeno del Niño. Se detectó falta de señalización.

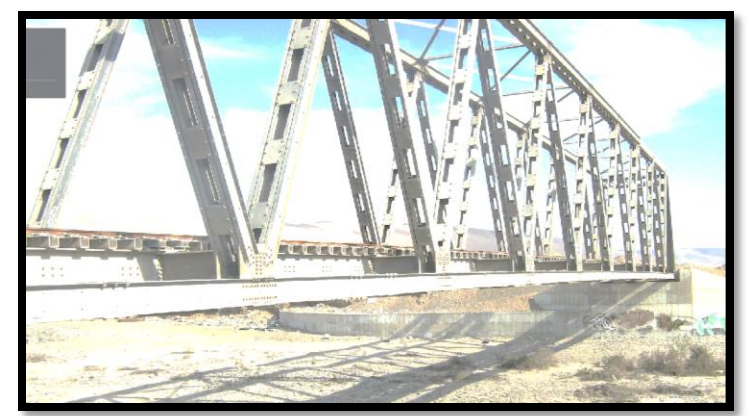

FIGURA 1.01: Puente Chacalluta - exterior, google.maps

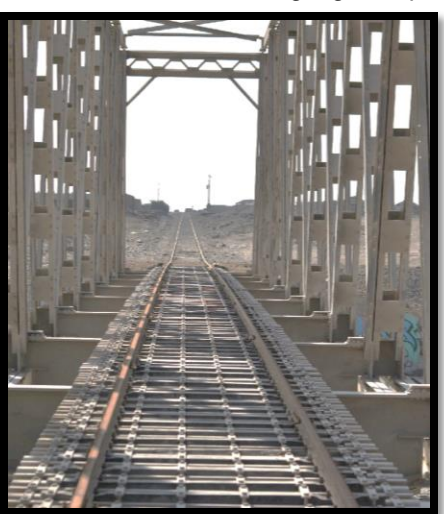

FIGURA 1.02: Puente Chacalluta - interior, google.maps

## PUENTE SAN JOSÉ

Se ubica en Chile, sobrepasa el Río San José. Presenta deterioro en las vías férreas, acumulación de maleza en los pilares y erosión en los estribos. Se detectó falta de señalización.

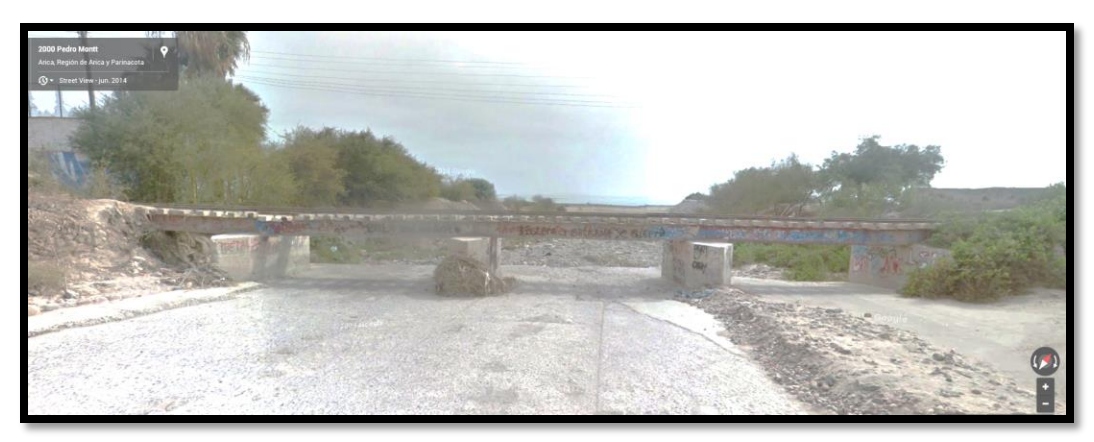

FIGURA 1.03: Puente San José - exterior, google.maps

Este Ferrocarril atraviesa seis estaciones:

## ESTACIÓN TACNA

Se ubica en Perú, inicia en la progresiva 0+000 km dentro de la Ciudad de Tacna. Es una estación principal con acceso directo a la Ciudad de Tacna.

#### ESTACIÓN KM. 42

Se ubica en Perú, cerca de la frontera Peruano-Chilena, es una estación pequeña, semi-abandonada ya que no es utilizada para abordar los trenes.

#### ESTACIÓN HOSPICIO

Se ubica en Chile, es una estación pequeña, semi-abandonada ya que no es utilizada para abordar los trenes.

## ESTACIÓN ESCRITOS

Se ubica en Chile, es una estación pequeña, semi-abandonada ya que no es utilizada para abordar los trenes.

#### ESTACIÓN CHACALLUTA

Se ubica en Chile, es una estación pequeña, semi-abandonada ya que no es utilizada para abordar los trenes.

#### ESTACIÓN ARICA

Se ubica en Chile, inicia en la progresiva 64+000 km dentro de la Ciudad de Arica. Es una estación principal con acceso al Puerto de Arica a través del muelle "Sitio 7"

En Resumen, dos puentes muestran pérdidas de material en su estructura lo cual generará una disminución en su capacidad para soportar las cargas de tránsito ferroviarias. Las cuatro estaciones intermedias se encuentran inoperativas, solo las estaciones principales ubicadas en cada extremo funcionaron hasta el 2012. Desde el año 1864, se ha mantenido la longitud de las vías férreas; a pesar de haberse presentado proyectos de expansión a otros puntos como Bolivia o más hacia el Sur chileno, sin llegar a concretarse.

Respecto a la otra alternativa de medio de transporte, un tramo de la Carretera Panamericana, ésta posee una extensión de aproximadamente 45 km. y demanda entre 2 a 4 horas para cruzar la frontera debido a la lentitud del control de migraciones, la baja calidad operativa de revisar carro por carro, diferentes horarios de salida de alguna frontera debido a que los buses o colectivos deben estar llenos para salir generan la desprogramación y el incremento del tráfico. "Actualmente, la tarifa en colectivo oscila entre S/. 12.00 a S/. 18.00 Nuevos Soles y se necesita 5 pasajeros por carro para partir." 1

<sup>1</sup>Blog,www.viajeros.com/foros/chile/arica-tacna-tarifas

## 1.5 CONDICIÓN DESEADA

Esta Tesis pretende desarrollar un mejoramiento en el servicio de transporte entre estas dos ciudades mediante una rápida propuesta de Rehabilitación de la Superestructura e Infraestructura. Así como plantear las posibles ampliaciones de estas vías férreas a lo largo de la costa peruana y chilena.

Lo que se desea realizar con este Proyecto es:

- Ofrecer una propuesta de desarrollo del transporte al Gobierno Regional de Tacna a través de la reconstrucción de este medio de transporte masivo tan importante para el desarrollo económico del Sur de nuestro País.
- Reducir los tiempos de viaje en el transporte con un control migratorio rápido en las Zonas de Embarque.
- Reducir los costos operativos de carga y pasajeros con un mayor volumen de tráfico en menor cantidad de tiempo.
- Generar un menor impacto ambiental con la promoción del ferrocarril desde una menor intrusión al suelo hasta la emisión de gases contaminantes al medio ambiente.

Para lo cual, se desarrollará un estudio de demanda de pasajeros y de carga, así como la elaboración de un expediente técnico y estudio económico con énfasis en la infraestructura y superestructura ferroviaria, así mismo, el diseño de la operación en el transporte de carga y pasajeros.

No se harán modificaciones en las estaciones intermedias, se mejorarán las dos estaciones principales en su distribución de almacenes y sistema de comunicación, reemplazar por nuevos rieles y accesorios las secciones de la vía férrea en desuso y remodelar su sistema de señalización.

#### **2. ESTUDIO DE MERCADO**

En este capítulo se analizarán, clasificarán y proyectarán los volúmenes de demanda para pasajeros y para carga.

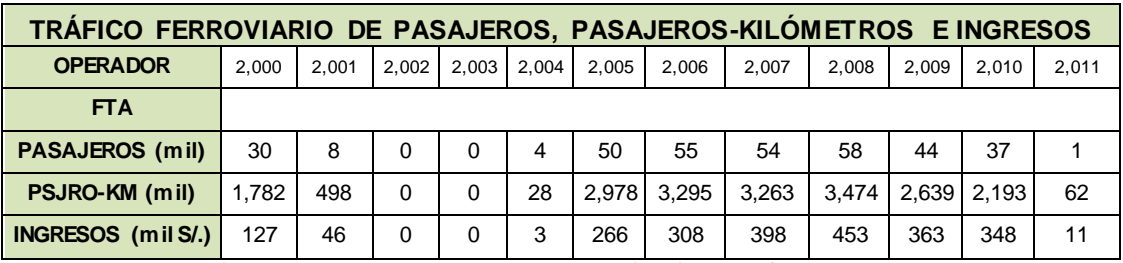

#### 2.1 DEMANDA DE PASAJEROS

TABLA 2.01: Tráfico Ferroviario de Pasajeros, MTC - Oficina General de Planeamiento y Presupuesto – Oficina de Estadística. Periodo 2000-2011.

Entre los años 2002–2003, se paralizó el servicio por las consecuencias del fenómeno del niño, de intensidad moderada<sup>1</sup>; entre los años 2005—2010, hubo un crecimiento de los ingresos, periodos correspondientes a los gobiernos de los expresidentes A. Toledo y A. García; en el 2011, el servicio cayó más del 90% y en el 2012, se clausuró el servicio de transporte de pasajeros. Las principales razones de viaje a través de la frontera con Chile son por la gastronomía, turismo o trabajo.

Se analizaron dos fuentes migratorias: Taller Subregional sobre Transporte Público de Pasajeros Interfronterizo y PCF. Santa Rosa – Tacna, los aeropuertos no tienen datos debido a la cercanía de estas dos ciudades para este medio.

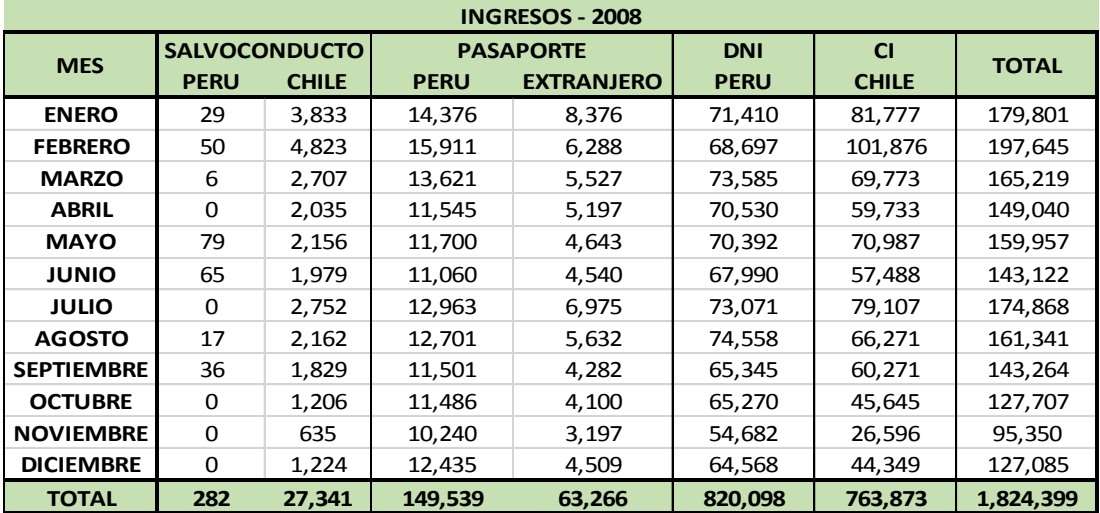

TABLA 2.02: Ingreso Fronterizo, Movimiento Migratorio Anual 2008, Puestos de Control Migratorio de Tacna, Taller Subregional - Transporte Público de Pasajeros Interfronterizo.

<sup>1</sup> Según el Registro Histórico dado por el Ministerio del Ambiente

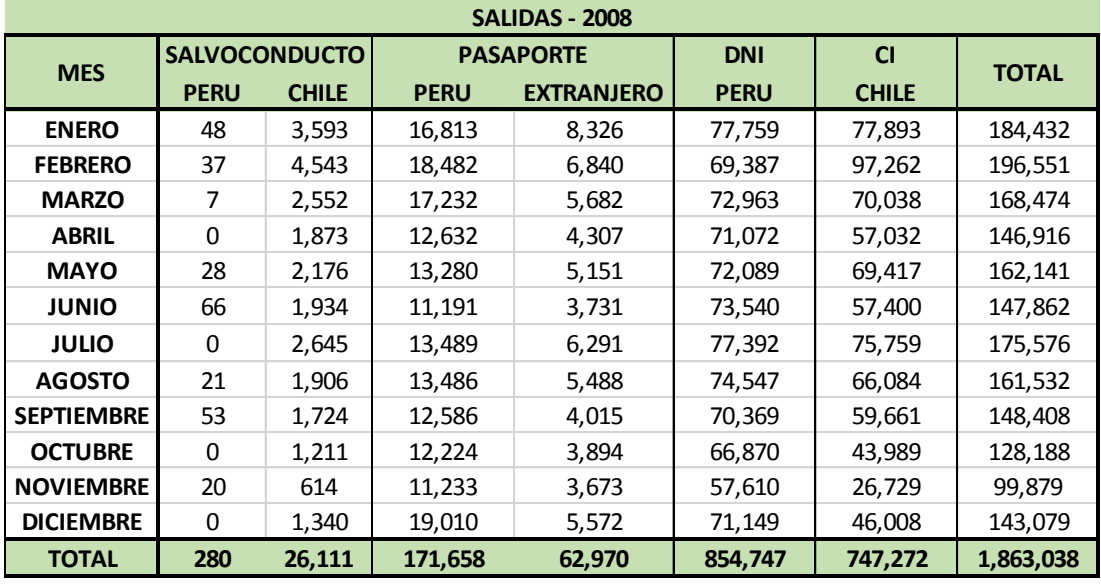

TABLA 2.03: Salida Fronterizo, Movimiento Migratorio Anual 2008, Puestos de Control Migratorio de Tacna, Taller Subregional - Transporte Público de Pasajeros Interfronterizo. 1

Para el año 2008, según fuente periodística, entre el 60-70% de estas personas utilizan transporte de colectivo o buses; el 3.3%, los ferrocarriles y el resto, privado. 2 Se estima una migración al uso del tren de los usuarios gradualmente hasta el 35%.

Según la SUPERINTENDENCIA NACIONAL DE MIGRACIONES, se muestran los movimientos migratorios de ingreso y salida de ciudadanos peruanos y extranjeros en el puesto de control PCF SANTA ROSA–TACNA. Es el segundo puesto de control más importante por la cantidad de movimientos migratorios registrados, sólo superado por Lima. Se debe sumar ambas cantidades.

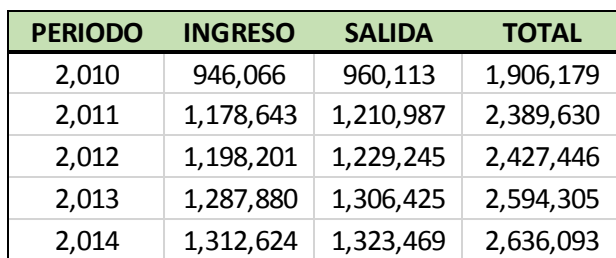

Los movimientos de ingreso y salida de ciudadanos nacionales.

TABLA 2.04: Migraciones Nacionales, Superintendencia Nacional de Migraciones, Oficina General de Tecnologías de Información, Comunicaciones y Estadística.

<sup>&</sup>lt;sup>1</sup>intranet.comunidadandina.org/Documentos/Reuniones/DFinales/SG\_TALL\_TPIF\_INFORME.pdf <sup>2</sup>www.soychile.cl, "El flujo de transeúntes por la frontera Tacna y Arica subirá 10% este año", 28/07/2013

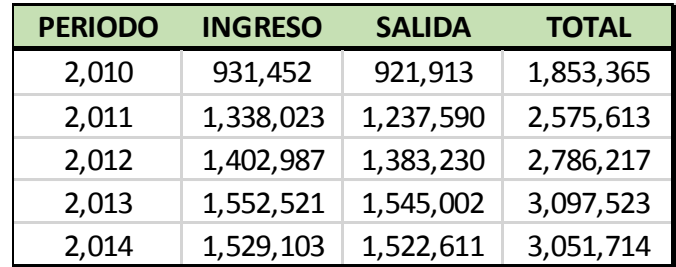

Los movimientos de ingreso y salida de ciudadanos extranjeros:

TABLA 2.05: Migraciones Extranjeros, Superintendencia Nacional de Migraciones, Oficina General de Tecnologías de Información, Comunicaciones y Estadística.

El movimiento migratorio de ciudadanos extranjeros corresponde en su mayoría a los ciudadanos chilenos que ingresan a Tacna, pudiendo ser de otras nacionalidades. Para el año 2009, al no haber datos, se tomó la media entre los años 2008 y 2010. Se muestra el movimiento migratorio anual entre Tacna y Arica.

| <b>PERIODO</b> | <b>INGRESO</b> | <b>SALIDA</b> | <b>TOTAL</b> |
|----------------|----------------|---------------|--------------|
| 2,008          | 1,824,399      | 1,863,038     | 3,687,437    |
| 2,009          | 1,850,959      | 1,872,532     | 3,723,491    |
| 2,010          | 1,877,518      | 1,882,026     | 3,759,544    |
| 2,011          | 2,516,666      | 2,448,577     | 4,965,243    |
| 2,012          | 2,601,188      | 2,612,475     | 5,213,663    |
| 2,013          | 2,840,401      | 2,851,427     | 5,691,828    |
| 2,014          | 2,841,727      | 2,846,080     | 5,687,807    |

TABLA 2.06: Movimiento Migratorio Anual, fuente propia.

Se empleó cinco diferentes métodos estadísticos para hallar el movimiento migratorio proyectado y así el mercado potencial del ferrocarril:

- MÉTODO 1: Método de la ecuación exponencial
- MÉTODO 2: Método de la ecuación lineal
- MÉTODO 3: Método de la ecuación cuadrática
- MÉTODO 4: Método de la ecuación de la forma:  $P = A * B<sup>t</sup>$
- MÉTODO 5: Método de la ecuación de la forma:  $P = A + B/t$

Considerar para la demanda de pasajeros, al año 2007 como t = 0.

2.1.1 Método de la ecuación exponencial

$$
= A * e^{Bt}, \qquad (pass a jeros)
$$

Se descompone en logaritmos neperianos y transforma en una ecuación lineal.

$$
\ln(P) = \ln(A) * Bt * \ln(e) \qquad P_1 = \ln(P) \qquad A_1 = \ln(A)
$$

 $\overline{P}$ 

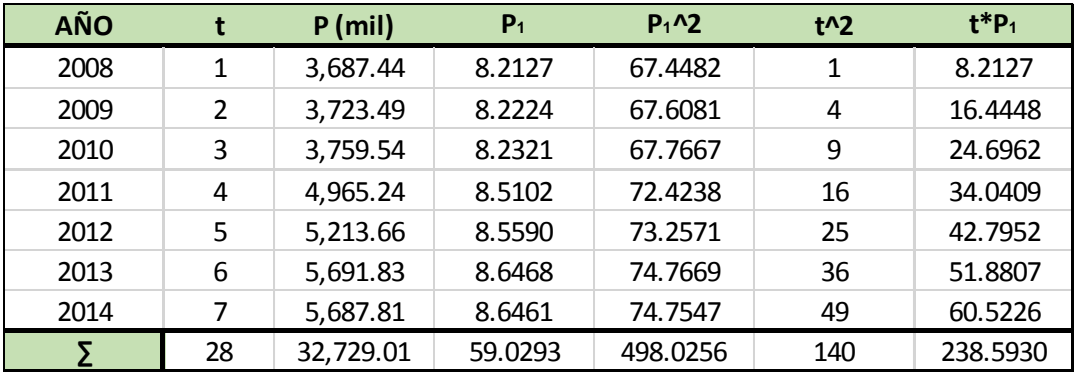

TABLA 2.07: Análisis Pasajeros – Método 1, fuente propia

De las ecuaciones normales, se tiene:

 $A<sub>1</sub>$ 

$$
B = \frac{\sum P_1 t - \frac{\sum t \sum P_1}{n}}{\sum t^2 - \frac{(\sum t)^2}{n}} = 0.0884
$$

$$
= \frac{\sum P_1 - B \sum t}{n} = 8.0791
$$
  $A = e^{A_1} = 3.226.1783$ 

Se calcula el coeficiente de correlación para comprobar si hubo error en los coeficientes. Debe oscilar entre -1 < r < 1.

$$
\sigma t = \left(\frac{\sum t^2 - \frac{(\sum t)^2}{n}}{n-1}\right)^{0.5} = 2.1602 \qquad \sigma P_1 = \left(\frac{\sum P_1^2 - \frac{(\sum P_1)^2}{n}}{n-1}\right)^{0.5} = 0.2026
$$

$$
r = \frac{B\sigma t}{\sigma P_1} = 0.9430
$$

Se obtiene la siguiente recta de regresión:

$$
P = 3,226.1783 * e^{0.0884t}, \qquad (passajeros)
$$

|                | Pc (mil)  | Po (mil)  | E          | $E^2$       |
|----------------|-----------|-----------|------------|-------------|
| 1              | 3,524.446 | 3,687.437 | $-162.991$ | 26,565.904  |
| $\overline{2}$ | 3,850.290 | 3,723.491 | 126.800    | 16,078.194  |
| 3              | 4,206.259 | 3,759.544 | 446.715    | 199,554.479 |
| 4              | 4,595.138 | 4,965.243 | $-370.105$ | 136,977.482 |
| 5              | 5,019.970 | 5,213.663 | $-193.693$ | 37,516.883  |
| 6              | 5,484.079 | 5,691.828 | $-207.749$ | 43,159.669  |
| 7              | 5,991.096 | 5,687.807 | 303.289    | 91,984.006  |
|                |           |           |            | 551,836.617 |

TABLA 2.08: Comprobación Pasajeros – Método 1, fuente propia

2.1.2 Método de la ecuación lineal

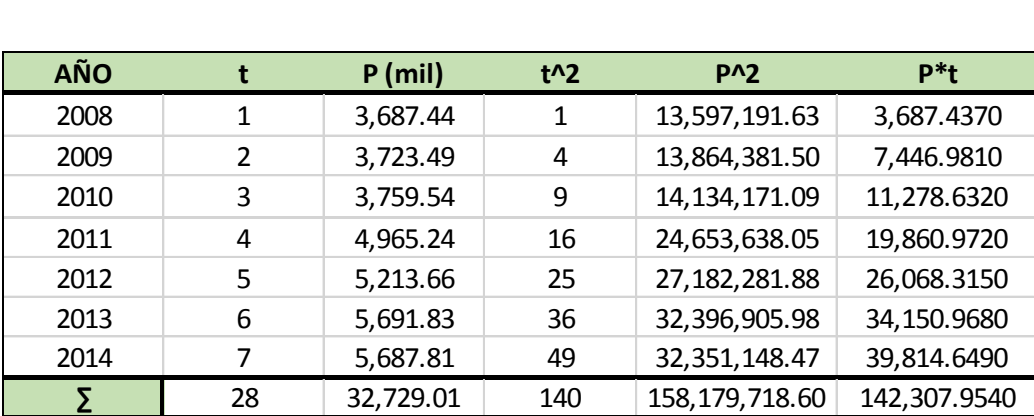

$$
P = A + Bt, \qquad (pass a jeros)
$$

TABLA 2.09: Análisis Pasajeros – Método 2, fuente propia

De las ecuaciones normales, se tiene:

$$
B = \frac{\sum pt - \frac{\sum t \sum P}{n}}{\sum t^2 - \frac{(\sum t)^2}{n}} = 406.8537
$$
  

$$
A = \frac{\sum P - B \sum t}{n} = 3,048.1584
$$

Se calcula el coeficiente de correlación para comprobar si hubo error en los coeficientes. Debe oscilar entre -1 < r < 1.

$$
\sigma t = \left(\frac{\sum t^2 - \frac{(\sum t)^2}{n}}{n-1}\right)^{0.5} = 2.1602
$$
\n
$$
\sigma P = \left(\frac{\sum P^2 - \frac{(\sum P)^2}{n}}{n-1}\right)^{0.5} = 926.7168
$$
\n
$$
r = \frac{B\sigma t}{\sigma P_1} = 0.9484
$$

Se obtiene la siguiente recta de regresión:

 $P = 3,048.1584 + 406.8537 * t,$  (pasajeros)

|   | Pc (mil)  | Po (mil)  | E          | $E^2$       |                                      |
|---|-----------|-----------|------------|-------------|--------------------------------------|
| 1 | 3,455.012 | 3,687.437 | $-232.425$ | 54,021.347  |                                      |
| 2 | 3,861.866 | 3,723.491 | 138.375    | 19,147.720  |                                      |
| 3 | 4,268.720 | 3,759.544 | 509.176    | 259,259.690 |                                      |
| 4 | 4,675.573 | 4,965.243 | $-289.670$ | 83,908.585  | $\sum E^2$<br>$= 272.026$<br>$E_m =$ |
| 5 | 5,082.427 | 5,213.663 | -131.236   | 17,222.906  | $\boldsymbol{n}$                     |
| 6 | 5,489.281 | 5,691.828 | $-202.547$ | 41,025.432  |                                      |
|   | 5,896.134 | 5,687.807 | 208.327    | 43,400.288  |                                      |
|   |           |           |            | 517,985.968 |                                      |

TABLA 2.10: Comprobación Pasajeros – Método 2, fuente propia

2.1.3 Método de la ecuación cuadrática

$$
P = A + B * t + C * t^2, \qquad (passajeros)
$$

Mediante las ecuaciones normales siguientes.

- $EC1: \sum P = nA + B \sum t + C \sum t^2$
- $EC2: \sum t * P = A \sum t + B \sum t^2 + C \sum t^3$
- $EC2: \sum t^2 * P = A \sum t^2 + B \sum t^3 + C \sum t^4$

| <b>AÑO</b> |    | $P$ (mil) | $t^2$ | $t^{3}$ | $t^{\mathcal{M}}$ | tP           | $t^2$        | PA <sub>2</sub>    |
|------------|----|-----------|-------|---------|-------------------|--------------|--------------|--------------------|
| 2008       | 1  | 3,687.44  |       | 1       |                   | 3,687.4370   | 3,687.4370   | 13,597,191.6290    |
| 2009       | 2  | 3,723.49  | 4     | 8       | 16                | 7,446.9810   | 14,893.9620  | 13,864,381.5036    |
| 2010       | 3  | 3,759.54  | 9     | 27      | 81                | 11,278.6320  | 33,835.8960  | 14, 134, 171, 0879 |
| 2011       | 4  | 4,965.24  | 16    | 64      | 256               | 19,860.9720  | 79,443.8880  | 24,653,638.0490    |
| 2012       | 5  | 5,213.66  | 25    | 125     | 625               | 26,068.3150  | 130,341.5750 | 27,182,281.8776    |
| 2013       | 6  | 5,691.83  | 36    | 216     | 1296              | 34,150.9680  | 204,905.8080 | 32,396,905.9816    |
| 2014       | 7  | 5,687.81  | 49    | 343     | 2401              | 39.814.6490  | 278,702.5430 | 32,351,148.4692    |
|            | 28 | 32,729.01 | 140   | 784     | 4676              | 142,307.9540 | 745,811.1090 | 158,179,718.5979   |

TABLA 2.11: Análisis Pasajeros - Método 3, fuente propia

De las ecuaciones normales, al tener 3 ecuaciones con 3 incógnitas, se resuelve:  $C = 1.1379$   $B = 397.7509$   $A = 3.061.8112$ 

Se calcula el coeficiente de correlación para comprobar si hubo error en los coeficientes. Debe oscilar entre -1 < r < 1.

$$
\sigma t = \left(\frac{\sum t^2 - \frac{(\sum t)^2}{n}}{n-1}\right)^{0.5} = 2.1602
$$
\n
$$
\sigma P = \left(\frac{\sum P^2 - \frac{(\sum P)^2}{n}}{n-1}\right)^{0.5} = 926.7168
$$
\n
$$
r = \frac{B\sigma t}{\sigma P_1} = 0.9272
$$

Se obtiene la siguiente recta de regresión:

 $P = 3,061.8112 + 397.7509 * t + 1.1379 * t^2$ (pasajeros)

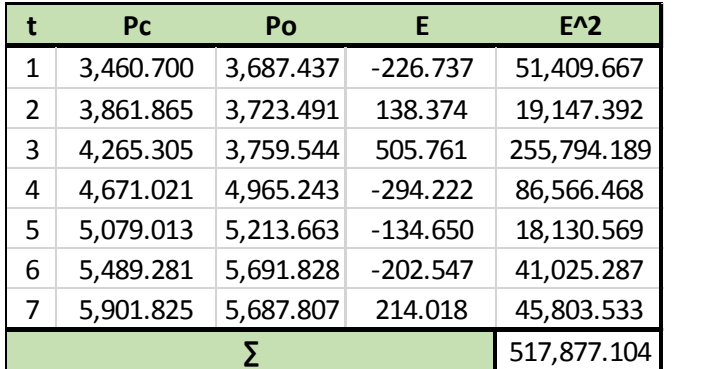

$$
E_m = \sqrt{\frac{\sum E^2}{n}} = 271.997
$$

TABLA 2.12: Comprobación Pasajeros – Método 3, fuente propia

2.1.4 Método de la ecuación de la forma  $P = A * B^t$ 

$$
P = A * B^t, \qquad (pass a jeros)
$$

Se descompone en logaritmos neperianos y transforma en una ecuación lineal.

$$
\ln(P) = \ln(A) + t * \ln(B),
$$
  $P_1 = \ln(P),$   $A_1 = \ln(A),$   $B_1 = \ln(B)$ 

| <b>AÑO</b> |    | P           | $P_1=ln(P)$ | $P_1$ <sup><math>\Lambda</math></sup> 2 | $t^2$ | $P_1*$   |
|------------|----|-------------|-------------|-----------------------------------------|-------|----------|
| 2008       | 1  | 3,687.4370  | 8.2127      | 67.4482                                 | 1     | 8.2127   |
| 2009       | 2  | 3,723.4905  | 8.2224      | 67.6081                                 | 4     | 16.4448  |
| 2010       | 3  | 3,759.5440  | 8.2321      | 67.7667                                 | 9     | 24.6962  |
| 2011       | 4  | 4,965.2430  | 8.5102      | 72.4238                                 | 16    | 34.0409  |
| 2012       | 5  | 5,213.6630  | 8.5590      | 73.2571                                 | 25    | 42.7952  |
| 2013       | 6  | 5,691.8280  | 8.6468      | 74.7669                                 | 36    | 51.8807  |
| 2014       | 7  | 5,687.8070  | 8.6461      | 74.7547                                 | 49    | 60.5226  |
|            | 28 | 32.729.0125 | 59.0293     | 498.0256                                | 140   | 238.5930 |

TABLA 2.13: Análisis Pasajeros – Método 4, fuente propia

De las ecuaciones normales, se tiene:

$$
B_1 = \frac{\sum P_1 t - \frac{\sum t \sum P_1}{n}}{\sum t^2 - \frac{(\sum t)^2}{n}} = 0.0884
$$
  
\n
$$
B = e^{B_1} = 1.0925
$$
  
\n
$$
A_1 = \frac{\sum P_1 - B \sum t}{n} = 8.0791
$$
  
\n
$$
A = e^{A_1} = 3.226.1783
$$

Se calcula el coeficiente de correlación para comprobar si hubo error en los coeficientes. Debe oscilar entre -1 < r < 1.

$$
\sigma t = \left(\frac{\sum t^2 - \frac{(\sum t)^2}{n}}{n-1}\right)^{0.5} = 2.1602 \qquad \sigma P_1 = \left(\frac{\sum P_1^2 - \frac{(\sum P_1)^2}{n}}{n-1}\right)^{0.5} = 0.2026
$$

$$
r = \frac{B\sigma t}{\sigma P_1} = 0.9430
$$

Se obtiene la siguiente recta de regresión:

 $P = 3,226.1783 * 1.0925<sup>t</sup>$ , (pasajeros)

|                | Pc (mil) | Po (mil) | E          | $E^2$       |
|----------------|----------|----------|------------|-------------|
| 1              | 3524.446 | 3687.437 | $-162.991$ | 26,565.904  |
| $\overline{2}$ | 3850.290 | 3723.491 | 126.800    | 16,078.194  |
| 3              | 4206.259 | 3759.544 | 446.715    | 199,554.479 |
| 4              | 4595.138 | 4965.243 | $-370.105$ | 136,977.482 |
| 5              | 5019.970 | 5213.663 | $-193.693$ | 37,516.883  |
| 6              | 5484.079 | 5691.828 | $-207.749$ | 43,159.669  |
| 7              | 5991.096 | 5687.807 | 303.289    | 91,984.006  |
|                |          |          |            | 551,836.617 |

TABLA 2.14: Comprobación Pasajeros – Método 4, fuente propia

2.1.5 Método de la ecuación de la forma  $P = A + B/t$ 

$$
P = A + \frac{B}{t}, \qquad (pasajeros)
$$

Se hará el siguiente artificio.

$$
t_1 = \frac{1}{t}
$$

| <b>AÑO</b> | t  | $t_1 = 1/t$ | P           | $t_1$ <sup><math>\Lambda</math></sup> 2 | PA <sub>2</sub>     | $P^*t_1$    |
|------------|----|-------------|-------------|-----------------------------------------|---------------------|-------------|
| 2008       | 1  | 1.000       | 3,687.4370  | 1.000                                   | 13,597,191.6290     | 3,687.4370  |
| 2009       | 2  | 0.500       | 3,723.4905  | 0.250                                   | 13,864,381.5036     | 1,861.7453  |
| 2010       | 3  | 0.333       | 3,759.5440  | 0.111                                   | 14, 134, 171.0879   | 1,253.1813  |
| 2011       | 4  | 0.250       | 4,965.2430  | 0.063                                   | 24,653,638.0490     | 1,241.3108  |
| 2012       | 5  | 0.200       | 5,213.6630  | 0.040                                   | 27, 182, 281. 8776  | 1,042.7326  |
| 2013       | 6  | 0.167       | 5,691.8280  | 0.028                                   | 32,396,905.9816     | 948.6380    |
| 2014       | 7  | 0.143       | 5,687.8070  | 0.020                                   | 32, 351, 148. 4692  | 812.5439    |
| Σ          | 28 | 2.593       | 32,729.0125 | 1.512                                   | 158, 179, 718. 5979 | 10,847.5888 |

TABLA 2.15: Análisis Pasajeros – Método 5, fuente propia

De las ecuaciones normales, se tiene:

$$
B = \frac{\sum P t_1 - \frac{\sum t_1 \sum P}{n}}{\sum t_1^2 - \frac{(\sum t_1)^2}{n}} = -2,313.2883
$$
\n
$$
A = \frac{\sum P - B \sum t_1}{n} = 5,532.4341
$$

Se calcula el coeficiente de correlación para comprobar si hubo error en los coeficientes. Debe oscilar entre -1 < r < 1.

$$
\sigma t = \left(\frac{\sum t_1^2 - \frac{(\sum t_1)^2}{n}}{n-1}\right)^{0.5} = 0.3031 \qquad \sigma P = \left(\frac{\sum P^2 - \frac{(\sum P)^2}{n}}{n-1}\right)^{0.5} = 926.7168
$$

$$
r = \frac{B\sigma t}{\sigma P_1} = -0.7567
$$

Se obtiene la siguiente recta de regresión:

$$
P = 5,532.4341 - \frac{2,313.2883}{t}, \qquad (pass a jeros)
$$

Se calcula el error medio cuadrático para comparar su fiabilidad.

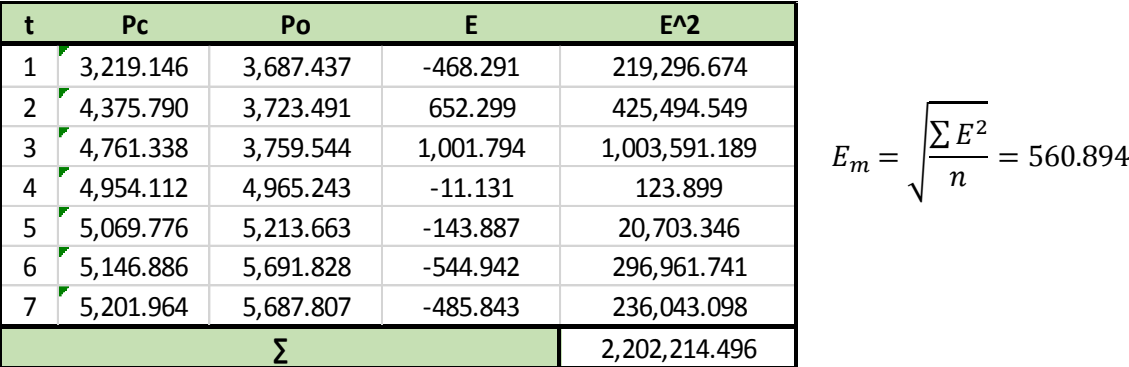

TABLA 2.16: Comprobación Pasajeros – Método 5, fuente propia

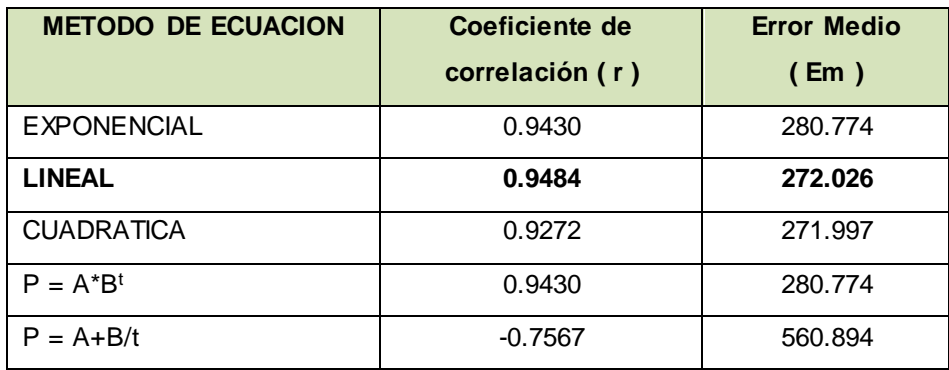

Se escoge la ecuación que más se aproxime a los datos.

TABLA 2.17: Resumen de Métodos - Pasajeros, fuente propia

Se escoge la ecuación lineal porque su coeficiente de correlación 'r' se aproxima más a los datos a pesar que su error medio 'Em' sea ligeramente mayor a la cuadrática. Por lo tanto, se hace una proyección en 16 años, donde se llega a duplicar la demanda proyectada aproximadamente. Se consideró que el 35 % del mercado actual por carretera migre al sistema por ferrocarril porque se promoverá un servicio de mejor calidad y menor tiempo.

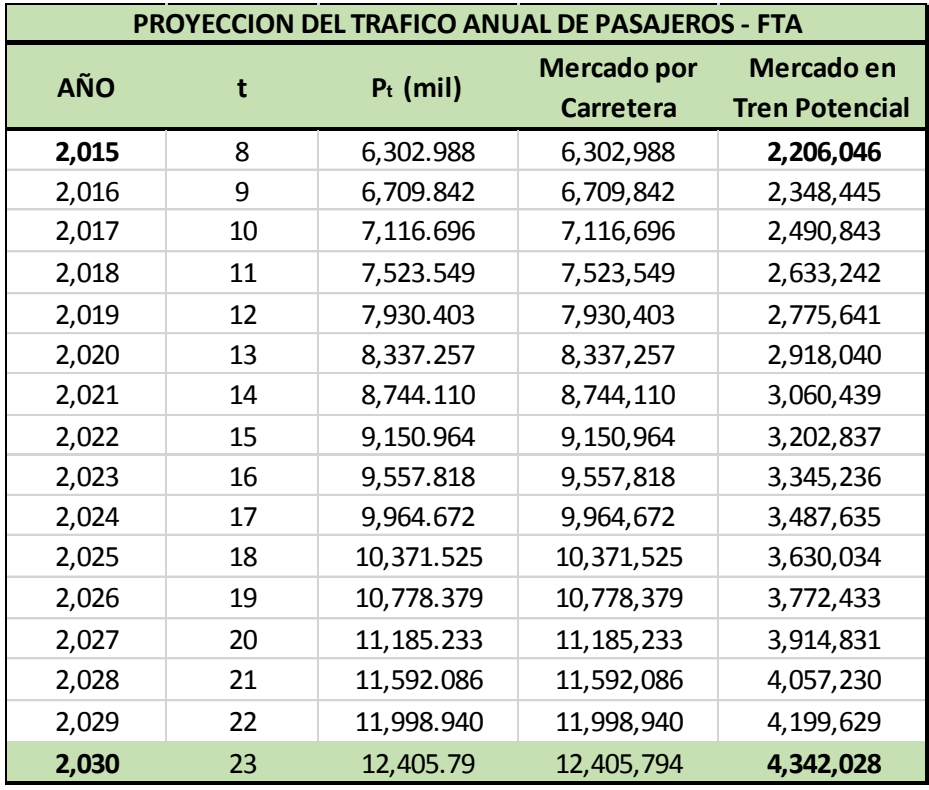

TABLA 2.18: Proyección Transporte de Pasajeros, fuente propia

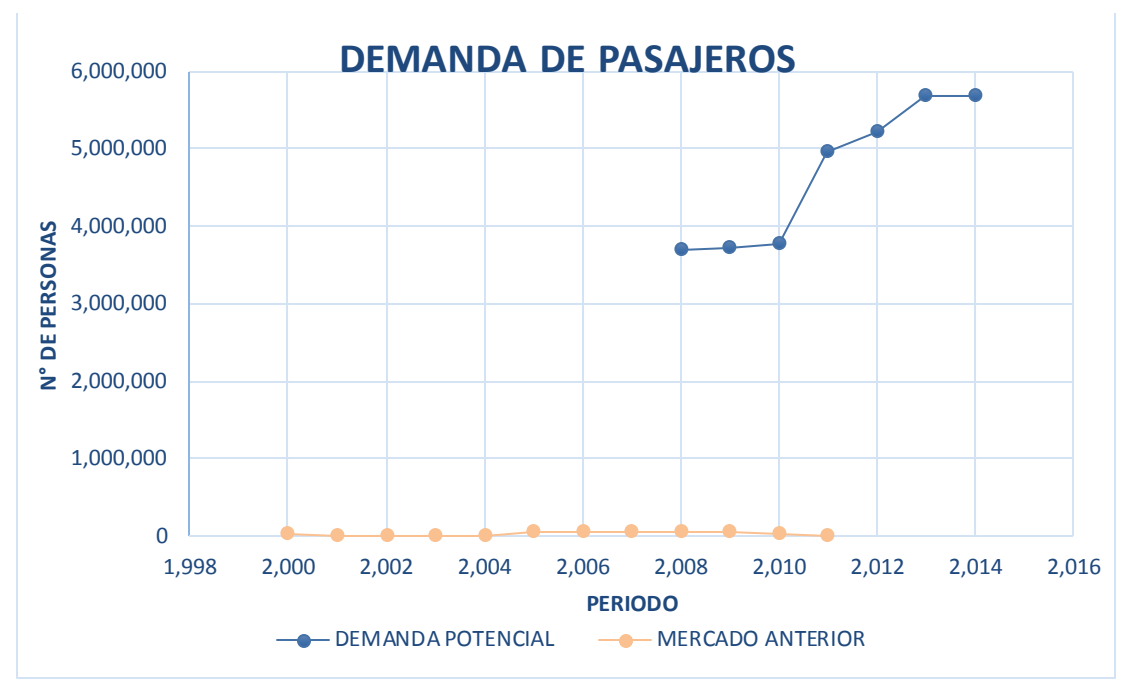

GRAFICO 2.01: Demanda de Pasajeros, a partir de las TABLAS 2.01 y 2.06

Se muestra la relación actual del mercado de transporte entre las migraciones entre ambas ciudades y la cantidad de personas que usaron el ferrocarril. El servicio albergó una baja cantidad de viajes menor al 2% de la demanda total.

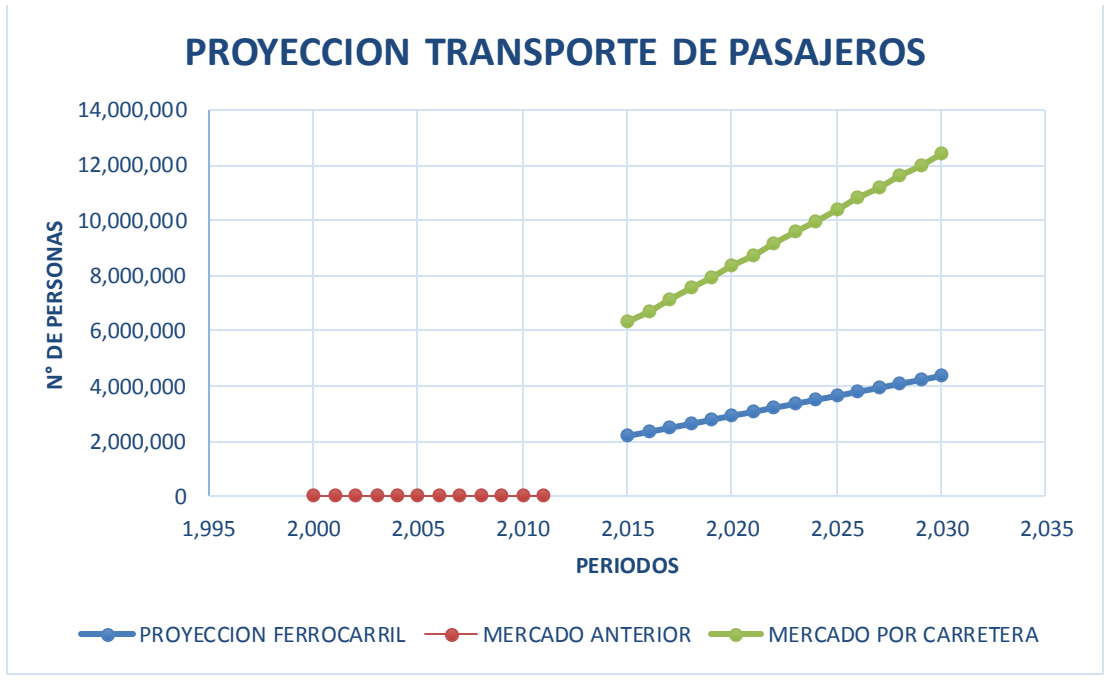

GRAFICO 2.02: Proyección Anual de Transporte de Pasajeros, a partir de la TABLA 2.18

Se muestra la proyección anual hasta el año 2030. Se aprecia un mercado en aumento continuo, favorable al servicio.

#### 2.2 DEMANDA DE CARGA

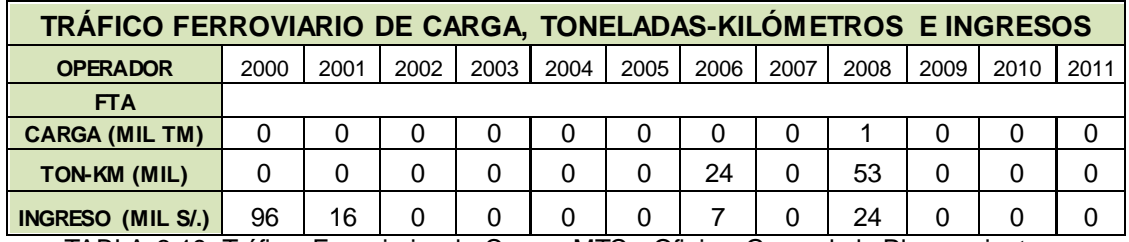

TABLA 2.19: Tráfico Ferroviario de Carga, MTC - Oficina General de Planeamiento y

Presupuesto – Oficina de Estadística. Periodo 2000-2011.

La TABLA 2.9 muestra que en los años 2002–2003 se suspendió el servicio debido al fenómeno del niño; el servicio operó en los años 2006 y 2008. En el 2006, se transportó 400 toneladas del mes de Diciembre. Se aprecia que la demanda de carga es baja, talvez por lo difícil de acceder al muelle de Arica y la preferencia a otros medios terrestres (tráileres o buses).

Se propone adicionar las cargas del puerto de Arica con origen/destino a la ciudad de Tacna. No se identificó empresas mineras o agrícolas cercanas que necesiten de este servicio. Se analizó la fuente estadística de ENAPU<sup>1</sup>, se observará las cargas que controla el Perú en el puerto de Arica.

Las cargas en el Puerto Arica son Soya, Madera, Fierro, Minerales, Aceites, Fertilizantes, Harina de Girasol, Harina de Pescado, Café, Castañas, Lingotes de estaño, productos de mar congelados, ácido bórico, trigo, alimentos, maíz y ulexita.

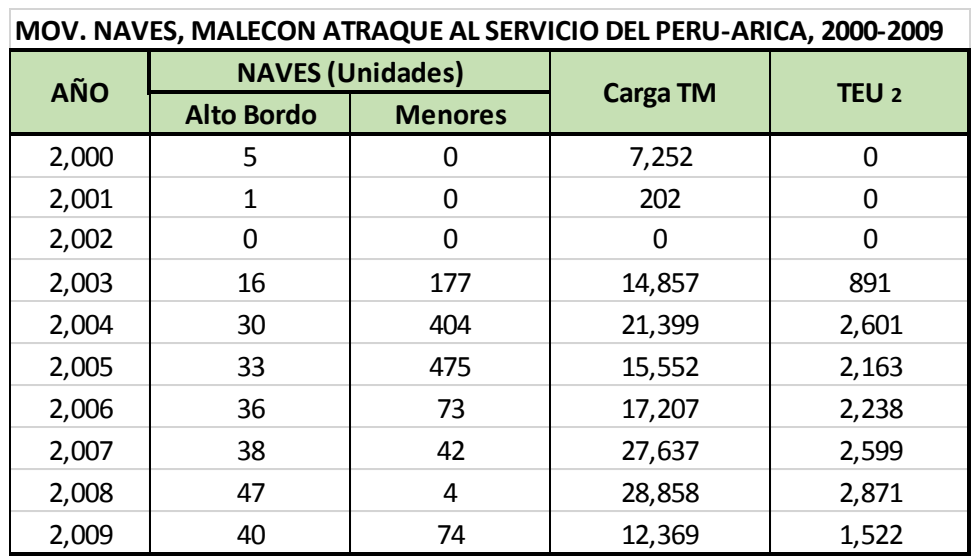

TABLA 2.20: Movimiento de Naves – Puerto Arica, 2000-2009, fuente: Estadísticas - Enapu

<sup>1</sup> ENAPU: Empresa Nacional de Puertos

 $2$  Las naves son menores a 500 UAB. La TEU es el número de contenedor estándar (L=20')

Se observa nuevamente las consecuencias del Fenómeno del Niño en los años 2001 y 2002. En el año 2003, se reinicia el servicio yendo en aumento, hecho que no se da con el transporte de carga en el FTA, ya que en tablas anteriores el servicio se paralizó debido a la falta de rehabilitación de las vías férreas.

A continuación, se desarrollan las cargas entre los años 2010-2014 según operación y año, así como el % útil de carga para la demanda del FTA.

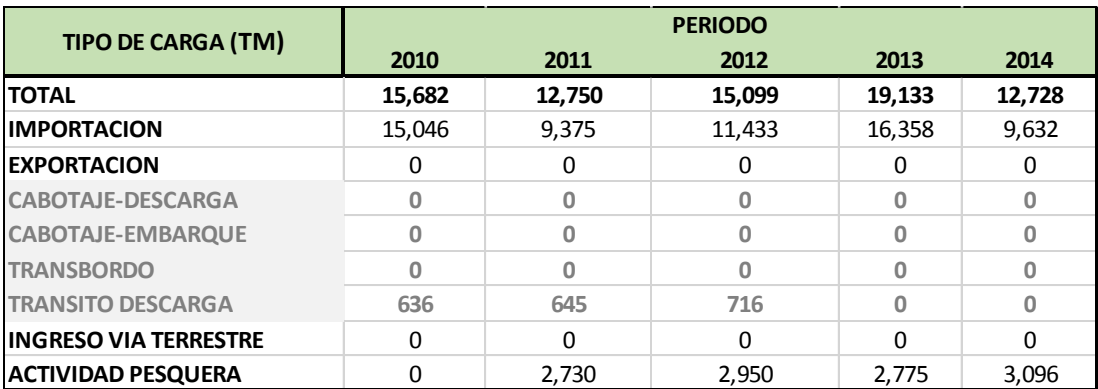

TABLA 2.21: Tráfico de Carga Muelle "Sitio 7", 2010-2014.

$$
\% MP = \frac{TC - C_{no\,útilt}}{TC} \times 100
$$

Donde:

% MP : Porcentaje de Mercado Potencial (%)

TC : Tráfico de Carga (ton)

C no útil : Carga No Útil (ton)

Al año 2010: 
$$
\% MP = \frac{15682 - 636}{15682} * 100 = 95.94\%
$$

Al año 2011: 
$$
\% MP = \frac{12750 - 645}{12750} * 100 = 94.94\%
$$

Al año 2012: 
$$
\% MP = \frac{15099 - 716}{15099} * 100 = 95.25\%
$$

Al año 2013: 
$$
\% MP = \frac{19133 - 0}{19133} * 100 = 100\%
$$

Al año 2014: 
$$
\% MP = \frac{12,728 - 0}{12,728} * 100 = 100\%
$$

Se descuentan las operaciones como el cabotaje, transbordo y tránsito por no tener relación con el servicio del ferrocarril. El porcentaje útil promedio a usar es:

% *MP*, *promedio* = 
$$
\frac{\sum \frac{9}{6}MP}{5}
$$
 = 97.23%

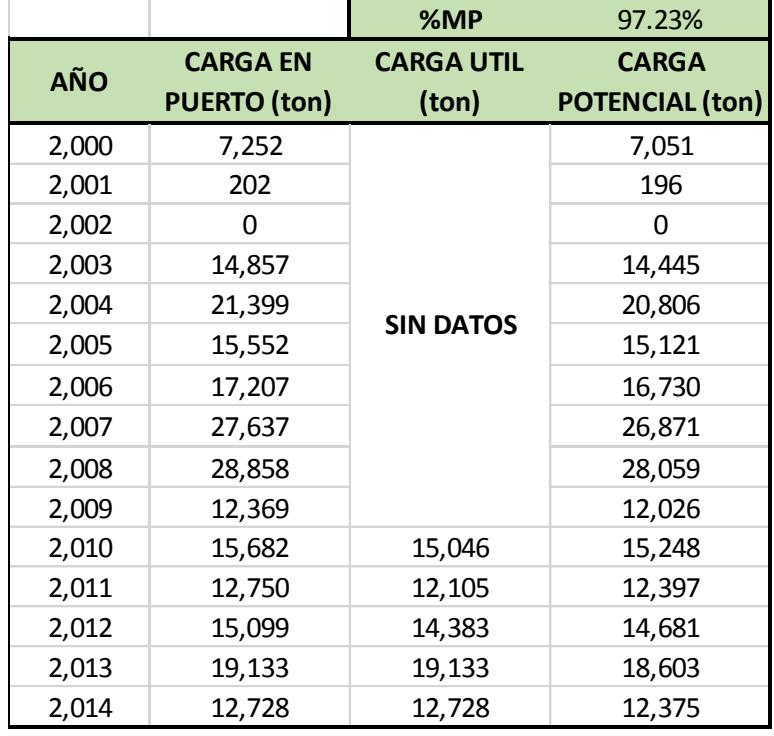

El siguiente cuadro muestra la estadística comprendida entre los años 2000–2014.

TABLA 2.22: Mercado Potencial de Carga del Muelle, 2000-2014, fuente propia

Se desarrollarán nuevamente los 5 métodos de ecuaciones. Para lo cual se tendrá en cuenta lo siguiente:

Para el año 2005, se considera  $t = 0$ 

Los años 2003-2005 no se toman en cuenta porque desviaban los datos, formando ecuaciones que al proyectarlas daban resultados negativos.

## 2.2.1 Método de la ecuación exponencial

| <b>AÑO</b> |    | $P$ (mil) | $P_1$   | $P_1$ <sup><math>\Lambda</math></sup> 2 | $t^2$ | $t^*P_1$ |
|------------|----|-----------|---------|-----------------------------------------|-------|----------|
| 2006       | 1  | 16.730    | 2.8172  | 7.9368                                  | 1     | 2.8172   |
| 2007       | 2  | 26.871    | 3.2911  | 10.8311                                 | 4     | 6.5821   |
| 2008       | 3  | 28.059    | 3.3343  | 11.1175                                 | 9     | 10.0029  |
| 2009       | 4  | 12.026    | 2.4871  | 6.1857                                  | 16    | 9.9484   |
| 2010       | 5  | 15.248    | 2.7244  | 7.4225                                  | 25    | 13.6221  |
| 2011       | 6  | 12.397    | 2.5174  | 6.3375                                  | 36    | 15.1046  |
| 2012       | 7  | 14.681    | 2.6865  | 7.2175                                  | 49    | 18.8058  |
| 2013       | 8  | 18.603    | 2.9233  | 8.5458                                  | 64    | 23.3866  |
| 2014       | 9  | 12.375    | 2.5157  | 6.3288                                  | 81    | 22.6414  |
|            | 45 | 156.990   | 25.2971 | 71.9232                                 | 285   | 122.9112 |

Se forma la ecuación que describa los datos de la siguiente tabla.

TABLA 2.23: Análisis Carga - Método 1, fuente propia

Se obtiene los siguientes resultados:

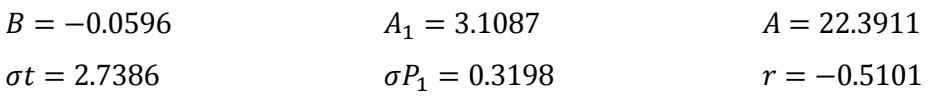

Se calcula el error medio cuadrático para comparar su fiabilidad.

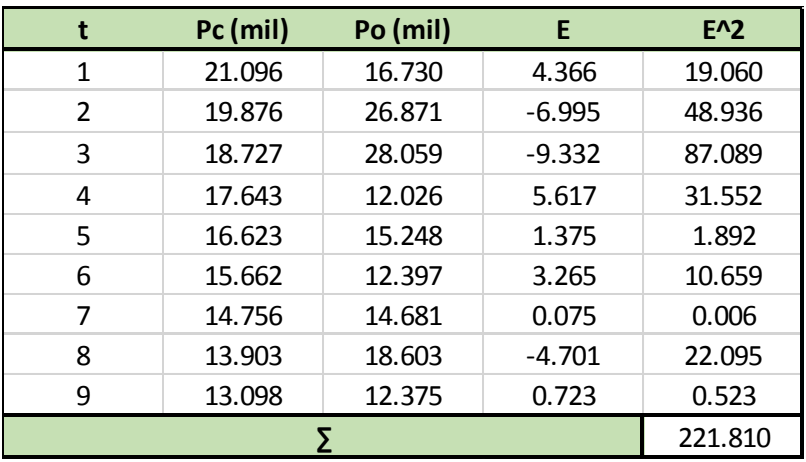

 $E_m = 4.964$ 

TABLA 2.24: Comprobación Carga - Método 1, fuente propia

## 2.2.2 Método de la ecuación lineal

| <b>AÑO</b> |    | $P$ (mil) | $t^2$ | PA <sub>2</sub> | $P^*t$   |
|------------|----|-----------|-------|-----------------|----------|
| 2006       | 1  | 16.73     | 1     | 279.91          | 16.7304  |
| 2007       | 2  | 26.87     | 4     | 722.08          | 53.7429  |
| 2008       | 3  | 28.06     | 9     | 787.29          | 84.1759  |
| 2009       | 4  | 12.03     | 16    | 144.63          | 48.1055  |
| 2010       | 5  | 15.25     | 25    | 232.49          | 76.2380  |
| 2011       | 6  | 12.40     | 36    | 153.68          | 74.3810  |
| 2012       | 7  | 14.68     | 49    | 215.52          | 102.7653 |
| 2013       | 8  | 18.60     | 64    | 346.07          | 148.8241 |
| 2014       | 9  | 12.38     | 81    | 153.15          | 111.3789 |
|            | 45 | 156.99    | 285   | 3,034.82        | 716.3420 |

Se forma la ecuación que describa los datos de la siguiente tabla.

TABLA 2.25: Análisis Carga – Método 2, fuente propia

Se obtiene los siguientes resultados:

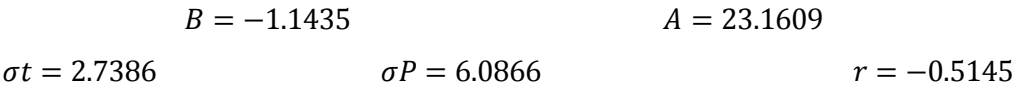

Se calcula el error medio cuadrático para comparar su fiabilidad.

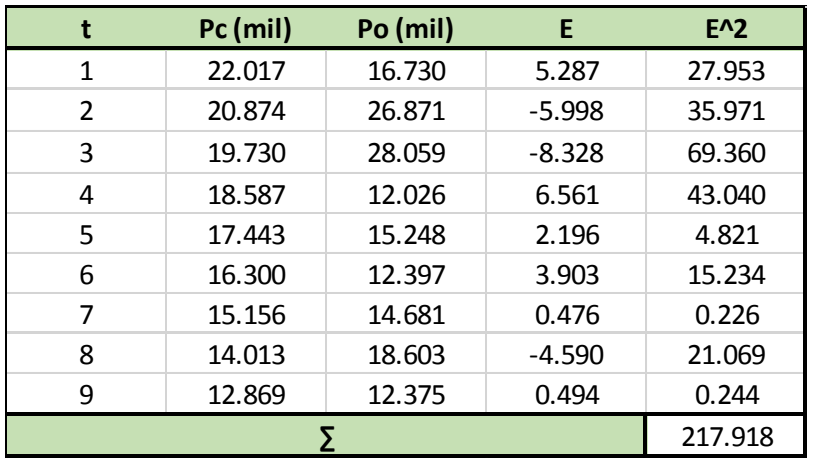

 $E_m = 4.921$ 

TABLA 2.26: Comprobación Carga - Método 2, fuente propia

## 2.2.3 Método de la ecuación cuadrática

| <b>AÑO</b> |                | $P$ (mil) | $t^2$ | $t^{3}$ | t^4    | tP      | $t^2$     | PA <sub>2</sub> |
|------------|----------------|-----------|-------|---------|--------|---------|-----------|-----------------|
| 2006       | 1              | 16.73     |       |         | 1      | 16.730  | 16.730    | 279.905         |
| 2007       | $\overline{2}$ | 26.87     | 4     | 8       | 16     | 53.743  | 107.486   | 722.075         |
| 2008       | 3              | 28.06     | 9     | 27      | 81     | 84.176  | 252.528   | 787.287         |
| 2009       | 4              | 12.03     | 16    | 64      | 256    | 48.106  | 192.422   | 144.634         |
| 2010       | 5              | 15.25     | 25    | 125     | 625    | 76.238  | 381.190   | 232.490         |
| 2011       | 6              | 12.40     | 36    | 216     | 1,296  | 74.381  | 446.286   | 153.681         |
| 2012       | 7              | 14.68     | 49    | 343     | 2,401  | 102.765 | 719.357   | 215.525         |
| 2013       | 8              | 18.60     | 64    | 512     | 4,096  | 148.824 | 1,190.593 | 346.072         |
| 2014       | 9              | 12.38     | 81    | 729     | 6,561  | 111.379 | 1,002.410 | 153.151         |
|            | 45             | 156.9905  | 285   | 2,025   | 15,333 | 716.342 | 4,309.002 | 3,034.820       |

Se forma la ecuación que describa los datos de la siguiente tabla.

TABLA 2.27: Análisis Carga – Método 3, fuente propia

Se obtiene los siguientes resultados:

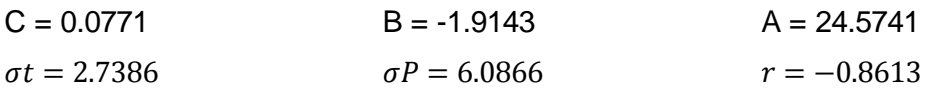

Se calcula el error medio cuadrático para comparar su fiabilidad.

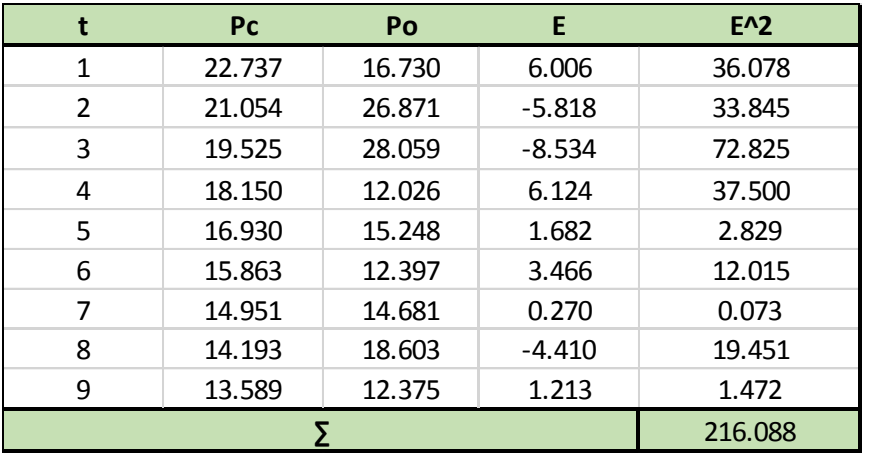

 $E_m = 4.900$ 

TABLA 2.28: Comprobación Carga - Método 3, fuente propia

2.2.4 Método de la ecuación de la forma  $P = A * B'$ 

| <b>AÑO</b> | t  | P        | $P1=ln(P)$ | $P1^2$  | $t^2$ | $P1*t$   |
|------------|----|----------|------------|---------|-------|----------|
| 2006       | 1  | 16.7304  | 2.8172     | 7.9368  | 1     | 2.8172   |
| 2007       | 2  | 26.8715  | 3.2911     | 10.8311 | 4     | 6.5821   |
| 2008       | 3  | 28.0586  | 3.3343     | 11.1175 | 9     | 10.0029  |
| 2009       | 4  | 12.0264  | 2.4871     | 6.1857  | 16    | 9.9484   |
| 2010       | 5  | 15.2476  | 2.7244     | 7.4225  | 25    | 13.6221  |
| 2011       | 6  | 12.3968  | 2.5174     | 6.3375  | 36    | 15.1046  |
| 2012       | 7  | 14.6808  | 2.6865     | 7.2175  | 49    | 18.8058  |
| 2013       | 8  | 18.6030  | 2.9233     | 8.5458  | 64    | 23.3866  |
| 2014       | 9  | 12.3754  | 2.5157     | 6.3288  | 81    | 22.6414  |
|            | 45 | 156.9905 | 25.2971    | 71.9232 | 285   | 122.9112 |

Se forma la ecuación que describa los datos de la siguiente tabla.

TABLA 2.29: Análisis Carga – Método 4, fuente propia

Se obtiene los siguientes resultados:

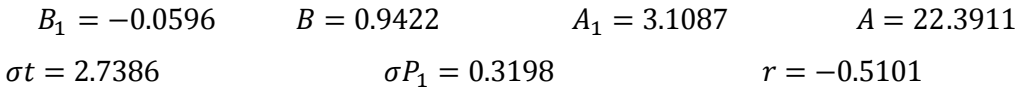

Se calcula el error medio cuadrático para comparar su fiabilidad.

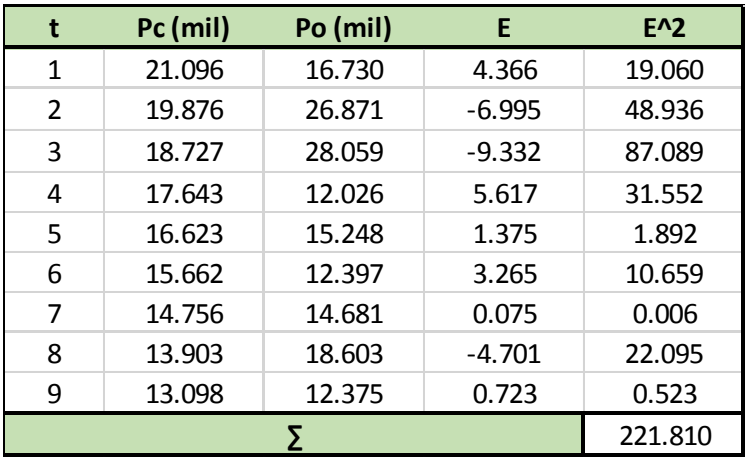

 $E_m = 4.964$ 

TABLA 2.30: Comprobación Carga - Método 4, fuente propia

2.2.5 Método de la ecuación de la forma  $P = A + B/t$ 

| <b>AÑO</b> |                | $t_1 = 1/t$ | P        | $t_1$ <sup><math>\Lambda</math></sup> 2 | PA <sub>2</sub> | $P^*t_1$ |
|------------|----------------|-------------|----------|-----------------------------------------|-----------------|----------|
| 2006       | 1              | 1.000       | 16.7304  | 1.000                                   | 279.9051        | 16.7304  |
| 2007       | $\overline{2}$ | 0.500       | 26.8715  | 0.250                                   | 722.0751        | 13.4357  |
| 2008       | 3              | 0.333       | 28.0586  | 0.111                                   | 787.2869        | 9.3529   |
| 2009       | 4              | 0.250       | 12.0264  | 0.063                                   | 144.6338        | 3.0066   |
| 2010       | 5              | 0.200       | 15.2476  | 0.040                                   | 232.4896        | 3.0495   |
| 2011       | 6              | 0.167       | 12.3968  | 0.028                                   | 153.6813        | 2.0661   |
| 2012       | 7              | 0.143       | 14.6808  | 0.020                                   | 215.5246        | 2.0973   |
| 2013       | 8              | 0.125       | 18.6030  | 0.016                                   | 346.0722        | 2.3254   |
| 2014       | 9              | 0.111       | 12.3754  | 0.012                                   | 153.1514        | 1.3750   |
|            | 45             | 2.829       | 156.9905 | 1.540                                   | 3,034.8200      | 53.4389  |

Se forma la ecuación que describa los datos de la siguiente tabla.

TABLA 2.31: Análisis Carga – Método 5, fuente propia

Se obtiene los siguientes resultados:

$$
B = 6.2904
$$
  
\n
$$
\sigma t = 0.2852
$$
  
\n
$$
B = 6.0866
$$
  
\n
$$
A = 15.4661
$$
  
\n
$$
r = 0.2947
$$

Se calcula el error medio cuadrático para comparar su fiabilidad.

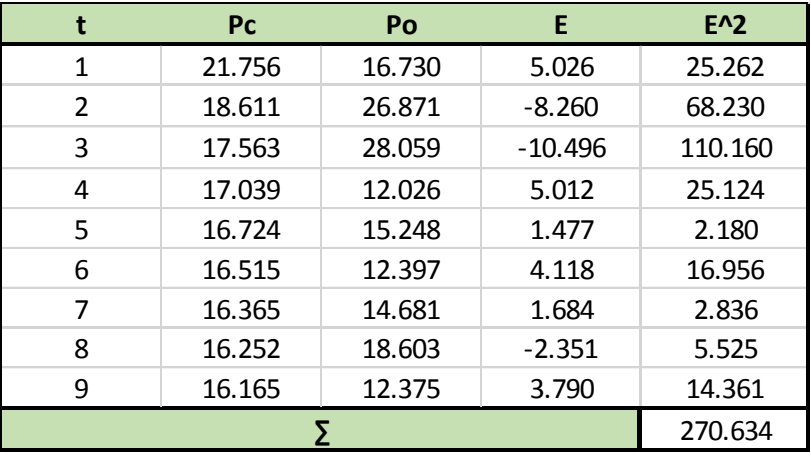

 $E_m = 5.484$ 

TABLA 2.32: Comprobación Carga - Método 5, fuente propia
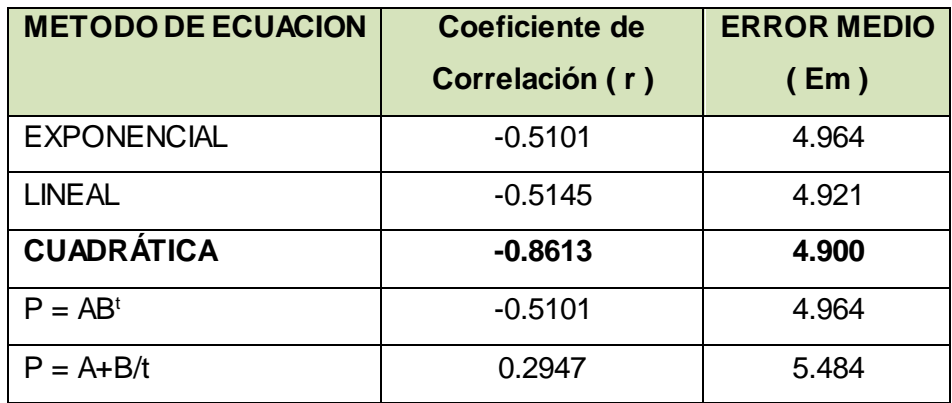

Se escoge la ecuación que más se aproxime a los datos.

TABLA 2.33: Resumen de Métodos - Carga, fuente propia

Se escoge la ecuación cuadrática porque su coeficiente de correlación 'r' se aproxima más a los datos y su error medio 'Em' es el menor. Por lo tanto, se hace una proyección en 16 años, de igual plazo a la proyección de pasajeros. Se consideró que el 90 % del mercado actual por carretera migre al transporte por ferrocarril porque se promoverá un servicio de mejor calidad y menor tiempo. Se obtiene la recta de regresión:  $P = 24.5741 - 1.9143 * t + 0.0771 * t^2$ , (carga)

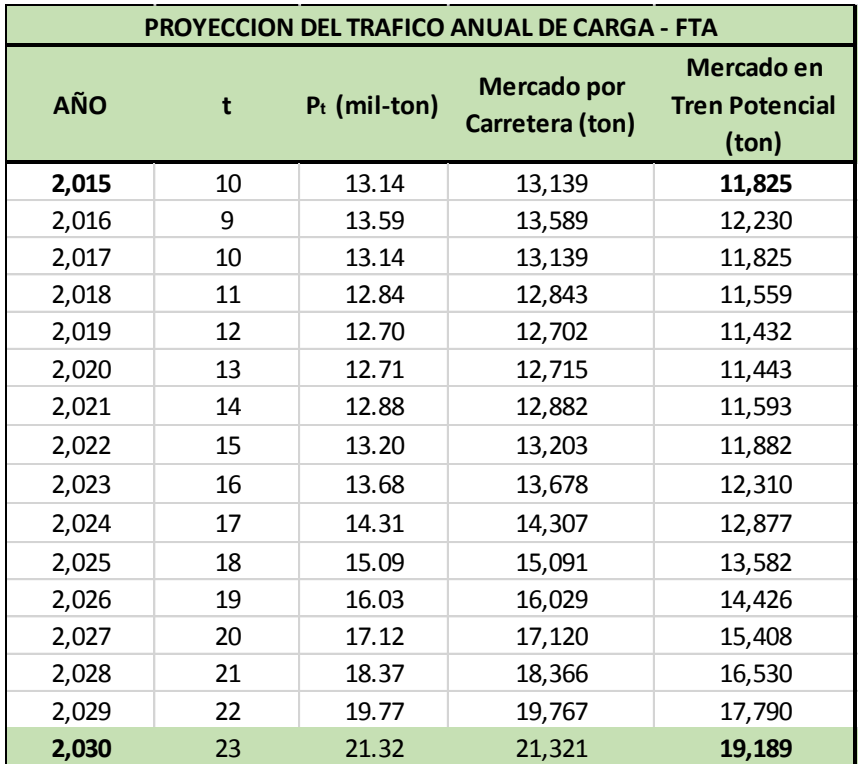

TABLA 2.34: Proyección del Tráfico Ferroviario de Pasajeros, fuente propia.

La TABLA 2.34 muestra la proyección del tráfico de carga entre el año 2015 hasta el año 2030 con **19,189 toneladas** a transportar anualmente. Se registra un crecimiento bajo de aproximadamente el 62% en 16 años.

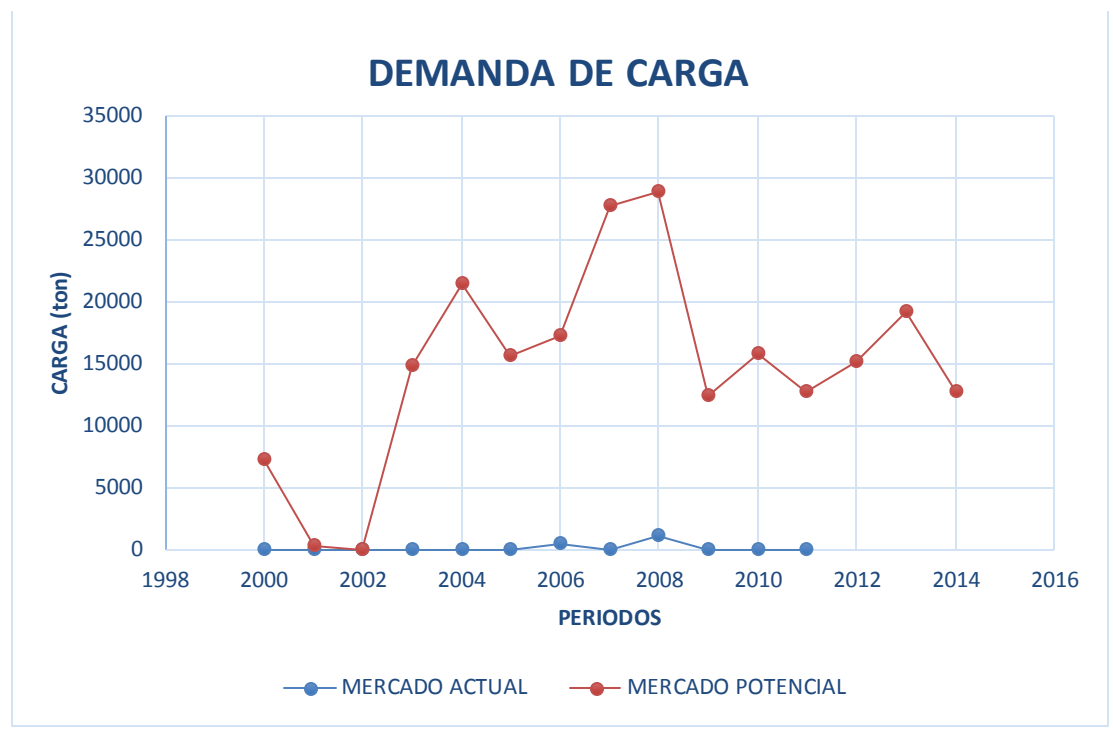

GRAFICO 2.03: Demanda de Carga, formado a partir de las TABLAS 2.19 y 2.22

Se muestra la relación actual del mercado de transporte entre las cargas en el Muelle "Sitio 7" y las cargas que se operó en el ferrocarril.

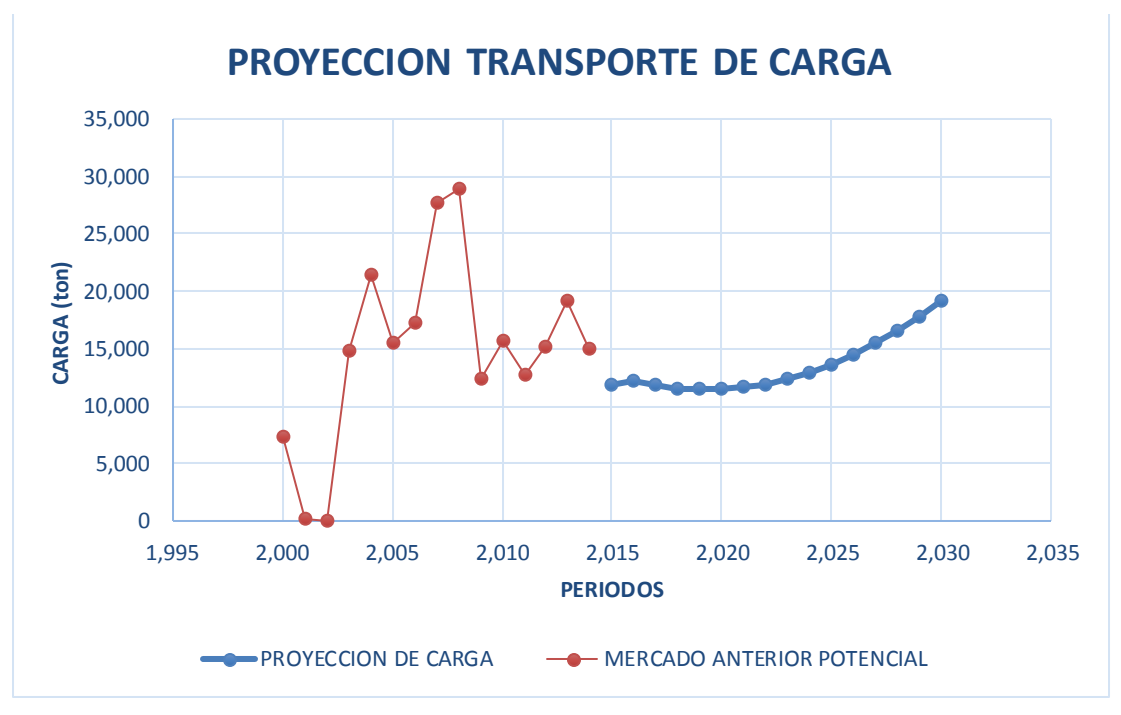

GRAFICO 2.04: Proyección Transporte de Carga, a partir de la TABLA 2.22 y 2.34

Se muestra la proyección anual hasta el año 2030. Se aprecia un mercado bajo de demanda.

# **3. ESTUDIO TÉCNICO**

## 3.1 NORMAS APLICADAS

Se utilizó de guía los siguientes documentos:

- Reglamento Nacional de Ferrocarriles aprobado mediante D.S. 032-2005- MTC, publicado en enero de 2005. (RNF)
- Normas y Especificaciones Técnicas para el Diseño de Vías Férreas en el Perú, R.M. N° 0231-78-TC/TE, publicado en marzo de 1978 (NETD)
- Practical Guide to Railway Engineering, American Railway Engineering & Maintenance of Way Association, 2003 (AREMA-GUIDE)
- Manual for Railway Engineering, American Railway Engineering & Maintenance of Way Association, 1988 (AREMA-MANUAL)

## 3.2 CRITERIOS GENERALES

Se analizaron los siguientes criterios a fin de comprobar la situación actual del ferrocarril respecto a las normas vigentes.

Según el Artículo N° 18 del RNF:

No Cumple con este Artículo. En los primeros 12 kilómetros, las líneas férreas no poseen los 5 metros exclusivos de ancho a cada lado ya que se encuentran dentro de la Ciudad de Tacna en la Av. Cusco; sin embargo, sí lo cumple en los siguientes 52 kilómetros. Esto se debe a que este ferrocarril fue construido con anterioridad. Por esta razón, dentro de la ciudad de Tacna se operará a una velocidad menor de la operativa.

Según el Artículo N° 19 del RNF:

Se analizan las zonas de influencia

- Desde 0 metros: No cumple porque existen edificaciones mayores de los 2 pisos en la Ciudad de Tacna y la ubicación de los postes de luz también está dentro de su radio de influencia.
- Desde 10 metros: Sí cumple en todo el recorrido del FTA porque no presenta interferencias.
- Desde 20 metros: Depende si en proyectos futuros aledaños se respeta o no excavar a profundidades mayores a los 3 metros.
- Desde 100 metros: Sí cumple porque no existen restricciones.

Según el Artículo N° 03 del RNF:

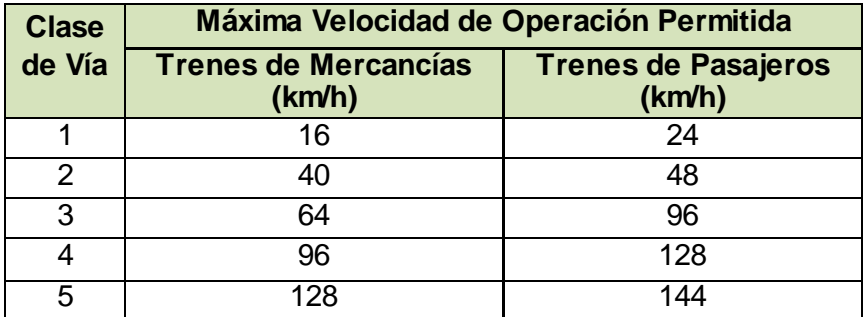

Se escoge una Máxima Velocidad para realizar posteriores operaciones.

TABLA 3.01: Clasificación de las Vías Férreas, fuente RNF

Se estima que la velocidad máxima de recorrido tanto para pasajeros y carga será 60 km/h fuera de las ciudades y 40 km/h dentro de las ciudades. Por lo tanto, esta vía se clasifica como CLASE 3 al cumplir ambas condiciones de velocidad.

## 3.3 GEOMETRÍA DE LA VÍA

En este Proyecto, se respetó el trayecto actual de la vía principal. Para lo cual, se verificó si todas las curvas horizontales cumplen con las características de diseño. Esto nos permitirá comprobar si la velocidad asumida es factible

3.3.1 Velocidad de Régimen. Según el capítulo 3.3, los criterios a tener en cuenta son: Pendiente Máxima: 1.74% Pendiente Mínima: 0.71% Velocidad Máxima: 60 km/h fuera de ciudades y 40 km/h dentro de las ciudades.

#### 3.3.2 Alineamiento Horizontal

3.3.2.1 Radios Mínimos.

Según el Capítulo 4.4.1 de NETD, se cumplirá con los siguientes radios mínimos.

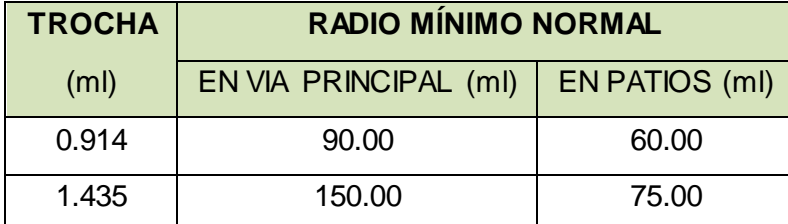

TABLA 3.02: Radios Mínimos, fuente NETD

Para la trocha estándar se escogen los radios de TROCHA = 1.435 ml.

| N° | PC (km)     | PT (km)     | $lc$ (ml) | VREG (km/h) | RADIO (ml) |
|----|-------------|-------------|-----------|-------------|------------|
| 1  | $+00+000$   | $+00+529$   | 529.8     | 40.0        | 900        |
| 2  | $+01 + 238$ | $+01 + 367$ | 128.8     | 40.0        | 500        |
| 3  | $+02 + 138$ | $+02 + 497$ | 358.9     | 40.0        | 1,000      |
| 4  | $+04 + 511$ | $+05+262$   | 750.7     | 40.0        | 1,200      |
| 5  | $+05 + 281$ | $+12+907$   | 7,626.5   | 40.0        | 4,000      |
| 6  | $+14 + 229$ | $+15+306$   | 1,076.7   | 60.0        | 5,000      |
| 7  | $+17+257$   | $+18 + 575$ | 1,318.1   | 60.0        | 2,500      |
| 8  | $+18 + 575$ | $+19+168$   | 592.8     | 60.0        | 1,500      |
| 9  | $+19+318$   | $+21 + 299$ | 1,980.8   | 60.0        | 1,500      |
| 10 | $+21+808$   | $+23+409$   | 1,601.0   | 60.0        | 6,000      |
| 11 | $+23 + 460$ | $+23+573$   | 113.2     | 50.0        | 300        |
| 12 | $+25+101$   | $+25+292$   | 190.7     | 60.0        | 1,000      |
| 13 | $+25+408$   | $+29+426$   | 4,018.2   | 60.0        | 8,000      |
| 14 | $+47+165$   | $+56+383$   | 9,217.5   | 60.0        | 24,000     |
| 15 | $+56+469$   | $+58 + 274$ | 1,804.6   | 60.0        | 3,000      |
| 16 | $+60+840$   | $+60+933$   | 92.7      | 60.0        | 500        |
| 17 | $+61 + 471$ | $+63 + 260$ | 1,789.2   | 60.0        | 2,500      |
| 18 | $+63 + 394$ | $+63+490$   | 95.6      | 40.0        | 300        |
| 19 | $+63+638$   | $+63 + 729$ | 90.0      | 40.0        | 300        |

En el FTA, se identificó 19 curvas horizontales

TABLA 3.03: Curvas Horizontales FTA, fuente propia.

Según el PLANO PU, se comprueba que los radios son mayores al mínimo.

Se hará un ejemplo de los cálculos siguientes para la curva N° 15.

3.3.2.2 Sobreelevación (Peralte)

Según el capítulo 4.4.3.1 de N.E.T.D., se calculará la sobreelevación

$$
E = 11.8 * \frac{V^2}{R} = 11.8 * \frac{60^2}{3,000} = 14.2 \text{ mm}
$$

Donde:

E: sobreelevación (mm)

V: velocidad media en (km/h)

R: radio de la curva circular (ml)

Según 4.4.3.2 Para trocha normal, el peralte máximo permisible es de 150 mm.

3.3.2.3 Longitud de Transición

Longitud Mínima

Según el Capítulo 4.4.2.4 de NETD, para velocidades menores a 80 km/h.

 $L = 0.4 * E = 0.4 * 14.16 = 5.70$  ml

Donde:

L: longitud de transición (ml)

E: sobreelevación (mm)

## Longitud Deseable

Según el Capítulo 4.4.2.3 de NETD, por dos formas.

$$
L1 = 0.0075 * E * Vr = 0.0075 * 14.2 * 60 = 6.40 ml
$$

$$
L2 = 0.0075 * D * Vr = 0.0075 * 35.0 * 60 = 15.80 ml
$$

Donde:

L: longitud de transición (ml)

E: sobreelevación (mm)

D: deficiencia de sobreelevación (mms)

Vr: velocidad de régimen (km/h)

3.3.2.4 Velocidad Máxima Permisible

Según el capítulo 4.4.7 de NETD:

$$
Vm = 0.29 * \sqrt{R * (E + D)} = 0.29 * \sqrt{3,000 * (14.16 + 35)} = 111 \, km/h
$$

Donde:

Vm: Velocidad máxima permisible (km/h)

R: Radio (ml)

E: sobrelevación (mm)

D: Deficiencia máxima permisible de sobrelevación (mm)

Se consideró un D=35mms, según el Capítulo 12.2.4 del AREMA.

3.3.2.5 Sobreancho

Según el Artículo 4.4.4 del NETF, para las curvas N°: 11, 18 y 19; con radio menor a los 400 ml pero mayor a 172 ml se otorgará un sobreancho de 5 mm al interior.

 $An = A via + 5 mm = 1,435 + 5 = 1,440 mm$ 

Donde:

An: Ancho nuevo de la vía (ml)

Avia: Ancho de la via actual (ml)

El siguiente cuadro muestra los cálculos para cada curva.

| $N^{\circ}$    | Lc                | <b>VREG</b> | <b>RADIO</b>      | E    | D      |         | <b>LONGITUD TRANSICION (ml)</b> | Vmáx. |      |        |
|----------------|-------------------|-------------|-------------------|------|--------|---------|---------------------------------|-------|------|--------|
|                | (m <sub>l</sub> ) | (km/h)      | (m <sub>l</sub> ) | (mm) | (mm/s) | Lmínima | Lvagón                          | L1    | L2   | (km/h) |
| $\mathbf{1}$   | 529.8             | 40          | 900               | 21.0 | 35     | 8.4     | 27.0                            | 6.3   | 10.5 | 65     |
| $\overline{2}$ | 128.8             | 40          | 500               | 37.8 | 35     | 15.1    | 27.0                            | 11.3  | 10.5 | 55     |
| 3              | 358.9             | 40          | 1000              | 18.9 | 35     | 7.6     | 27.0                            | 5.7   | 10.5 | 67     |
| 4              | 750.7             | 40          | 1200              | 15.7 | 35     | 6.3     | 27.0                            | 4.7   | 10.5 | 72     |
| 5              | 7,626.5           | 40          | 4000              | 4.7  | 35     | 1.9     | 27.0                            | 1.4   | 10.5 | 116    |
| 6              | 1,076.7           | 60          | 5000              | 8.5  | 35     | 3.4     | 27.0                            | 3.8   | 15.8 | 135    |
| 7              | 1,318.1           | 60          | 2500              | 17.0 | 35     | 6.8     | 27.0                            | 7.6   | 15.8 | 105    |
| 8              | 592.8             | 60          | 1500              | 28.3 | 35     | 11.3    | 27.0                            | 12.7  | 15.8 | 89     |
| 9              | 1,980.8           | 60          | 1500              | 28.3 | 35     | 11.3    | 27.0                            | 12.7  | 15.8 | 89     |
| 10             | 1,601.0           | 60          | 6000              | 7.1  | 35     | 2.8     | 27.0                            | 3.2   | 15.8 | 146    |
| 11             | 113.2             | 50          | 300               | 98.3 | 35     | 39.3    | 27.0                            | 36.9  | 13.1 | 58     |
| 12             | 190.7             | 60          | 1000              | 42.5 | 35     | 17.0    | 27.0                            | 19.1  | 15.8 | 81     |
| 13             | 4,018.2           | 60          | 8000              | 5.3  | 35     | 2.1     | 27.0                            | 2.4   | 15.8 | 165    |
| 14             | 9,217.5           | 60          | 24000             | 1.8  | 35     | 0.7     | 27.0                            | 0.8   | 15.8 | 272    |
| 15             | 1,804.6           | 60          | 3000              | 14.2 | 35     | 5.7     | 27.0                            | 6.4   | 15.8 | 111    |
| 16             | 92.7              | 60          | 500               | 85.0 | 35     | 34.0    | 27.0                            | 38.2  | 15.8 | 71     |
| 17             | 1,789.2           | 60          | 2500              | 17.0 | 35     | 6.8     | 27.0                            | 7.6   | 15.8 | 105    |
| 18             | 95.6              | 40          | 300               | 62.9 | 35     | 25.2    | 27.0                            | 18.9  | 10.5 | 50     |
| 19             | 90.0              | 40          | 300               | 62.9 | 35     | 25.2    | 27.0                            | 18.9  | 10.5 | 50     |

TABLA 3.04: Curvas de Transición y Velocidad, fuente propia.

Todas las curvas cumplen con las velocidades propuestas. Las longitudes de transición que se necesita para desarrollar un buen desplazamiento se encuentran dentro de las longitudes de las curvas halladas; a excepción de la curva N° 11 que es un tramo donde se redujo la velocidad a 50 km/h para aceptar la velocidad propuesta. Se comprueba la hipótesis de las velocidades establecidas anteriormente.

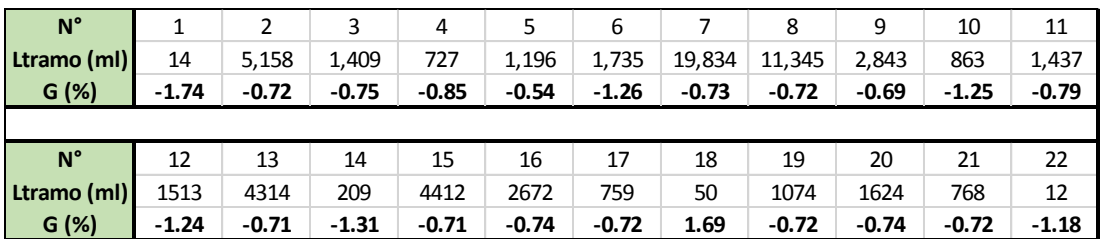

#### 3.3.3 ALINEAMIENTO VERTICAL

TABLA 3.05: Gradientes Verticales FTA, fuente propia

En el alineamiento horizontal, si bien es cierto que la velocidad del tren está relacionada con la longitud de la curva en vertical. Al ser gradientes relativamente bajas. Se las consideró al calcular la potencia de la locomotora.

#### 3.4 INFRAESTRUCTURA

#### 3.4.1 Sub Rasante

Se considera como tipo de suelo predominante a la SP.

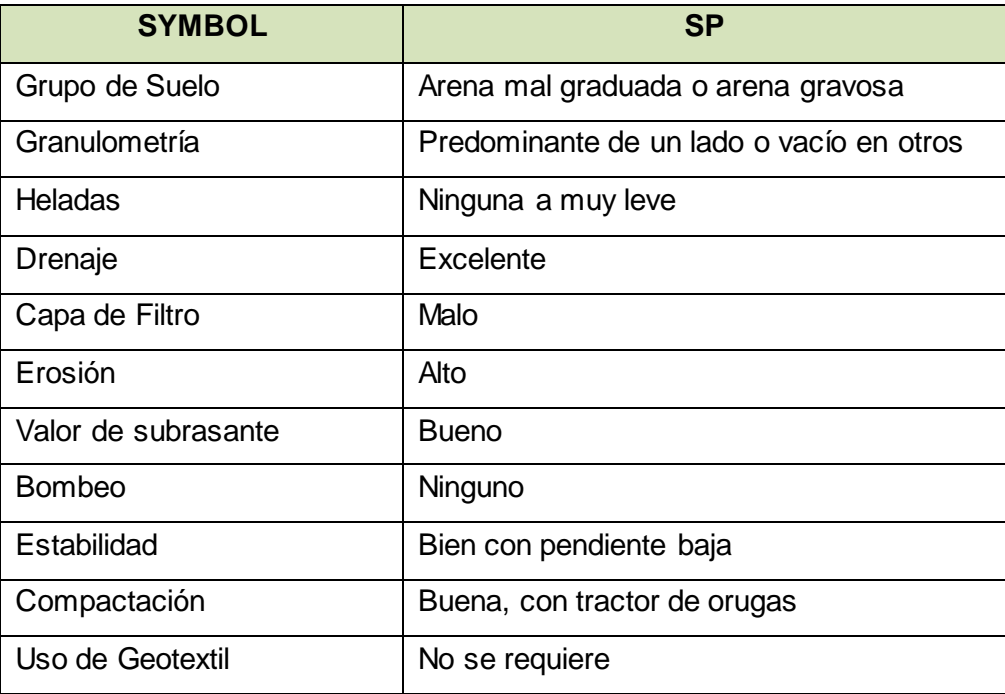

TABLA 3.06: Granulometría de la Subrasante, AREMA-MANUAL Capítulo 01

La formación de la subrasante contempla la compactación del terreno natural, el suministro, vaciado y compactación de una capa de hormigón y afirmado con el fin de mejorar el terreno. Esto evitará las deformaciones en la subrasante debido al tránsito de los trenes. Los trabajos se detallan en los anexos de las ESPECIFICACIONES TÉCNICAS.

Los agregados como el afirmado, hormigón y balasto se pueden extraer de las siguientes canteras identificadas:

#### . Cantera ARUNTA

Se ubica en la zona sur-suroeste de la Región de Tacna a unos 500 metros aproximadamente del Distrito de Coronel Gregorio Albarracín Lanchipa. Se tiene acceso por la Asoc. de Vivienda Vista Alegre y el Conj. Habitacional Alfonso Ugarte.

#### . Cantera CALANA

Se ubica en la zona nor-este de La Región de Tacna a unos 200 metros aproximadamente del Distrito de Calana. Se tiene acceso mediante la carretera Tacna-Calana.

### . Cantera RÍO AZUL

Se ubica en la zona sur-este de la Región de Tacna a unos 400 metros aproximadamente del Distrito de Tacna. Se tiene acceso mediante las prolongaciones de las avenidas Bohemia Tacna o Colón.

### 3.4.2 Puentes

Para todos los puentes, se harán los trabajos de instalación de un cartel de identificación con su respectivo nombre, longitud y carga máxima, la instalación de señales preventivas y la eliminación de escombros y maleza.

## PUENTE LAGARTITO

Respecto a la infraestructura del puente, se harán los trabajos de enrocado en las cimentaciones de puentes para la protección en los pilares con material de préstamo de roca de diámetro > 1 ml y la construcción de escollera como protección de los estribos. Respecto a la superestructura del puente, los trabajos están incluidos en los tramos dañados de la vía férrea.

### PUENTE HOSPICIO

Se realizarán los mismos trabajos que en el Puente Lagartito.

#### PUENTE GALLINAZO

Se realizarán los mismos trabajos que en el Puente Lagartito.

#### PUENTE CHACALLUTA

Respecto a la infraestructura del puente, se harán los trabajos de arenado y pintado de la estructura metálica. Respecto a la superestructura del puente, los trabajos están incluidos en los tramos dañados de la vía férrea.

#### PUENTE SAN JOSÉ

Se realizarán los mismos trabajos que en el Puente Lagartito.

Los trabajos se detallan en los anexos de las ESPECIFICACIONES TÉCNICAS y METRADOS.

## 3.5 SUPERESTRUCTURA

Se identificó los tramos dañados y se ubicó las estaciones, los puentes, los hitos de kilometraje y los cruces con otras vías.

| $N^{\circ}$  | <b>REFERENCIA</b>             | <b>PI</b>   | <b>PT</b>   | <b>LONGITUD</b>   |
|--------------|-------------------------------|-------------|-------------|-------------------|
| <b>TRAMO</b> |                               | (km)        | (km)        | (m <sub>l</sub> ) |
|              | <b>ESTACION TACNA</b>         |             |             |                   |
| $\mathbf{1}$ | AV. CUSCO                     | $+00+000$   | $+01 + 192$ | 1,192             |
| 2            | AV. MUNICIPAL                 | $+05 + 235$ | $+05+675$   | 440               |
| 3            | <b>ESTADIO JOEL GUTIERREZ</b> | $+06 + 245$ | $+07 + 225$ | 980               |
| 4            | PROL. AV. MUNICIPAL           | $+12+670$   | $+16+250$   | 3,580             |
| 5            | PARALELA A PANAMERICANA       | $+18 + 300$ | $+18+875$   | 475               |
| 6            | PUENTE N° 01 LAGARTITO        | $+23+720$   | $+24+000$   | 280               |
|              | <b>FRONTERA INTERNACIONAL</b> |             |             |                   |
| 7            | PUENTE N° 02 HOSPICIO         | $+45+880$   | $+46+350$   | 470               |
| 8            | PUENTE N° 03 GALLINAZO        | $+53 + 180$ | $+54 + 230$ | 1,050             |
| 9            | PUENTE N° 04 CHACALLUTA       | $+55+700$   | $+55+145$   | 445               |
| 10           | PUENTE N° 05 SAN JOSÉ         | $+61 + 200$ | $+63 + 780$ | 2,580             |
|              | <b>ESTACION ARICA</b>         |             |             |                   |
|              | <b>TOTAL</b> (ml)             |             |             | 11,492            |

TABLA 3.07: Tramos Dañados, fuente propia

Existen 6,947 ml de tramos dañados en Perú y 4,545 ml están en Chile. En el Tramo N° 01, se encuentran rieles de 50 lb/yd. Estos serán remplazados por rieles 115 RE a fin de homogenizar los rieles. El Tramo N° 04 comprende la zona que recorre por el exterior a la ciudad de Tacna. Los últimos tramos identificados se encuentran cercanos o incluyen a los puentes

## 3.5.1 Sección de la Vía Férrea

El tipo de vía es TROCHA ESTÁNDAR (ancho: 4' 8½" = 1,435 ml). Esta medida es a la cara interior de los rieles a 5/8" de la zona superior del mismo.

Se conservará el tipo de Trocha Estándar. Para las correcciones de alineamiento, se debe tener en cuenta las siguientes medidas de desviación aceptadas tras medir con un cordel de 62 pies de longitud.

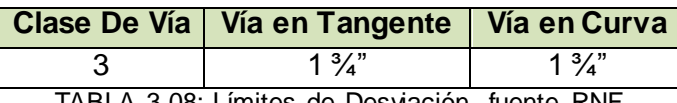

TABLA 3.08: Límites de Desviación, fuente RNF

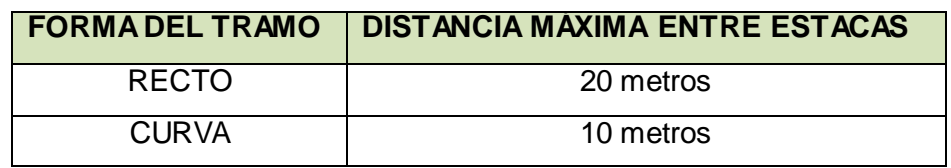

Se fijará el eje exacto de la vía férrea con estacas de la siguiente forma:

TABLA 3.09: Trazo del Eje en Vías Férreas, fuente propia

A continuación se detallan las medidas que tendrá la vía férrea del FTA.

## 3.5.1.1 Sub-Balasto

Según el Artículo 2.1.1.5.3 del AREMA, las mínimas secciones para el sub-balasto son las siguientes:

La profundidad del sub-balasto, SBD: mínimo de 6" o 15 cm.

La pendiente de la subrasante, SBS: mínimo de 24:1 o máximo de 40:1.

El ancho de Berma, RBW: mínimo de 6" o 15 cm.

# 3.5.1.2 Balasto

Según el Artículo N° 7.1.8 del NETD, la profundidad mínima es de 0.20 ml debajo de los durmientes. Usando los valores de sección del AREMA, también se cumple este requisito.

Según el Artículo N° 2.1.1.5.2 del AREMA

La profundidad del balasto, BDD: mínimo de 12" o 30 cm.

El ancho de Berma, BSW: mínimo de 12" o 30 cm.

La pendiente en la base, BSS: se usa comúnmente un valor de 2:1.

Se tendrá la siguiente gradación en cuenta, del tipo 4A.

| Size No.                                                                                                  | Nominal Size                       | Percent Passing |              |                    |                |              |                          |         |          |          |       |
|----------------------------------------------------------------------------------------------------|------------------------------------|-----------------|--------------|--------------------|----------------|--------------|--------------------------|---------|----------|----------|-------|
| (See Note 1)                                                                                              | Square<br>Opening                  | 3''             | $2^{1/2}$    | $2^{\prime\prime}$ | $1\frac{1}{2}$ | 1''          | 3/4''                    | 1/2''   | 3/8''    | No.4     | No. 8 |
| 24                                                                                                    | $2^{1/2}$ $\frac{3}{4}$            | 100             | 90-100       |                    | 25-60          |              | $0 - 10$                 | $0 - 5$ |          |          |       |
| 25                                                                                                    | $2^{1/2}$ " - 3/8"                 | 100             | 80-100 60-85 |                    | 50-70          | 25-50        | $\overline{a}$           | 5-20    | $0 - 10$ | $0 - 3$  |       |
| 3                                                                                                    | $2'' - 1''$                        |                 | 100          | 95-100 35-70       |                | $0 - 15$     | $\overline{\phantom{0}}$ | $0-5$   |          |          |       |
| 4A                                                                                                    | $2'' - \frac{3}{4}''$              |                 | 100          | 90-100 60-90       |                | 10-35        | $0 - 10$                 |         | $0 - 3$  |          |       |
| 4                                                                                                    | $1\frac{1}{2}$ " - $\frac{3}{4}$ " |                 |              | 100                | 90-100         | 20-55        | $0 - 15$                 |         | $0 - 5$  |          |       |
| 5                                                                                                    | $1'' - 3/8''$                      |                 |              |                    | 100            | $ 90 - 100 $ | 40-75                    | 15-35   | $0 - 15$ | $0 - 5$  |       |
| 57                                                                                                    | $1'' - No. 4$                      |                 |              |                    | 100            | 95-100       | -                        | 25-60   | -        | $0 - 10$ | $0-5$ |
| Note 1: Gradation Numbers 24, 25, 3, 4A and 4 are main line ballast materials. Gradation Numbers 5 and 57 | are vard hallast materials.        |                 |              |                    |                |              |                          |         |          |          |       |

Table 2-2. Recommended Ballast Gradations

TABLA 3.10: Gradación del Balasto, fuente AREMA-MANUAL

### 3.5.1.3 Durmientes de Madera

Según el Capitulo N° 7.1.7 del NETD:

Se usarán durmientes de madera de 6" \* 8" \* 8'-0" para trocha estándar. El espaciamiento de los durmientes será de 0.60 ml medido a los ejes en todo el recorrido, según el Capítulo 3.1.2 del AREMA-GUIA. En promedio se utilizarán 1,667 durmientes por kilómetro. Estos serán de madera debido a que la zona es desértica y la degradación química o bacteriológica es baja.

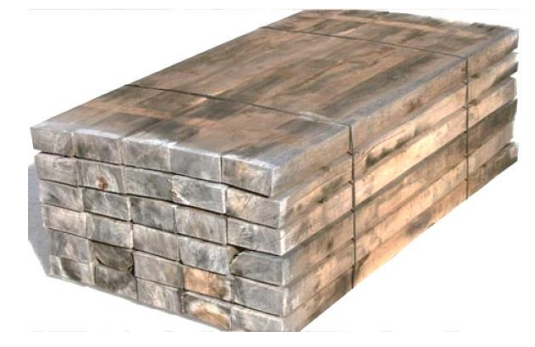

FIGURA 3.01: Durmiente de Madera 6" \* 8" \* 8', fuente durmientesymadera.cl

## 3.5.1.4 Rieles 115 lb/yd

Debido a que la mayoría de rieles son de 115RE, se usarán los mismos, esto nos permite usar el mismo modelo de eclisas.

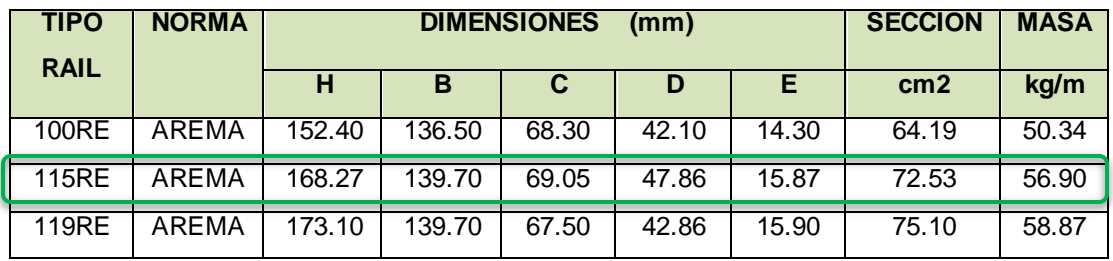

TABLA 3.11: Clasificación de Rieles, AREMA-MANUAL

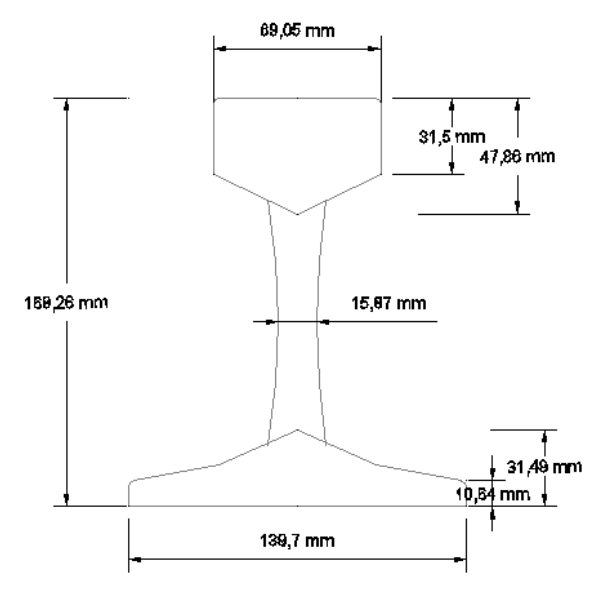

FIGURA 3.02: Sección del Riel, fuente propia

# 3.5.1.5 Accesorios de la Vía PLANCHAS DE ASIENTO

Según el Capítulo 3.1.5 del AREMA, para rieles mayores a 100 RE, se usarán las planchas de asiento con doble apoyo para una base libre de 5 ½". Se colocarán 2 planchas de asiento por cada durmiente, fijados de tal manera que no se pierda la alineación de los rieles. Serán de 7 ¾" x 15" w/6, 11/16" hoyos.

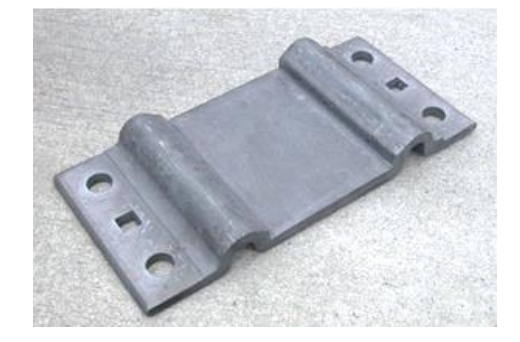

FIGURA 3.03: Plancha de Asiento 5 ½", Fuente PANDROL USA

## UNIONES

## **SOLDADURA**

Se recomienda soldar 3 rieles consecutivos para evitar el exceso de uso de eclisas. Los detalles se muestran en las ESPECIFICACIONES TECNICAS.

#### **ECLISAS**

Servirán para unir los rieles, en los puntos no soldados. Deberán estar empernadas con cuatro pernos en cada unión. Solamente se usan en las secciones en tangente. Se usarán 2 eclisas por punto.

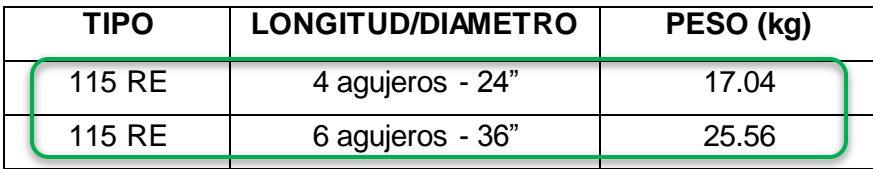

TABLA 3.12: Clasificación de Eclisas, fuente AREMA-MANUAL

Según el Capítulo 3.1.4 del AREMA, se usarán las eclisas de 24" de longitud en las secciones ferroviarias pequeñas y de 36" en las secciones ferroviarias más largas.

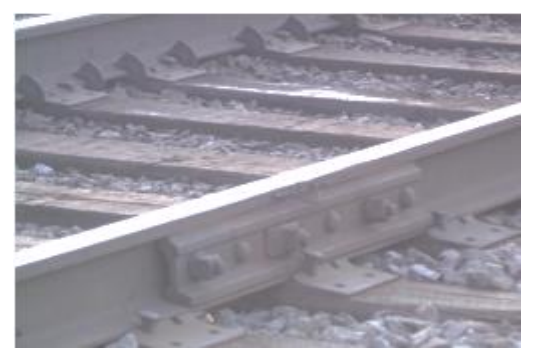

FIGURA 3.04: Eclisas, fuente AREMA-GUIA

# PERNOS RIELEROS

Servirán para ajustar las eclisas, cuyas medidas son de 1" x 6", cabeza redonda y cuello oval, con su respectiva arandela de presión y tuerca. Se usarán 4 pernos por punto no soldado.

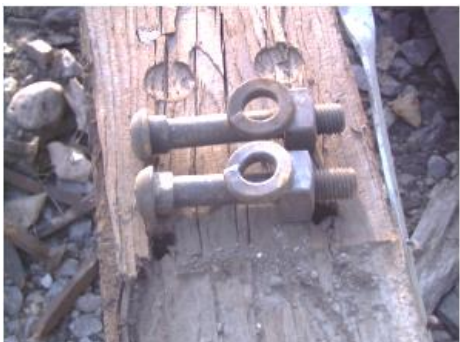

FIGURA 3.05: Pernos Rieleros, fuente AREMA-GUIA

## **TIRAFONDOS**

Servirán para fijar las planchas de asiento a los rieles. Según el Capítulo 3.1.7 del AREMA, se usarán tirafondos de 5/8" x 5 1/2" con cabeza cuadrada galvanizados según la sección del durmiente a usar. Se usarán 4 tirafondos por cada plancha de asiento.

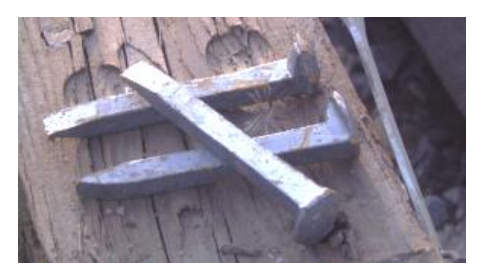

FIGURA 3.06: Tirafondos, fuente AREMA-GUIA

# FIJACIONES ELÁSTICAS

Servirán para fijar los rieles a las planchas de asiento y evitar su volteo. Serán de tipo Pandrol de serie "e". Se usarán 2 fijaciones elásticas por cada plancha de asiento.

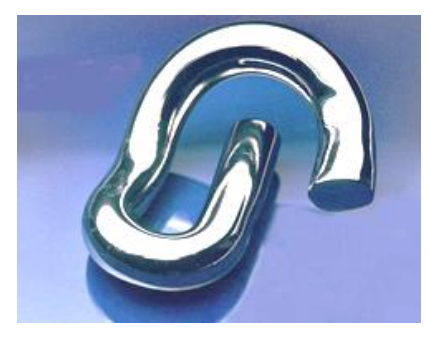

FIGURA 3.07: Fijación Elástica Tipo E, fuente PANDROL USA

Finalmente, la sección típica del FTA, es la siguiente:

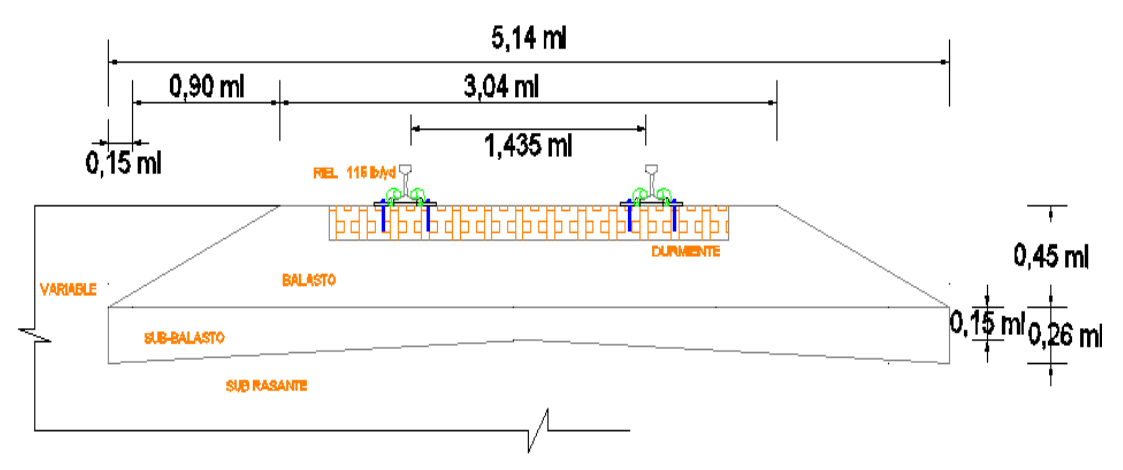

FIGURA 3.08: Corte de la Sección de la Vía Férrea, fuente propia

# 3.1.5.6 Cruce de Trenes

El cruce de trenes es un tramo de la vía donde se construirá una desviación adicional de las vías férreas. Esta servirá para el paso de otro tren en dirección contraria. Se propone que:

- La longitud del tramo adicional será igual a la longitud del tren más largo a operar más 10 metros a cada lado para un buen desarrollo.
- La ubicación del Cruce de Trenes estará según lo indicado en el MASTER CHART.
- La sección típica en este tramo será como en la siguiente figura.

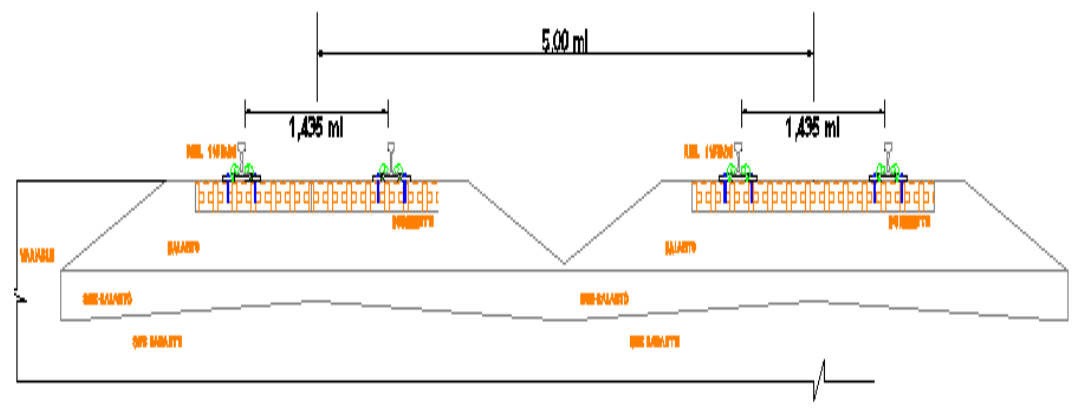

FIGURA 3.09: Cruce de Tren, fuente propia

Se debe tener en cuenta que el terreno donde cruza el nuevo tramo sigue estando dentro de la zona de influencia del ferrocarril. Por lo que no habrá problemas en su construcción.

#### 3.5.2 Pasos a Nivel

Los Pasos a Nivel son cruces de vías donde el ferrocarril atraviesa otra vía terrestre. Se han identificado 22 diferentes vías.

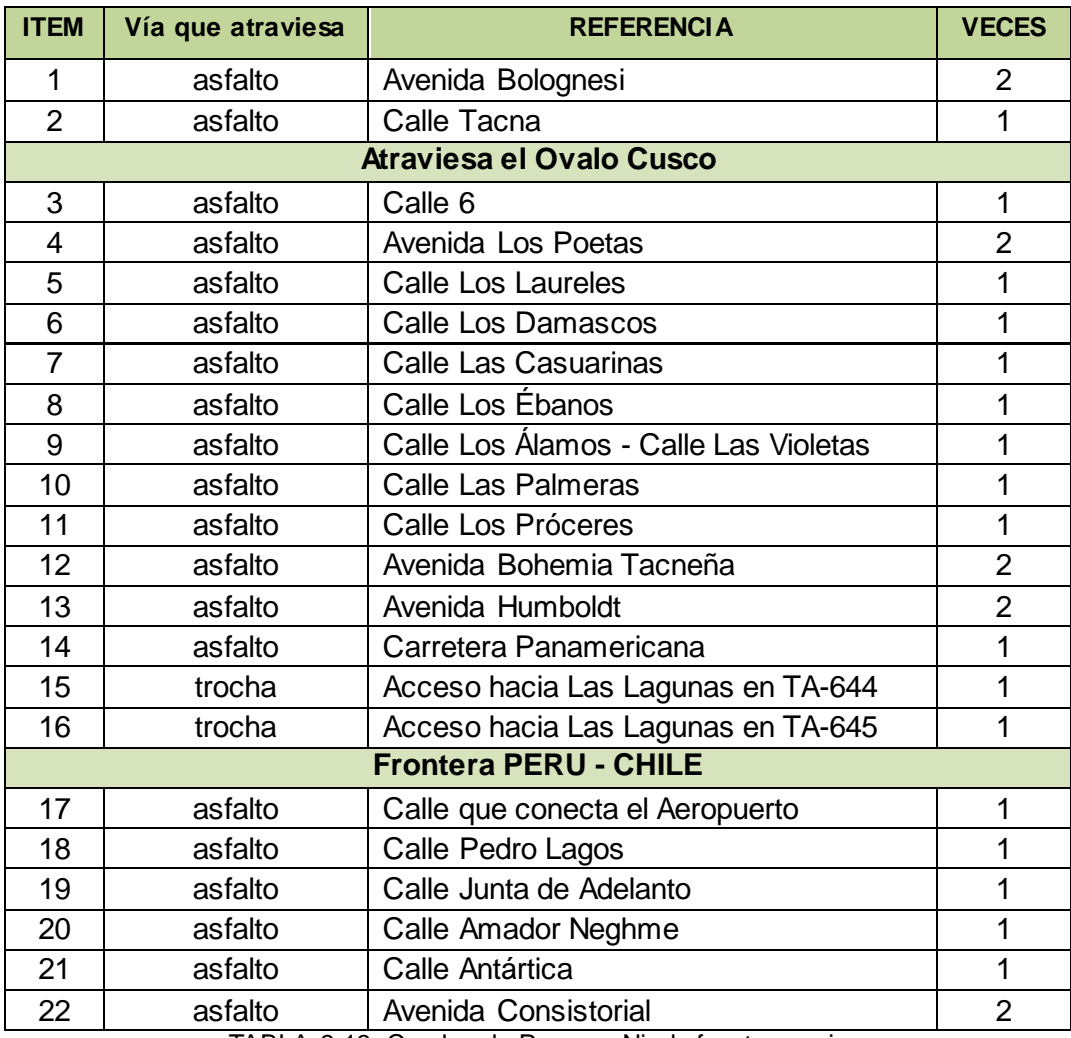

TABLA 3.13: Cuadro de Pasos a Nivel, fuente propia

De los 22 pasos a nivel, 20 atraviesan vías asfaltadas y 02 atraviesan caminos de trochas, los cuales se encuentran fuera de ambas ciudades tras cruzar la Carretera Panamericana. En algunos pases, existe doble cruce, esto se debe a que son cruces importantes como las avenidas. Se instalará la señalización correspondiente para indicar el cruce de vías según su importancia en la vía. Las ubicaciones de los pasos a nivel se encuentran en el PLANO PU.

## 3.6 MATERIAL RODANTE

#### 3.6.1 Características Generales

Los trenes a suministrar estarán diseñados y fabricados para alcanzar una vida útil igual o superior a 30 años o 5'500,000 kilómetros, donde se considera recorridos de 15,000 km mensuales, con el fin de garantizar los Niveles de Servicio.

### CONDICIONES AMBIENTALES

La ciudad de Arica está ubicada frente al mar por lo que la corrosión de las estructuras metálicas es más rápida. Se tendrá cuidado de no exponer las estructuras sin una protección anticorrosiva.

## ALIMENTACIÓN DE COMBUSTIBLE

El suministro de combustible Diesel a las locomotoras y autovagones será en la Estación Tacna.

## VELOCIDAD

Se necesitan autovagones y una locomotora que superen fácilmente la velocidad de 60 km/h para el servicio requerido. Siendo posible que el tipo de operación propuesto en esta tesis se cambie por uno más rápido.

#### COMPOSICIÓN DE LOS TRENES

Para los autovagones, cada tren será funcionalmente independiente, tendrán cabinas de conducción en ambos extremos. La longitud de formación no será mayor a los 110 ml. Los trenes de Carga se formarán al unir una locomotora y diferentes vagones de carga según la necesidad del material a transportar.

#### 3.6.2 Catálogo de Material Rodante

Este sistema de transporte contará con los siguientes equipos ferroviarios:

#### LOCOMOTORA

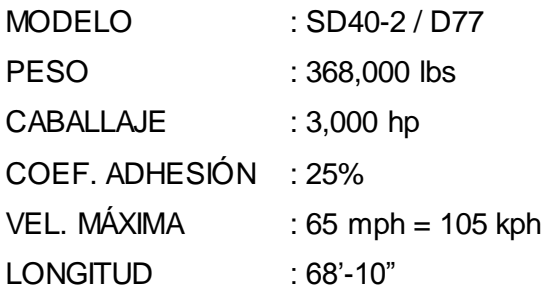

ANCHO : 13'-07" CAP. DE TANQUE : 3,200 gals Esta locomotora será repotenciada, cumple con el ancho estándar de la vía férrea.

# VAGÓN TANQUE

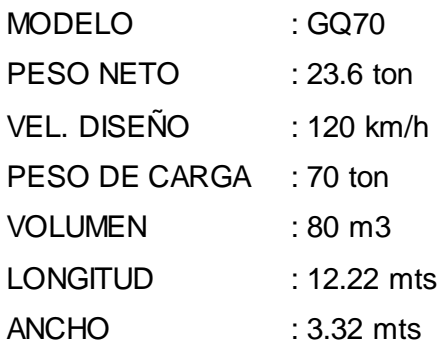

Este vagón servirá para el transporte de aceites o combustible como kerosene, gasolina o petróleo. Cumple con el ancho estándar de la vía férrea.

# VAGÓN HOPPER

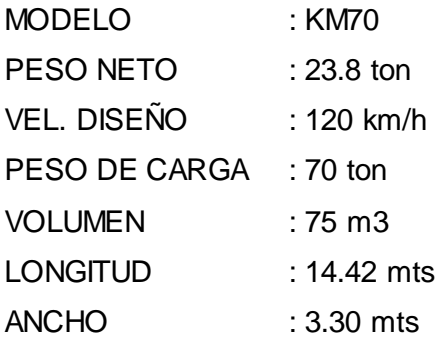

Este vagón servirá para el transporte de materiales varios a granel o sin necesidad de cubrir del exterior. Cumple con el ancho estándar de la vía férrea.

## VAGÓN PLATAFORMA

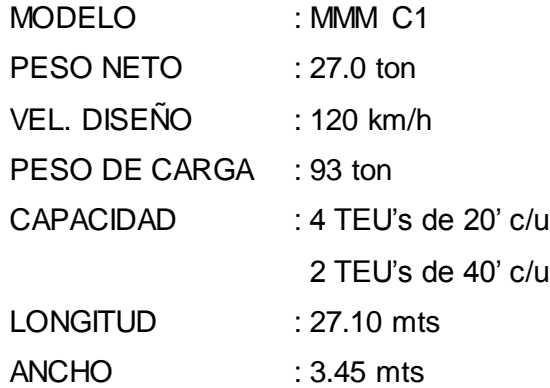

Son los vagones que tendrán una conexión directa con el Muelle "Sitio 7" en Arica ya que tendrá una conexión intermodal más rápida para su carga y descarga.

## VAGONES-PASAJEROS

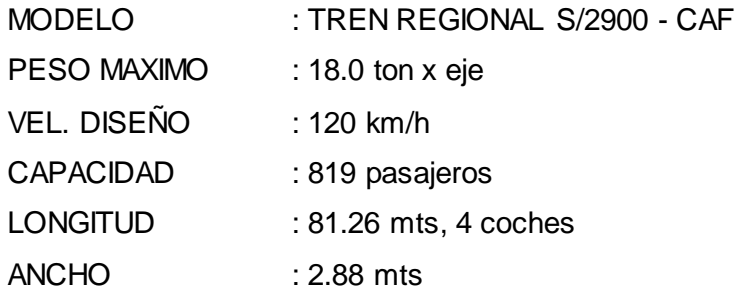

## AUTOCARRILES

Se mejorarán los autocarriles existentes. Estos vagones sirven para la prevención de descarrilamiento y mantenimiento de las vías férreas. Habrán dos cuadrillas de mantenimiento, una desde Tacna y otra desde Arica.

Las fichas técnicas de los materiales rodantes se encuentran en los ANEXOS.

Con los datos de los Capítulos 2: Estudio de Mercado y 3.6.2: Catálogo de Material Rodante, se calculará la cantidad de vagones, autovagones y locomotoras necesarias para su funcionamiento.

## 3.6.3 Operación de Pasajeros

En el GRÁFICO 2.02 se tiene un mercado proyectado de 4'342,028 pasajeros al año 2030, usando el TREN REGIONAL S/2900 - CAF de 4 cuerpos de vagón se calcula el número de viajes.

| <b>AUTOVAGONES</b>               |                                                                                                    |                                 |                                               |                                        |  |  |  |  |
|----------------------------------|----------------------------------------------------------------------------------------------------|---------------------------------|-----------------------------------------------|----------------------------------------|--|--|--|--|
| <b>DATOS</b><br><b>INICIALES</b> | Peso Pasajero<br>1 Ton                                                                                       | $=$<br>$=$                      | 80<br>2,205                                   | kg<br>Lbs                              |  |  |  |  |
| <b>DATOS de</b><br><b>CARGA</b>  | Pasajeros<br>Pasajeros<br>Carga Pasajeros                                                                    | $=$<br>$=$<br>$\equiv$          | 4,342,028<br>12,061<br>964.9                  | Pas/año<br>Pas/día<br>Ton              |  |  |  |  |
|                                  |                                                                                                    |                                 |                                               |                                        |  |  |  |  |
| <b>DATOS</b><br><b>AUTOVAGON</b> | Capacidad<br>Tara<br><b>Cantidad Requerida</b>                                                               | $=$<br>$=$<br>$\equiv$          | 819<br>65.52<br>15                            | Personas<br>Ton<br>trenes              |  |  |  |  |
| <b>PESOS</b>                     | Peso Neto (tren)<br>Peso Neto (tren)<br>Peso Bruto (tren)<br>Peso (truque 10%)<br>Peso Bruto (tren i/truque) | $=$<br>$=$<br>$=$<br>$=$<br>$=$ | 120,000<br>54.43<br>119.95<br>12.00<br>131.95 | <b>Lbs</b><br>Ton<br>Ton<br>Ton<br>Ton |  |  |  |  |

TABLA 3.14: Cantidad de Autovagones, fuente propia

La Tabla 3.14 muestra un requerimiento de 15 viajes diarios, es decir, 08 viajes en cada sentido del recorrido cada día. Por lo que un TREN REGIONAL S/2900 - CAF realizará 08 viajes diarios, como se indicará en el MASTER CHART a fin de satisfacer la demanda al año 2,030. Además, se obtiene un peso bruto promedio de 1,943.14 toneladas por día.

## 3.6.4 Operación de Carga

En el GRÁFICO 2.04 se tiene un mercado proyectado de 19,189 toneladas al año 2030 y con vagones de carga se calcula la cantidad de viajes requeridos.

La demanda de carga se dividió de la siguiente manera:

- Combustible :  $10 \% = 1,918.90$  ton/año.
- Carga Varios :  $35 \% = 6,716.15$  ton/año.
- Carga Contenedores :  $55% = 10,553.95$  ton/año.

Se calcula la cantidad de vagones – tanque a cubrir la demanda.

| <b>TANQUE</b>    |                              |     |          |                |  |  |  |  |
|------------------|------------------------------|-----|----------|----------------|--|--|--|--|
|                  | $1 \text{ m}3 =$             |     | 1,000    | Lt             |  |  |  |  |
| <b>DATOS</b>     | 1 Galón $=$                  |     | 3.785    | Lt             |  |  |  |  |
| <b>INICIALES</b> | 1 Ton $=$                    |     | 2,205    | Lbs            |  |  |  |  |
|                  | Densidad del Combustible (y) | $=$ | 0.85     | Ton/m3         |  |  |  |  |
|                  | Carga de Combustible         | $=$ | 1,919    | Ton/año        |  |  |  |  |
| <b>DATOS de</b>  | Carga de Combustible         | =   | 5.33     | Ton/día        |  |  |  |  |
| <b>CARGA</b>     | Volúmen de Combustible       | $=$ | 6.27     | m3/día         |  |  |  |  |
|                  | Volúmen de Combustible       | $=$ | 1,656.8  | Gal/día        |  |  |  |  |
|                  | Capacidad Volúmen            | $=$ | 78.7     | m <sub>3</sub> |  |  |  |  |
| <b>DATOS</b>     | Capacidad Volúmen            | $=$ | 20,792.6 | Gal            |  |  |  |  |
| <b>TANK-CAR</b>  | $\text{Tr}\mathbf{a}$ =      |     | 66.90    | Ton            |  |  |  |  |
|                  | Cantidad Requerida =         |     | 0.1      | vagones        |  |  |  |  |
|                  | Peso Neto (vagón)            | $=$ | 52,020   | Lbs            |  |  |  |  |
|                  | Peso Neto (vagón)            | $=$ | 23.60    | Ton            |  |  |  |  |
|                  | Peso Bruto (vagón)           | $=$ | 90.49    | Ton            |  |  |  |  |
| <b>PESOS</b>     | Peso (truque 10%)            | $=$ | 9.05     | Ton            |  |  |  |  |
|                  | Peso Bruto (vagones)         | $=$ | 7.21     | Ton            |  |  |  |  |
|                  | <b>PESO FINAL</b>            | $=$ | 16.26    | Ton            |  |  |  |  |

TABLA 3.15: Cantidad de Tanque, fuente propia

La Tabla 3.15 muestra un requerimiento de 0.10 viajes diarios teóricos. Por lo que un vagón tanque es suficiente para la operación.

Además, el peso obtenido a vagón lleno será de 90.49 toneladas.

Se calcula la cantidad de vagones – hooper a cubrir la demanda.

| <b>HOOPER KM70</b>               |                           |          |         |            |  |  |  |
|----------------------------------|---------------------------|----------|---------|------------|--|--|--|
| <b>DATOS</b><br><b>INICIALES</b> | 1 Ton $=$                 |          | 2,205   | Lbs        |  |  |  |
|                                  |                           |          |         |            |  |  |  |
| DATOS de<br><b>CARGA</b>         | Carga Varios $=$          |          | 6,716   | Ton/año    |  |  |  |
|                                  | <b>Carga Varios</b>       | $=$      | 18.66   | Ton/día    |  |  |  |
| <b>DATOS</b>                     | Taral                     | $=$      | 154,325 | Lbs        |  |  |  |
|                                  | Taral                     | $\equiv$ | 70.00   | Ton        |  |  |  |
| <b>HOOPER</b>                    | <b>Cantidad Requerida</b> | $\equiv$ | 0.3     | vagones    |  |  |  |
|                                  | Peso Neto (vagón)         | $=$      | 52,475  | <b>Lbs</b> |  |  |  |
|                                  | Peso Neto (vagón)         | $=$      | 23.80   | Ton        |  |  |  |
|                                  | Peso Bruto (vagón)        | $\equiv$ | 93.80   | Ton        |  |  |  |
| <b>PESOS</b>                     | Peso (truque 10%)         | $=$      | 9.38    | Ton        |  |  |  |
|                                  | Peso Bruto (vagones)      | $=$      | 25.00   | Ton        |  |  |  |
|                                  | <b>PESO FINAL</b>         | $=$      | 34.38   | Ton        |  |  |  |

TABLA 3.16: Cantidad de Hooper, fuente propia

La Tabla 3.16 muestra un requerimiento de 0.30 viajes diarios teóricos. Por lo que un vagón hooper es suficiente para la operación.

Además, el peso obtenido a vagón lleno será de 93.80 toneladas.

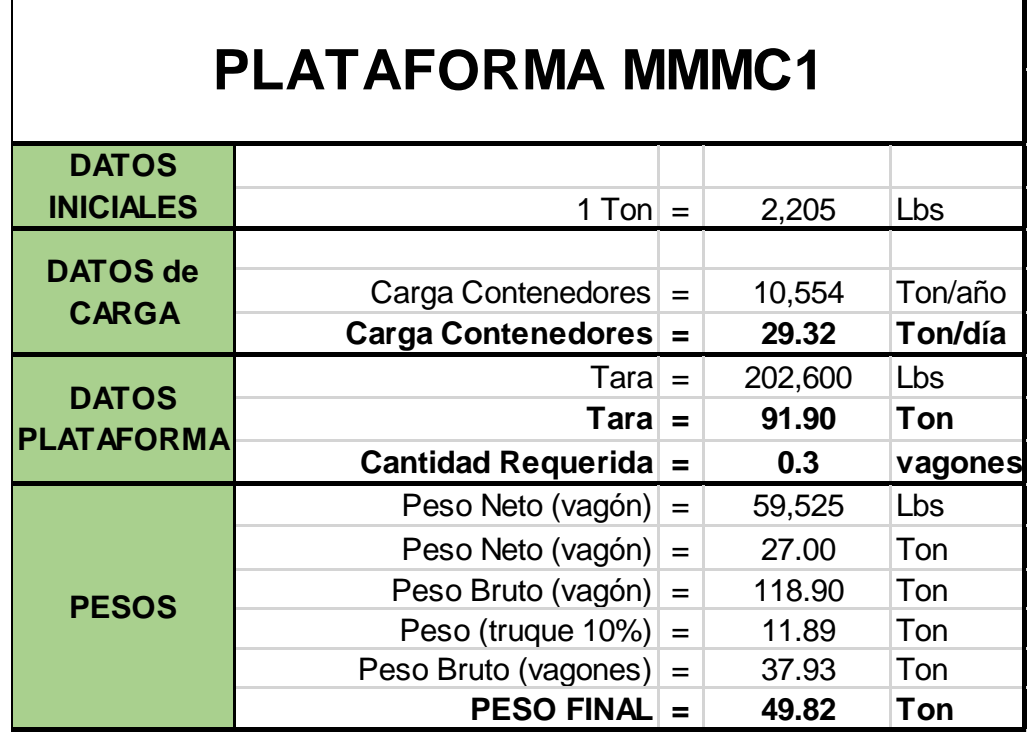

Se calcula la cantidad de vagones – plataforma a cubrir la demanda.

TABLA 3.17: Cantidad de Plataforma, fuente propia

La Tabla 3.17 muestra un requerimiento de 0.60 viajes diarios teóricos. Por lo que un vagón plataforma es suficiente para la operación.

Además, el peso obtenido a vagón lleno será de 118.90 toneladas.

Finalmente, para calcular la formación de trenes, se calculará las fuerzas de pendiente y de locomotora.

Según el Capítulo 2.6.4 del AREMA-MANUAL, la fuerza de la pendiente utiliza un coeficiente igual a 20 lb por ton por % del gradiente.

El requerimiento de locomotoras se obtiene mediante la comparación de dos resultados importantes: los caballos de fuerza requeridos para el movimiento del tren y de la fuerza requerida para romper la fricción e iniciar el desplazamiento.

#### FUERZA PENDIENTE

$$
F_{\varphi} = W_{TREN} * k * \varphi
$$

Donde:

F<sub> $\phi$ </sub> : Fuerza Pendiente (lbs)

WTREN : Peso del Tren (ton)

 $k$  : Coeficiente = 20 lb/ton/%

φ : Pendiente Gobernadora (%)

HP (horse power)

$$
HP = \frac{F_{\varphi} * V_{TREN}}{h}
$$

Donde:

HP : Caballaje (horse power)

Fφ : Fuerza Pendiente (lbs)

VTREN : Velocidad del Tren (mph)

h : coeficiente = 375 lbs\*milla/hora

Según el Capítulo 2.6.2 del AREMA-MANUAL, el coeficiente de adhesión puede variar entre 10% - 40%, sin embargo, para cálculos rápidos se considera un coeficiente de adhesión de 25%.

#### FUERZA DE LOCOMOTORA

 $F_L = W_L * a$ 

Donde:

FL : Fuerza de Locomotora (lbs)

W<sub>L</sub> : Peso de la Locomotora (ton)

a : Coeficiente de Adhesión = 25%

| <b>FUERZA DE PENDIENTE</b>     |     |         |             |  |  |  |  |  |
|--------------------------------|-----|---------|-------------|--|--|--|--|--|
| PENDIENTE GOBERNADORA          | $=$ | 1.74    | ℅           |  |  |  |  |  |
| FUERZA DE LA LOCOMOTORA        | =   | 20.00   | $lbs/ton\%$ |  |  |  |  |  |
| <b>VELOCIDAD</b>               | =   | 37.28   | mph         |  |  |  |  |  |
|                                |     |         |             |  |  |  |  |  |
| <b>PESO TANQUE</b>             | $=$ | 90.49   | ton         |  |  |  |  |  |
| PESO HOOPER                    | $=$ | 93.80   | ton         |  |  |  |  |  |
| PESO PLATAFORMA                | $=$ | 118.90  | ton         |  |  |  |  |  |
| PESO LOCOMOTORA                | $=$ | 166.92  | ton         |  |  |  |  |  |
| PESO DEL TREN (inc. Truques)   | $=$ | 500.44  | ton         |  |  |  |  |  |
|                                |     |         |             |  |  |  |  |  |
| <b>FUERZA DE PENDIENTE</b>     | $=$ | 17,415  | lbs         |  |  |  |  |  |
| <b>CABALLAJE REQUERIDO</b>     | $=$ | 1,731   | НP          |  |  |  |  |  |
|                                |     |         |             |  |  |  |  |  |
| <b>FUERZA DE LOCOMOTORA</b>    |     |         |             |  |  |  |  |  |
| <b>COEFICIENTE DE ADHESION</b> | $=$ | 25.0    | $\%$        |  |  |  |  |  |
| PESO DE LOCOMOTORA             | $=$ | 368,000 | Ibs         |  |  |  |  |  |
| <b>CABALLAJE</b>               | $=$ | 3,000   | НP          |  |  |  |  |  |
|                                |     |         |             |  |  |  |  |  |
| # LOCOMOTORAS                  | =   | 1       | und         |  |  |  |  |  |
| <b>FUERZA DE LOCOMOTORA</b>    | =   | 92,000  | lbs         |  |  |  |  |  |
| <b>CABALLAJE SUMINISTRADO</b>  | $=$ | 3,000   | HP          |  |  |  |  |  |

TABLA 3.18: Cantidad de Locomotora SD40-2, fuente propia

La pendiente gobernadora se obtuvo del perfil de la línea férrea en el PLANO PU, ésta se encuentra al inicio de la vía férrea. Es considerada la más crítica. La velocidad a considerar es la máxima de 60 km/h.

De la tabla 3.13, se verificará que la locomotora satisfaga dos requisitos:

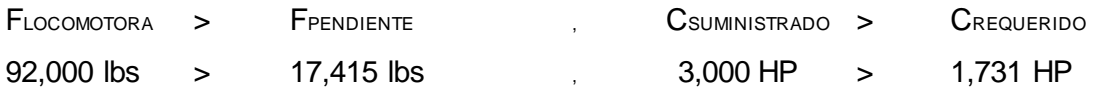

Se cumplen ambos requisitos para el uso de la locomotora SD40-2 asignado al tren en estudio.

## 3.7 ESTACIONES: PATIOS Y TALLERES

## 3.7.1 Generalidades

Se contempla la rehabilitación de 2 estaciones: la Estación Tacna y la Estación Arica. No se realizará ningún trabajo en las otras 4 estaciones intermedias debido a que no interfieren con el funcionamiento del FTA.

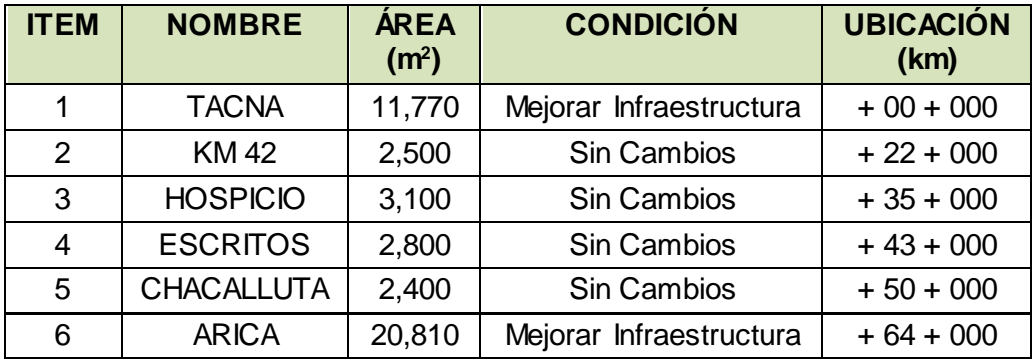

TABLA 3.19: Estaciones Ferroviarias del FTA, fuente propia

Para el mejoramiento de las estaciones se prevé realizar los siguientes trabajos:

- Limpieza del terreno a nivel de subrasante y compactación de la subrasante.
- Demolición de Estructuras existentes, construcción de cimientos y vigas de cimentación.
- Construcción de losa, columnas, vigas e instalación de techo con estructura de acero.
- Instalación de Servicios de Luz y Agua generales.
- Acondicionamiento

Según los Artículos N° 42 y N° 43 del RNF, se tendrá en cuenta las exigencias para el embarque y desembarque de pasajeros y para la entrega y recepción de mercancías.

Según el Artículo N° 48 inciso a.4 del RNF, la distancia entre ejes de dos vías será de mínimo 4.50 metros en patios.

## 3.7.2 Estación Tacna

La Estación Tacna se ubica a 498.60 m.s.n.m. en el centro de la ciudad, en el cruce de la Avenida Cuzco y Avenida 2 de Mayo en la Progresiva 0 + 000 km.

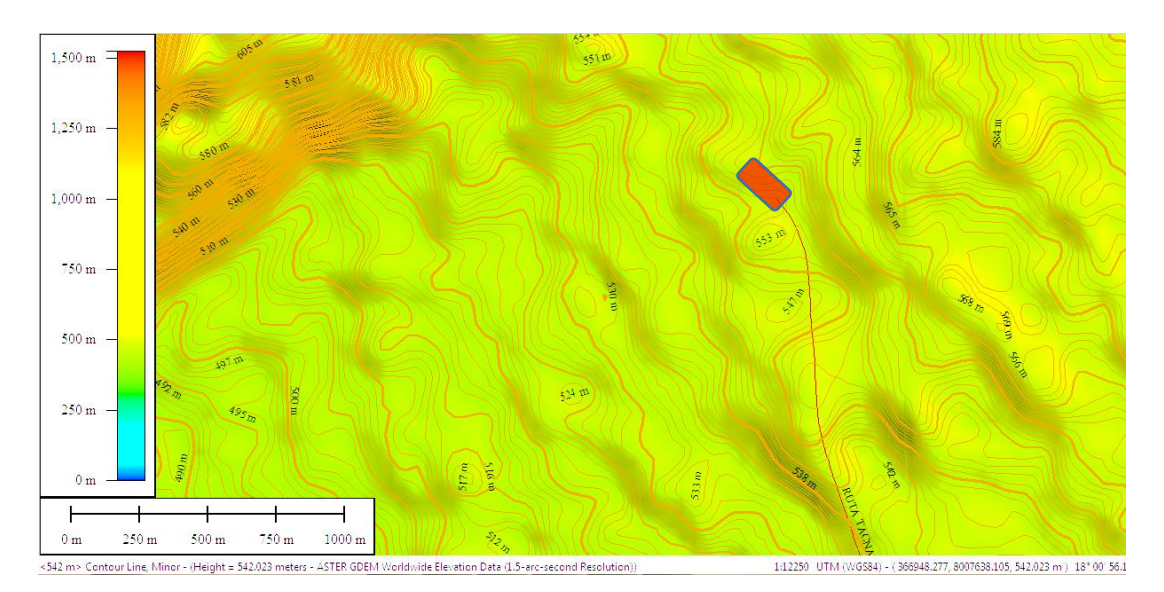

FIGURA 3.10: Curvas de Nivel para la Estación Tacna, GLOBAL MAPPER, fuente propia

Se dimensionarán las estaciones según ciertos criterios (generales y específicos) que muestran la importancia de cada área. El dimensionamiento es a nivel de arquitectura como lo muestra el PLANO ET.

## CRITERIOS GENERALES:

#### - Alcance General

En su interior encontramos el Museo Ferroviario, el cual no tendrá modificación alguna. Se mejorará el Patio Taller y el Patio de Maniobras. La Estación Tacna efectuará el transporte de carga y pasajeros.

#### - Flexibilidad

Permitirá la interconexión modal de los vagones con tráileres o camiones en un patio para el estacionamiento y maniobra de trenes. Las personas contarán con un control de migración más rápido.

#### - Servicios Necesarios

Para el Transporte de Pasajeros, se construirá áreas para la boletería, control migratorio, servicios higiénicos y estacionamiento público. Para el Transporte de Carga, se construirán áreas para las oficinas, zona de despacho y almacén de mercadería.

## - Dimensiones Máximas

Según el PLANO ET, se cuenta con un área de terreno de 11,770 m2 que serán distribuidos de la siguiente manera:

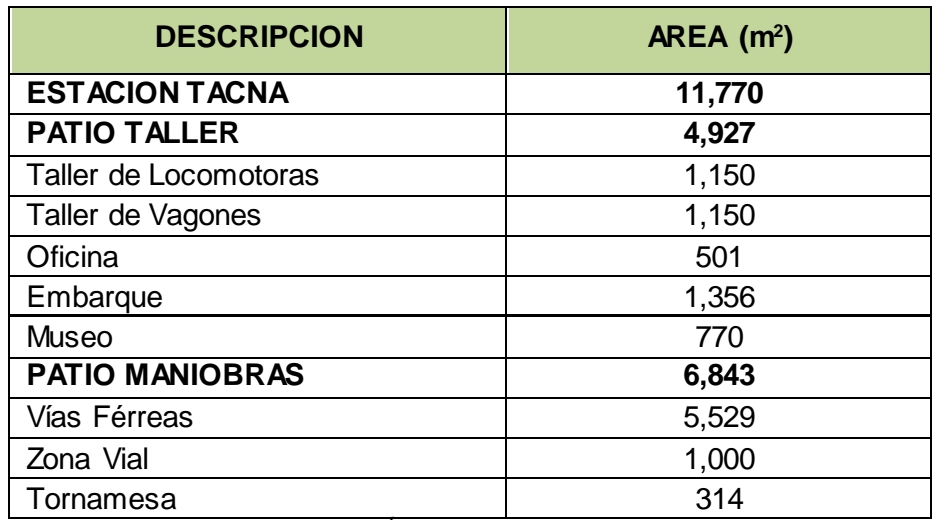

TABLA 3.20: Áreas Estación Tacna, fuente propia

## CRITERIOS ESPECIFICOS

- Número de Unidades (locomotoras/vagones)

La Estación Tacna debe contar con capacidad para atender cualquier servicio mecánico o electrónico y mantenimiento para 1 locomotora, 1 vagón - plataforma, 1 vagón - tanque, 1 hooper y 04 trenes de autovagones.

## - Alcance Específico

En el Patio Taller:

Taller de Locomotoras: habrán fosas de inspección donde se ejecutarán los mantenimientos necesarios, zona de lavado, una Grúa Puente que servirá para movilizar las locomotoras hacia una vía auxiliar.

Taller de Vagones: de la misma dimensión que el Taller de Locomotoras. Habrá:

- Torno Bajo Nivel, Estándares, Verticales
- Equipos de Soldar, Amoladoras, Gatas
- Instrumentos de Medición (Gauges, Calibradores)
- Herramientas Manuales Especializadas y Generales

Prensas para Ruedas y Ejes: se realizarán los trabajos de torneado de ruedas y rodajes y engranajes, de pedestales y lubricadores de pestaña

Taller Eléctrico: se realizarán trabajos eléctricos como el sistema se señalización, cambio de generadores principales y auxiliares, de diodos y parrillas eléctricas.

Taller Electrónico: se realizarán trabajos electrónicos como mantenimiento de los tableros, comprobación del sistema de comunicación entre la locomotora y las estaciones, cambio de módulos electrónicos y tarjetas.

Taller Diesel: se almacenará combustible necesario para emergencias. Se realizarán los trabajos como cambio y reparación de motor, cambio de inyectores, bombas de inyección, turbos y evaluación de sus componentes.

Taller Frenos: se monitorea el sistema de frenos del material rodante. Se realizarán trabajos como reparación de válvulas, compresores de aire y cilindros de frenos.

Zona de Embarque: se construirá un área para la boletería, estacionamientos públicos, un hall para el ingreso al control migratorio, una zona de espera para embarcar a los autovagones y servicios higiénicos.

Edificaciones Auxiliares: son las Oficinas Administrativas, Tópicos, Oficinas de Telecomunicaciones, Servicios Higiénicos, Vestuarios, estacionamientos privados. Los edificios tendrán sistema de agua contra incendios, alarma contra incendios, agua potable, desagüe, ventilación, teléfono, difusión sonora, aire comprimido.

#### En el Patio de Maniobras:

Se encuentran las vías de estacionamiento, cambiavías, vías de maniobras, vías de prueba y una tornamesa para el giro de locomotoras. Contará con las señalizaciones requeridas para la seguridad dentro de cada estación.

#### - Conexión a fluidos

Se tendrá un área para el llenado de combustible mediante un tanque cisterna.

- Proyección de ampliación

Esta vía férrea se puede extender hacia el Norte uniendo las ciudades capitales peruanas como Moquegua o Arequipa. Así como la conexión con empresas mineras o agrícolas cercanas en otro proyecto de tesis.

A continuación se muestra la distribución de las áreas en la Estación Tacna.

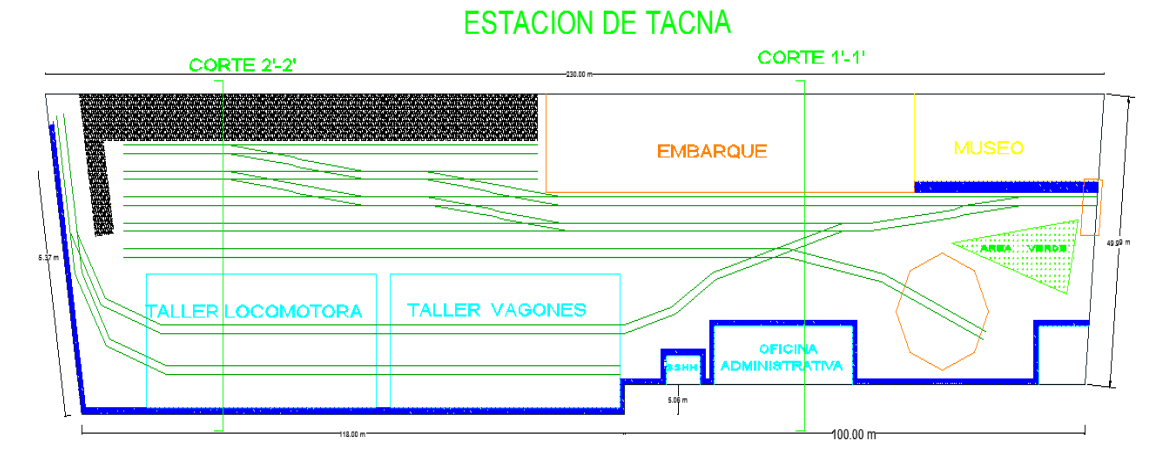

FIGURA 3.11: Planta de la Estación Tacna, fuente propia

Dentro de cada taller, habrá una grúa puente que facilite cargar piezas de los vagones o locomotoras.

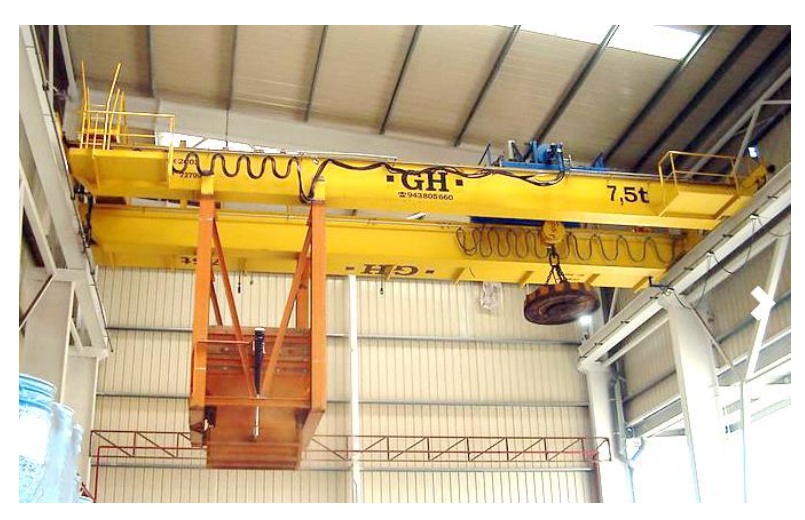

FIGURA 3.12: Grúa Puente 7,5 ton., fuente gruasperu.ghsa.com

## 3.7.3 Estación Arica

La Estación Arica se ubica a unos 12.50 m.s.n.m. entre las avenidas Av. Pedro Montt y Av. Chacabuca en la Progresiva 64+000 km.

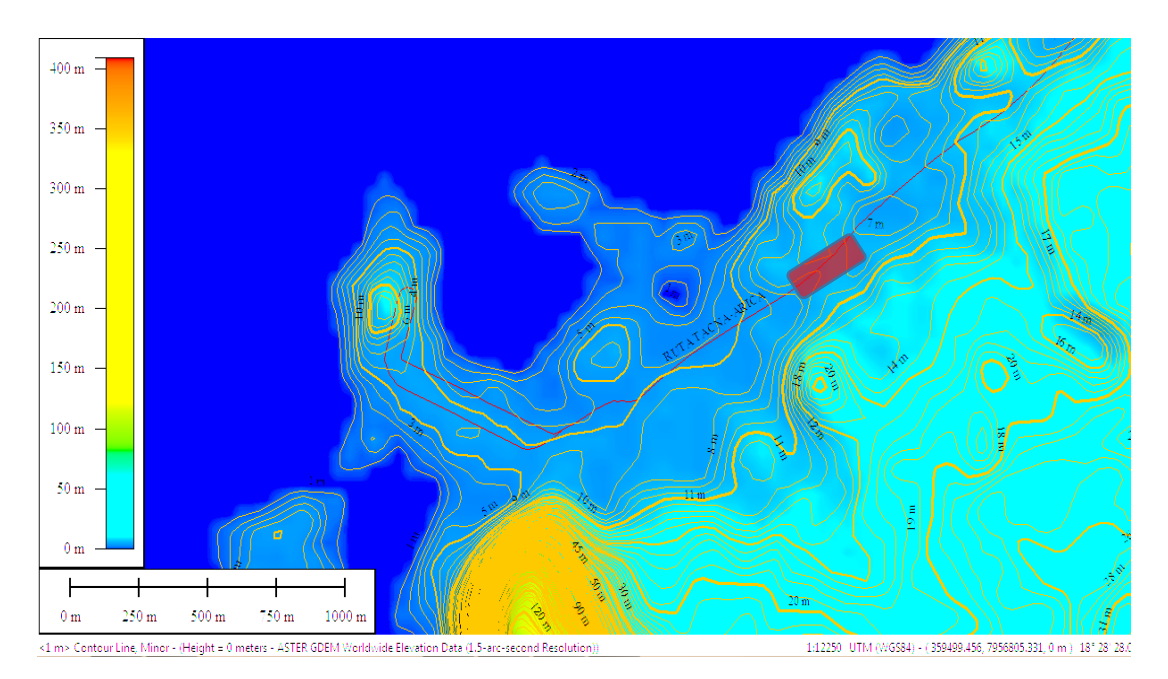

FIGURA 3.13: Curvas de Nivel para la Estación Arica, fuente propia

Se dimensionarán las estaciones según ciertos criterios (generales y específicos) que muestran la importancia de cada área. El dimensionamiento es a nivel de arquitectura como lo muestra el PLANO EA.

## CRITERIOS GENERALES:

#### - Alcance General de las Labores

Se mejorará el Patio Taller y el Patio de Maniobras. La Estación Arica efectuará transporte de carga y pasajeros. El Patio de Maniobras será de mayor dimensión por su llegada al Muelle "Sitio 7". Las vías de ingreso hacia el muelle se encuentran en buen estado.

#### - Flexibilidad

Característica parecida a la Estación Tacna.

#### - Servicios Necesarios

Tendrá los mismos servicios que la Estación Tacna, adicionando el control de aduanas por tener ingreso al muelle "Sitio 7".

- Dimensiones Máximas

Según el PLANO EA, se cuenta con un área de terreno de 20,810 m2 que serán distribuidos de la siguiente manera:

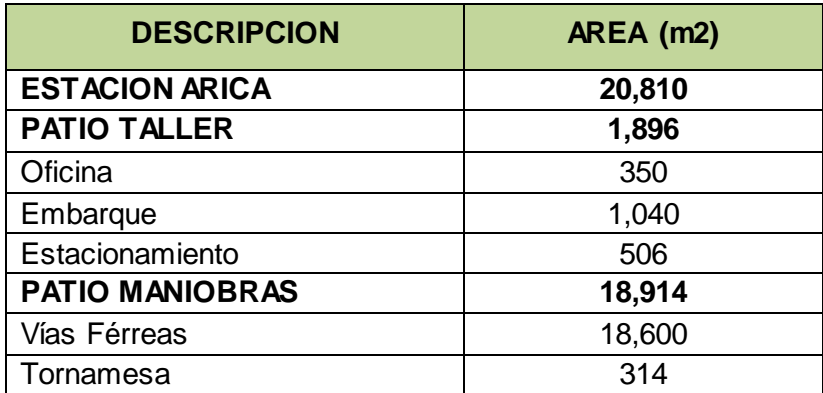

TABLA 3.21: Área Estación Arica, fuente propia

Se observa que esta estación no contará con talleres de locomotora o vagones porque la cercanía de la Estación Tacna lo hace innecesario.

# CRITERIOS ESPECÍFICOS

- Número de Unidades a atender (locomotoras/vagones)

La Estación Arica debe contar con capacidad para albergar el servicio para 1 locomotora, 1 vagón - plataforma, 1 vagón - tanque, 1 vagón - hooper y 04 trenes de autovagones.

- Alcance específico de las labores.

En el Patio Taller:

Taller Diesel: misma función descrita en la Estación Tacna.

Zona de Embarque: misma función descrita en la Estación Tacna.

Edificaciones Auxiliares: misma función descrita en la Estación Tacna.

#### En el Patio de Maniobras:

Se encuentran las vías de estacionamiento, cambiavías, vías de maniobras, vías de prueba y una tornamesa para el giro de locomotoras. Contará con las señalizaciones requeridas para la seguridad dentro de cada estación.

#### - Proyección de ampliación

Esta vía férrea se puede extender dentro del Puerto de Arica con el fin que ENAPU tenga una vía de entrada y salida con mayor movimiento en el muelle "Sitio 7". Esto comprende el Mejoramiento de la infraestructura del Muelle y anexo de Vías Férreas en un siguiente proyecto de tesis.

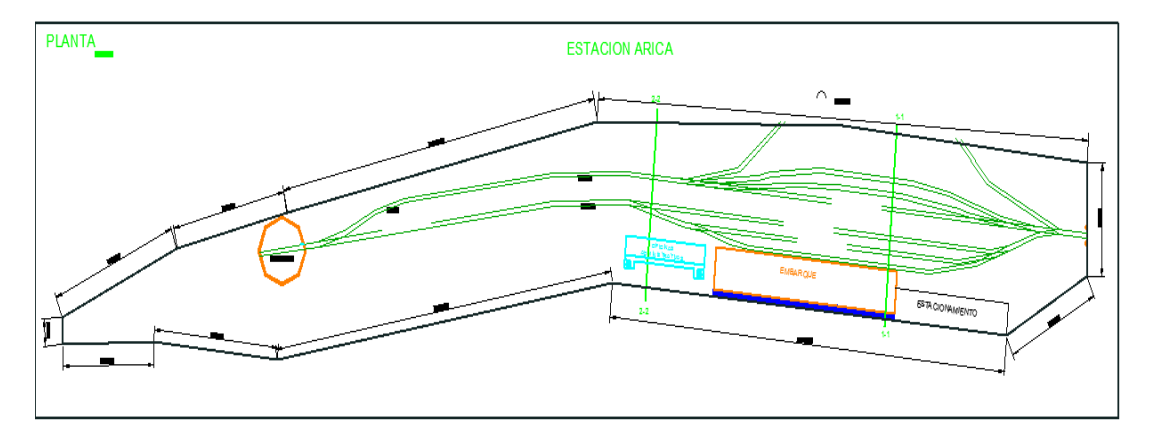

FIGURA 3.14: Planta de la Estación Arica, fuente propia

#### 3.7.4 Cambios en Vía

Dentro de ambas estaciones, en los patios de maniobra, se requiere instalar cambios de vías del tipo de "enlace derecho" y "enlace izquierdo" para lograr el diseño propuesto.

Según el Capítulo 3.2.5 del AREMA-MANUAL, se usarán sapos de resorte soldado o rígidos porque son los más comunes en los patios y la velocidad de recorrido dentro de la estación es menor a los 10 km/h. Los sapos a emplear serán de N° 8 Según el Capítulo 3.2.11 del AREMA-MANUAL, se instalarán guardarieles en los cambios de sentido de la vía.

Según el Capítulo 6.5 del AREMA-MANUAL, los sapos a utilizar según la velocidad establecida corresponden al N° 06 para patios y N° 18 para el cruce de trenes.

## 3.7.5 Master Chart

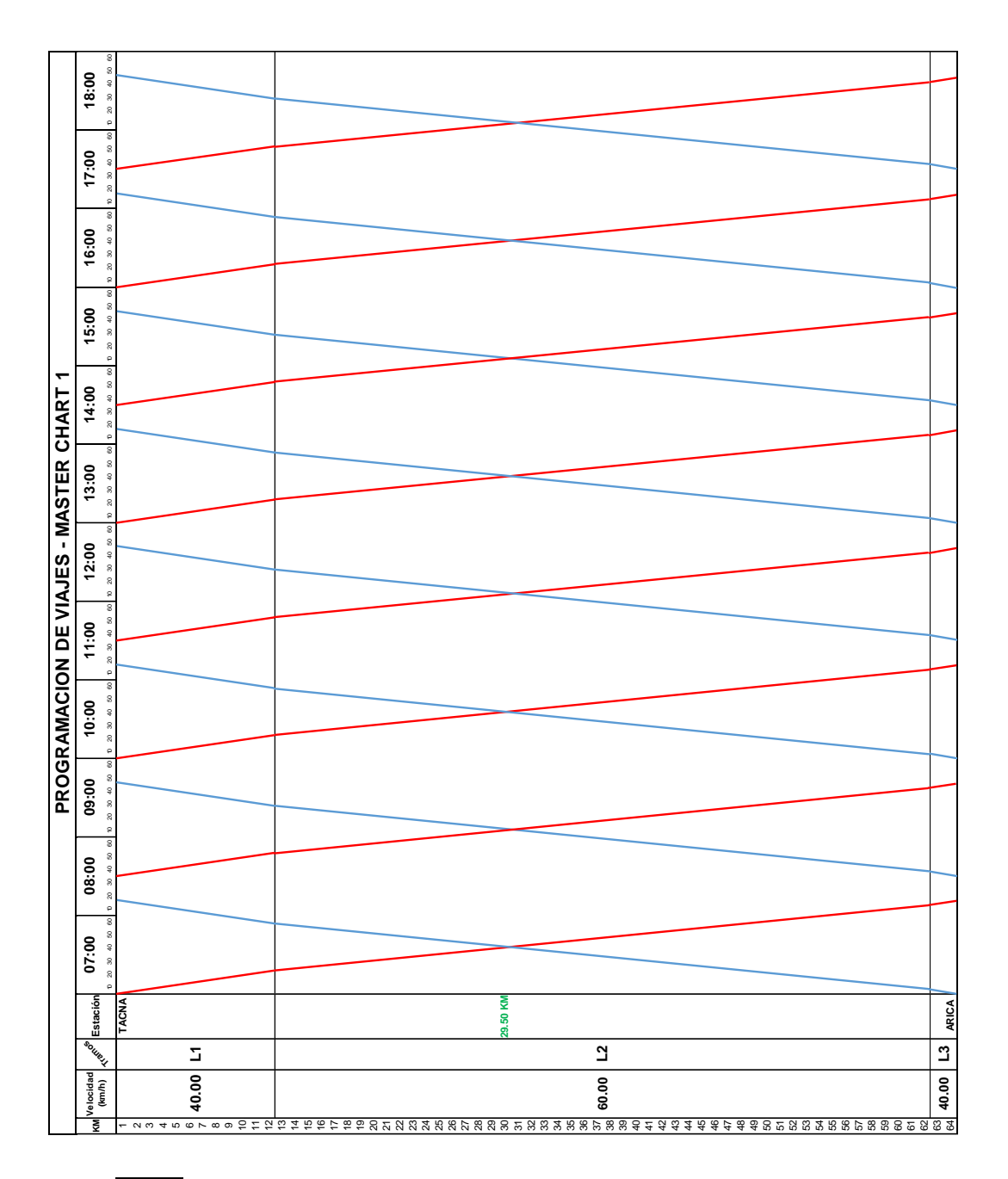

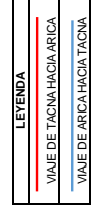

GRAFICO 3.01 Master Chart - Pasajeros

|                                                                                                    | PROGRAMACION DE VIAJES - MASTER CHART 2 |                |              |       |                                                                |       |  |  |
|----------------------------------------------------------------------------------------------------|-----------------------------------------|----------------|--------------|-------|----------------------------------------------------------------|-------|--|--|
| KM                                                                                                    | Velocidad<br>(km/h)                     | <b>Tramos</b>  | Estación     | 05:00 | 06:00<br>10 20 30 40 50 60 10 20 30 40 50 60 10 20 30 40 50 60 | 07:00 |  |  |
| $\mathbf{1}$<br>$\mathbf 2$<br>3<br>$\overline{\mathbf{4}}$<br>5<br>6<br>$\overline{\mathbf{7}}$<br>8<br>9<br>10<br>11<br>12                                                                                                    | 40.00                                   | L1             | <b>TACNA</b> |       |                                                                |       |  |  |
| 13<br>14<br>15<br>16<br>17<br>18<br>19<br>20<br>21<br>22<br>23<br>24<br>25<br>26<br>27<br>28<br>29<br>30<br>31<br>32<br>33<br>34<br>35<br>36<br>37<br>38<br>39<br>40<br>41<br>42<br>43<br>44<br>45<br>46<br>47<br>48<br>49<br>50<br>51<br>52<br>53<br>54<br>55<br>56<br>57<br>58<br>59<br>60<br>61<br>62 | 60.00                                   | L2             |              |       |                                                                |       |  |  |
| 63<br>64                                                                                                    | 40.00                                   | L <sub>3</sub> | <b>ARICA</b> |       |                                                                |       |  |  |

**LEYENDA** VIAJE DE TACNA HACIA ARICA VIAJE DE ARICA HACIA TACNA

GRAFICO 3.02: Master Chart - Carga

En el gráfico anterior se muestra la distribución de viajes para el transporte de pasajeros hacia el año 2,030. Se considera los siguientes criterios de diseño:

- La vía férrea se divide en 3 tramos, el primero recorre 12 kilómetros a una velocidad media de 40 km/h, el segundo recorre 50 kilómetros a una velocidad media de 60 km/h y el tercero recorre 2 kilómetros a una velocidad media de 40 km/h.
- La programación de viajes se realizará en horas exactas en intervalos de mínimo ½ hora. Esto evitará la confusión con las salidas de los trenes a los pasajeros.
- El tren que esperará en las vías alternas en el cruce de trenes, será aquel que vaya en sentido de Tacna a Arica, por la pendiente que en ella se encuentra.

Para la Demanda de Pasajeros, se formarán 2 trenes, uno desde Tacna y el otro desde Arica, los cuales estarán en viaje constante con un intervalo de 19 minutos para realizar el embarque y desembarque en las estaciones correspondientes para luego volver a realizar su recorrido de regreso. Cada tren realizará 10 viajes diarios para cubrir la demanda proyectada hacia el año 2,030.

Adicionalmente, se recomienda tener 2 trenes más con la misma capacidad para poder actuar ante cualquier falla mecánica u operativa. O alternarlos en su uso diario para no sobre esforzarlos y comprobar su operatividad después de 1 día de uso continuo.

Para la Demanda de Carga, se formará 1 tren con los vagones que se requiera al momento de emplear el servicio. Debido a la baja demanda, no es necesario el uso de más trenes pero sí su programación de viaje dependiendo de la cantidad de mercadería a transportar y el sentido en que va la carga. Esta demanda genera en promedio 1 viaje cada 3 días a vagones llenos.

Adicionalmente, se recomienda tener 1 vagón más de cada tipo para poder actuar ante cualquier falla mecánica u operativa.

La zona de cruces de trenes se origina en la progresiva + 29 + 500 km. Entonces, se construirá una vía alterna con desviaciones en las progresivas + 29 + 400 km y + 29 + 600 km, este desvío servirá para la espera de un tren, mientras el otro viene en sentido contrario. La distancia entre ejes será de 5.00 metros según el Artículo N° 48 del RNF.

### 3.8 SISTEMAS DE COMUNICACIÓN

Se empleará un sistema de Comunicación Radial debido a que la zona del trayecto es a campo abierto y no existen túneles, siendo favorable a la Señal de Radio.

Un Sistema CBTC (Comunicación Basada en Control del Tren) vía radio requiere del constante envió de datos entre los trenes, autovagones y el equipo en la vía férrea con La Base Central. Con esto, se tiene mayor precisión de la ubicación de los mismos garantizando la seguridad en la separación de los trenes entre ellos mientras operan.

Adicionalmente, se instalará un switch de detector de posiciones ubicados a 2 kilómetros del cruce de trenes en ambos sentidos. Esto ayudará a fijar el tren que ingrese primero al ramal de cruce.

## Detector de tránsito PAULVE

Detecta trenes en tránsito, con o sin detección y permite el control de cruzamientos o sistemas de anuncios o alertas de construcción.<sup>1</sup>

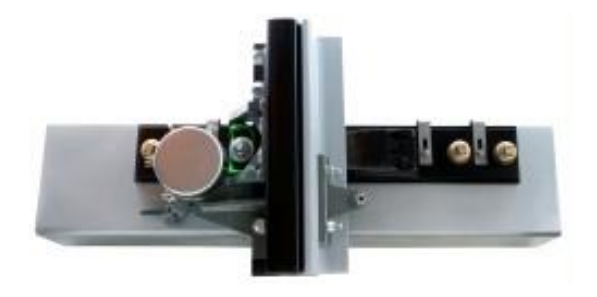

FIGURA 3.15: Detector de Tránsito PAULVE, fuente VOSSLOH-COGIFER

Este detector es resistente a las vibraciones en los rieles o expansiones térmicas. Se instalarán 2 detectores por cada durmiente necesario, conectados al riel.
### 3.9 ORGANIGRAMA

El objetivo de la presente sección es determinar la carga laboral necesaria para la operación y funcionamiento del FTA. Esto nos permitirá obtener los costos operativos aproximados relacionados al personal.

Como en toda empresa, existen dos grandes grupos: El Área Operativa, quienes están relacionados directamente con las labores de la Empresa en el servicio de transporte y el Área Administrativa, quienes brindan apoyo logístico y comercial.

En esta sección se muestra el organigrama del Ferrocarril y se describen algunas de las funciones del personal del Área de Operaciones.

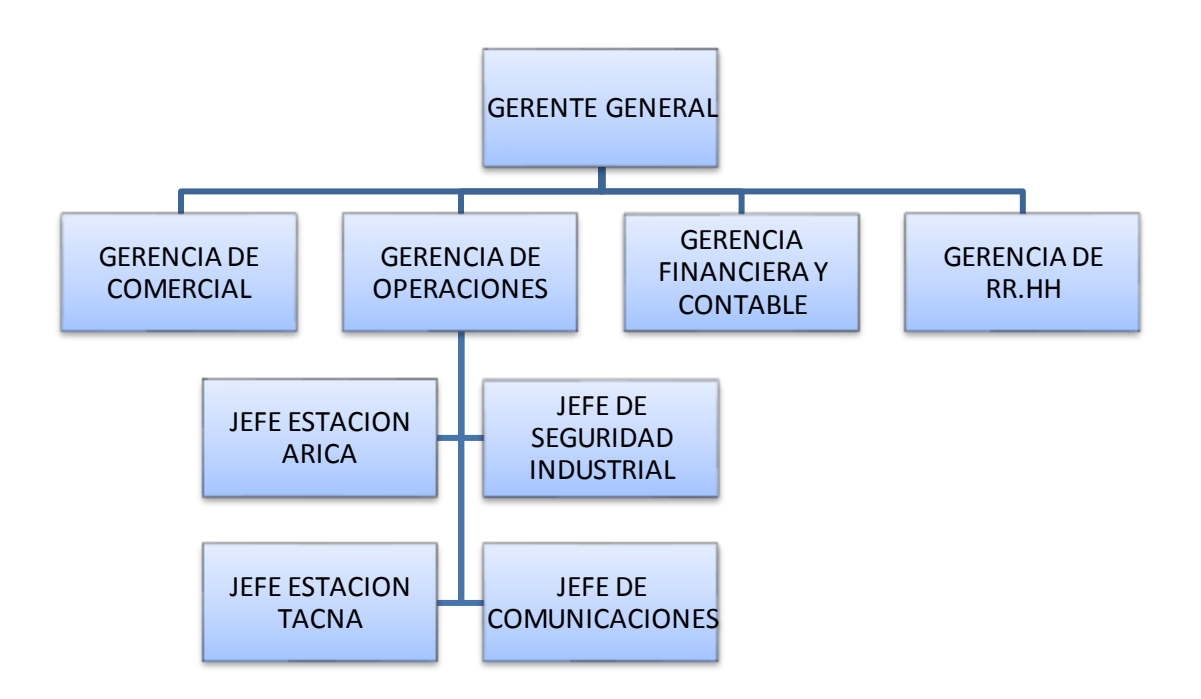

FIGURA 3.16: Organigrama General, fuente propia

La Gerencia de Operaciones tendrá a su cargo 4 Áreas importantes:

### Jefes de Estación

Encargados de mantener en funcionamiento el servicio de transporte en su estación y fuera de ella, limitándolos hasta la zona fronteriza. Velan por la puntualidad y calidad del transporte.

### Jefe de Seguridad Industrial

Encargado de la seguridad interna y laboral de la empresa. Esto permitirá evitar accidentes en los patios y vías.

## Jefe de Comunicaciones

Encargado de mantener las líneas de comunicación radiales. Emitir las señales de emergencia, riesgo y constante apoyo comunicativo del servicio a los clientes.

Dentro de la Estación Arica:

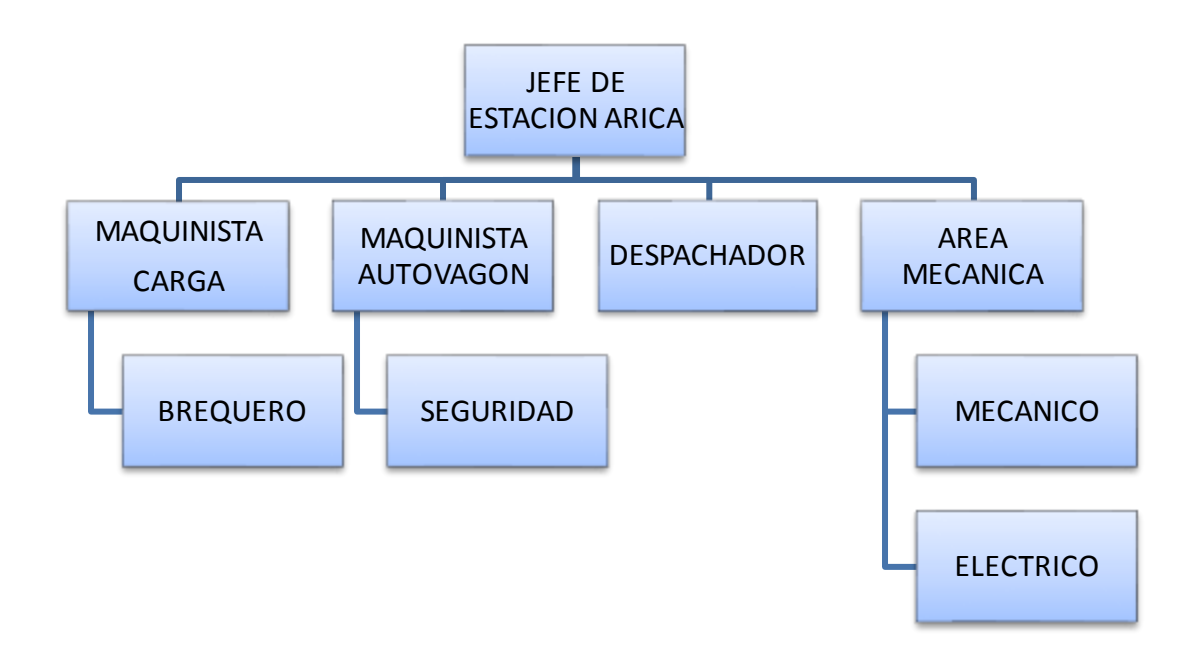

FIGURA 3.17: Organigrama Estación Arica, fuente propia

Sólo se considera 1 maquinista de carga y 1 brequero en la Estación Arica, ya que sólo se empleará una locomotora para carga. Al no haber un Taller de Locomotoras o Vagones en Arica, no elimina la necesidad de tener un personal mecánico y eléctrico para rescatar cualquier inconveniente.

Dentro de la Estación Tacna:

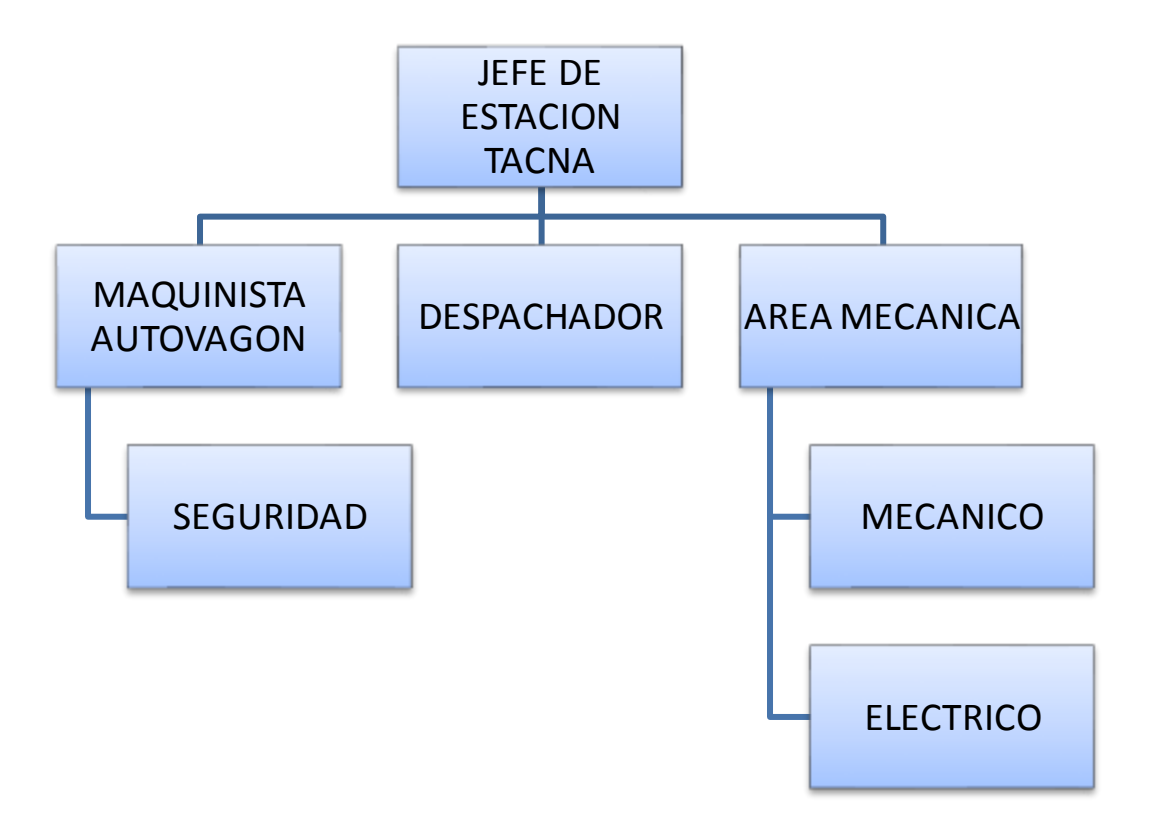

FIGURA 3.18: Organigrama Estación Tacna, fuente propia

El Maquinista del Autovagón se encargará exclusivamente de este tipo de máquina, trabajará con 2 miembros de seguridad dentro del tren para mantener bajo control los viajes.

El Área de Mecánica en Tacna cuenta con mayor personal como ayudantes e infraestructura adecuada y herramientas para su control y mantenimiento.

### 3.10 SEÑALIZACIÓN

Según el Capítulo N° 8 del NETD, se instalarán las siguientes señalizaciones para proteger y guardar en primer lugar la vida de los clientes y otros terceros; en segundo lugar proteger la infraestructura ferroviaria.

### SEÑAL DE KILOMETRAJE

Se instalará a lo largo de la vía férrea en un lugar visible. A un solo lado de la misma, escrita por ambos lados "KM #" referidos desde la Estación Tacna.

### SEÑAL DE CURVAS

Se instalará en puntos visibles en el origen de las mismas. A un solo lado de la misma, describiendo el número de curva, el radio y su peralte.

### SEÑAL DE VELOCIDAD PERMANENTE

Se instalará en puntos visibles. Describiendo la velocidad máxima permitida dentro de las estaciones.

### SEÑAL DE VELOCIDAD TEMPORAL

Se instalará en puntos visibles. Describiendo la velocidad máxima permitida por los 3 tramos señalados en el MASTER CHART.

### SEÑAL DE PITO

Se instalará en puntos visibles a una distancia mínima de 200 metros. Con una letra adicional "P" para puente, "E" para estaciones, "X" para cruces a nivel.

#### SEÑAL PASO NIVEL X CON TRANQUERA

Ubicados en la Carretera Panamericana, adicional a las señales PITO, esta señal tendrá luces de advertencia con una tranquera que impida el paso de los vehículos porque la velocidad en ella es alta.

### SEÑAL PASO NIVEL OJO PARE CRUCE TREN

Ubicados en los pasos a nivel, será una señal en forma de "X" que advierta a los vehículos menores del paso de un tren.

## 3.11 ESPECIFICACIONES TÉCNICAS

Las especificaciones se presentan en la sección de anexos del presente estudio. Esto se hizo para no distorsionar la información en la memoria descriptiva.

## **4. ESTUDIO ECONÓMICO**

Con el objetivo de determinar el costo para la presente Rehabilitación de Obra, se consideró:

- Mano de Obra incluye los beneficios sociales, vigente al 31 de Marzo del 2015, según la Federación de Trabajadores en Construcción Civil del Perú.
- De acuerdo al detalle de costos unitarios y el metrado, se elaboraron 3 SubPresupuestos de Obra.
- La maquinaria mínima necesaria para la elaboración de los trabajos.
- Respecto a las EDIFICACIONES, se tuvo en cuenta un 5% más en el costo de las cimentaciones y un 15% más en las instalaciones sanitarias y eléctricas generales sobre el costo directo.

## 4.1 RESUMEN DEL PRESUPUESTO

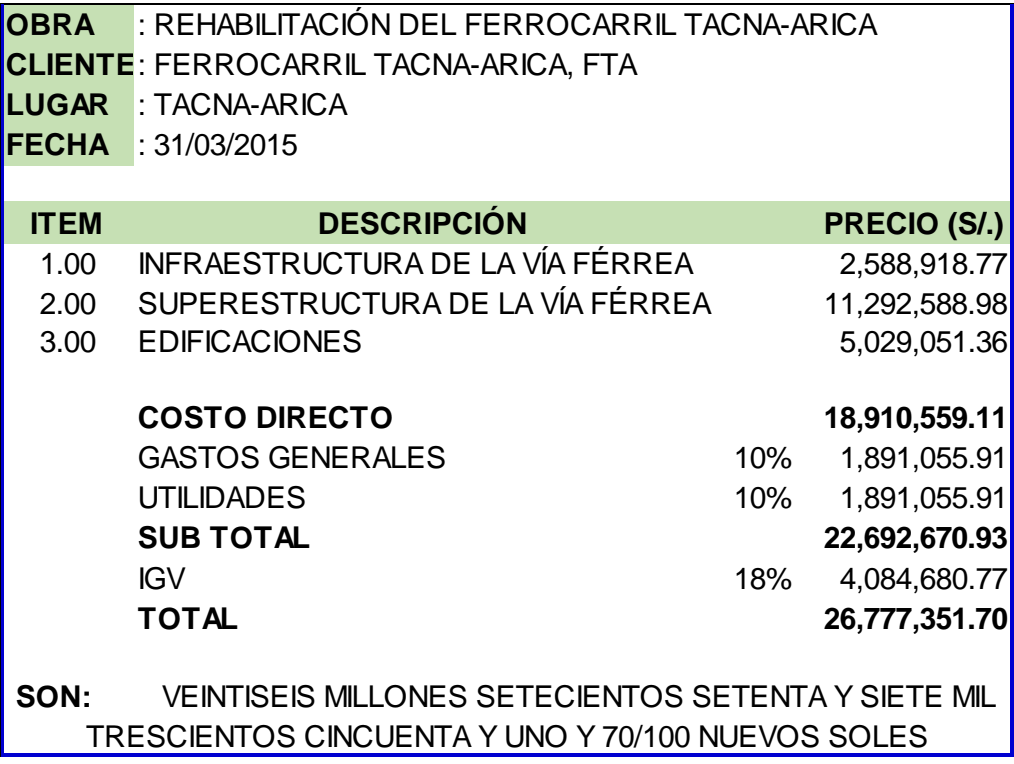

## 4.2 SUB-PRESUPUESTOS

## INFRAESTRUCTURA DE LA VÍA FÉRREA

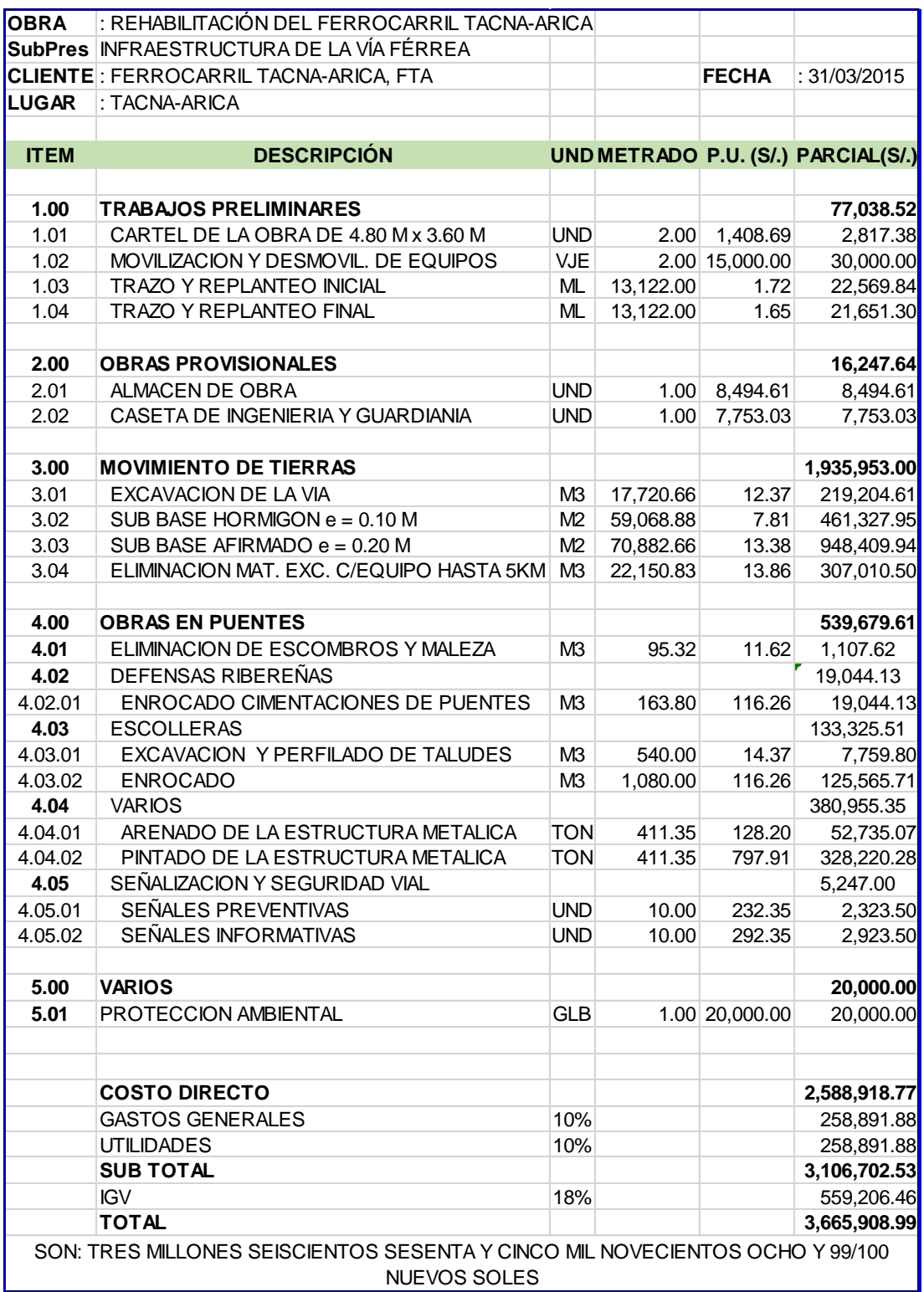

# SUPERESTRUCTURA DE LA VÍA FÉRREA

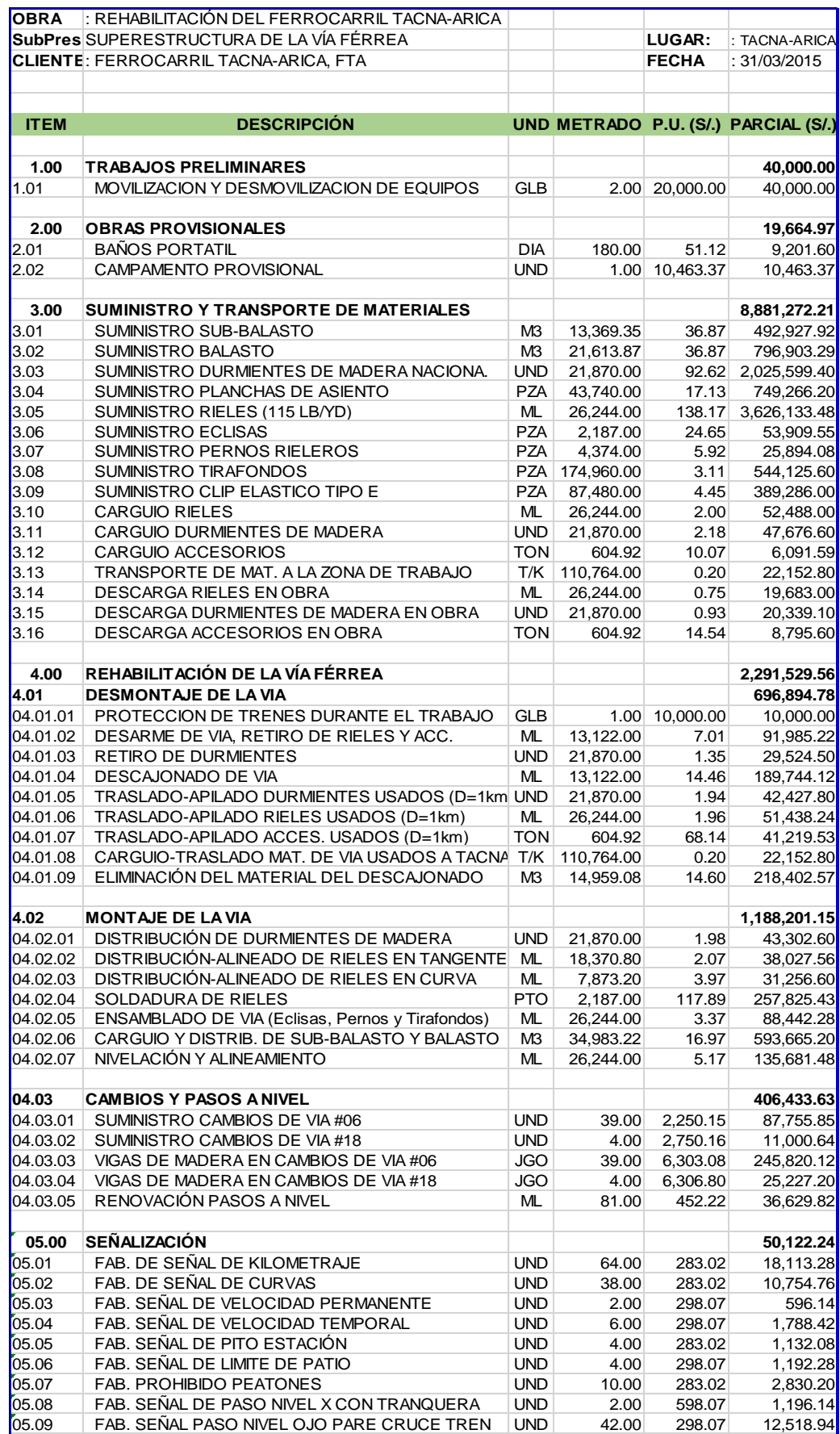

# SUPERESTRUCTURA DE LA VÍA FÉRREA

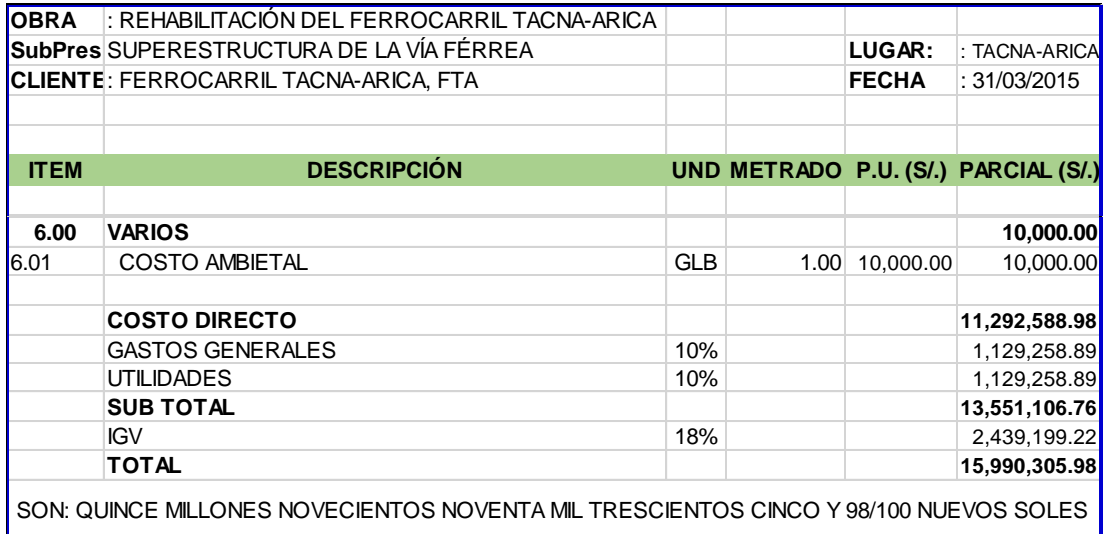

### EDIFICACIONES

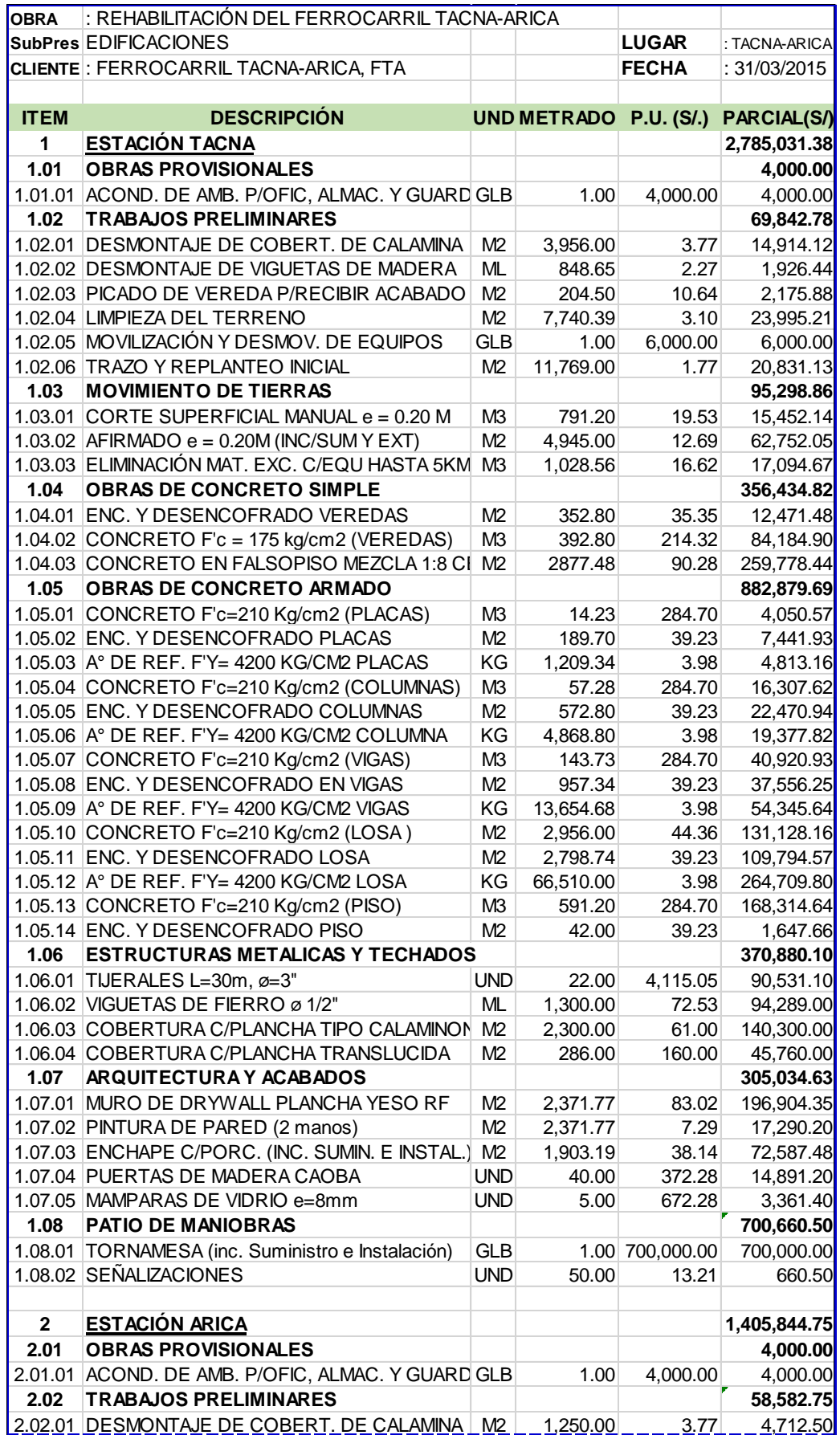

### EDIFICACIONES

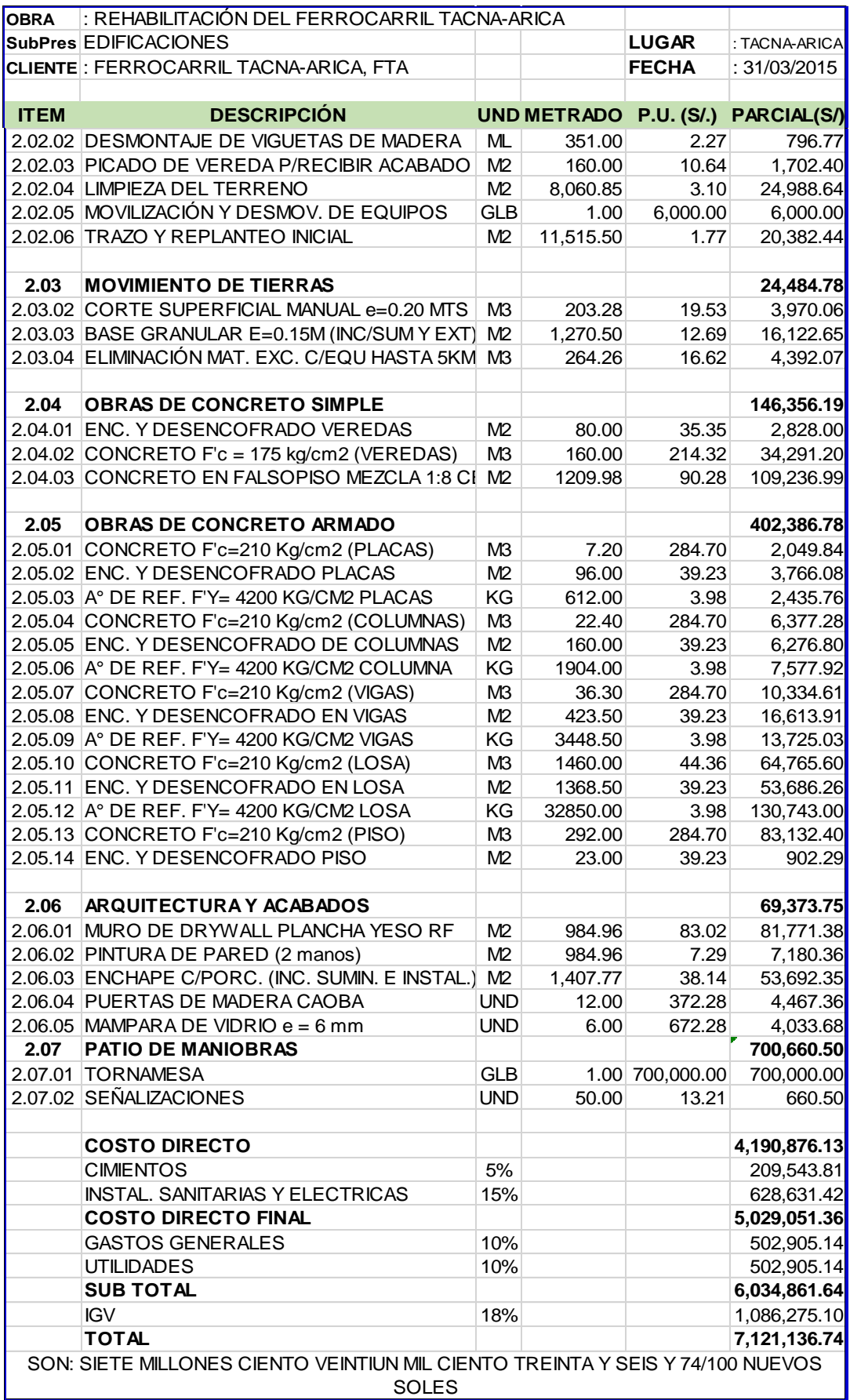

## 4.3 FÓRMULA POLINÓMICA

La elaboración de las Fórmulas Polinómicas permitirá al Contratista realizar los ajustes necesarios a los montos de las valorizaciones de los trabajos efectuados. Estos involucran los adelantos, reajustes, deducciones o adicionales que existan en el trayecto de la Obra. Se elaboró una fórmula para cada Sub Presupuesto (SP). Tener en cuenta que en el cálculo de fórmulas polinómicas no se considera el IGV.

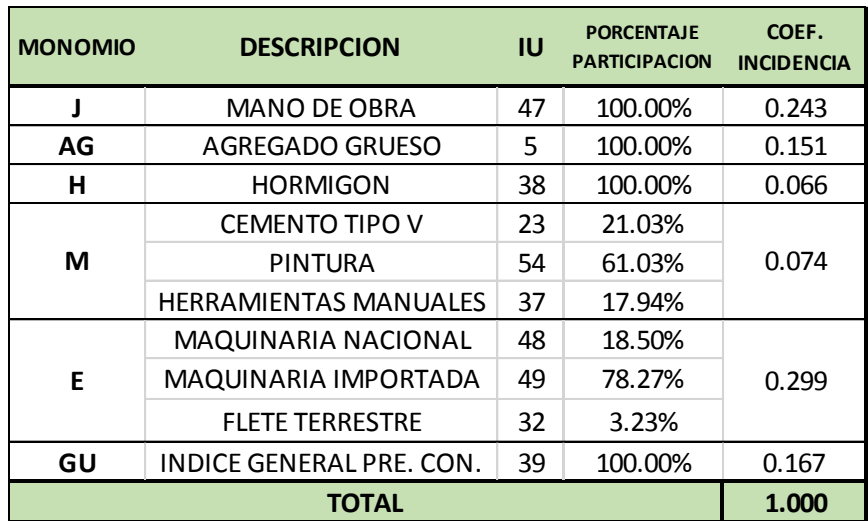

Fórmula Polinómica de Reajustes de Precios N° 01: SP Infraestructura

TABLA 4.01: Fórmula Polinómica N° 01

Entonces la fórmula N° 01 es:

$$
K = 0.243 * \frac{Jr}{Jo} + 0.151 * \frac{AGr}{AGo} + 0.066 * \frac{Hr}{Ho} + 0.074 * \frac{Mr}{Mo} + 0.299 * \frac{Er}{Eo} + 0.167 * \frac{GUr}{GDo}
$$

Donde:

- J : Mano de Obra
- AG : Agregado Grueso
- H : Hormigón
- M : Materiales
- E : Equipos
- GU : Índice General de Precios al Consumidor

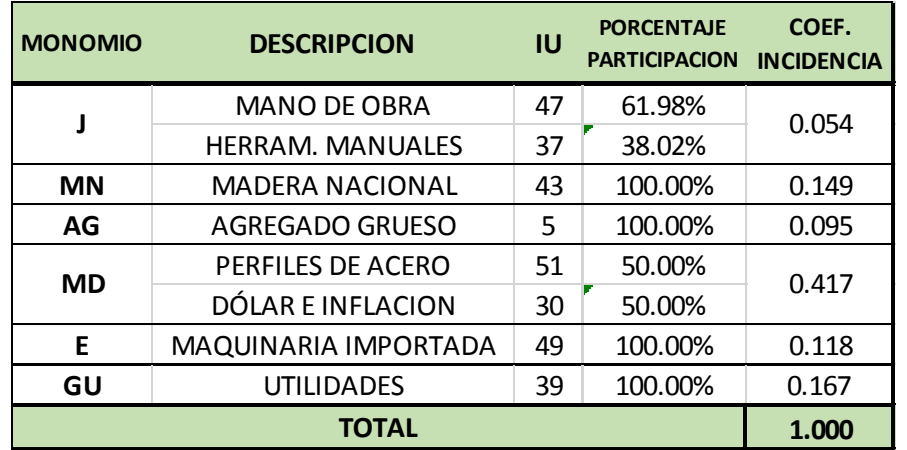

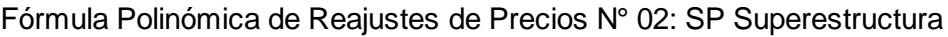

TABLA 4.02: Fórmula Polinómica N° 02

Entonces la fórmula N° 02 es:

$$
K = 0.054 * \frac{Jr}{Jo} + 0.149 * \frac{MNr}{MNo} + 0.095 * \frac{AGr}{AGo} + 0.417 * \frac{MDr}{MDo} + 0.118 * \frac{Er}{Eo} + 0.167 * \frac{GUr}{GDo}
$$

Donde:

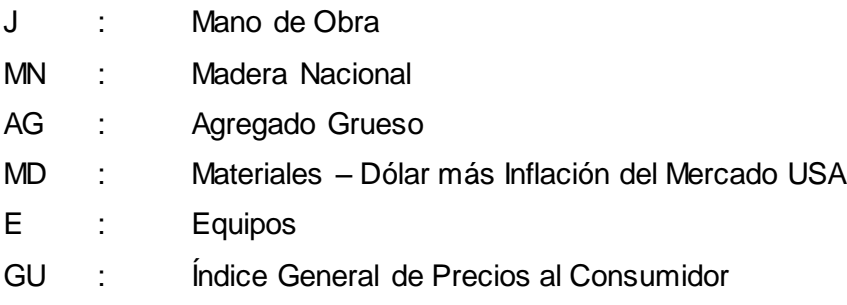

Fórmula Polinómica de Reajustes de Precios N° 03: SP Edificaciones

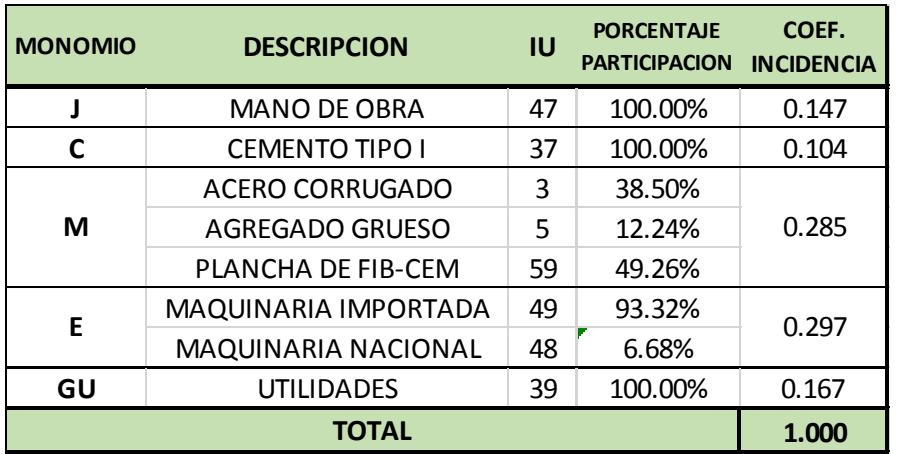

TABLA 4.03: Fórmula Polinómica N° 03

Entonces la fórmula N° 03 es:

$$
K = 0.147 * \frac{Jr}{Jo} + 0.104 * \frac{Cr}{Co} + 0.285 * \frac{Mr}{Mo} + 0.297 * \frac{Er}{Eo} + 0.167 * \frac{GUr}{GDo}
$$

Donde:

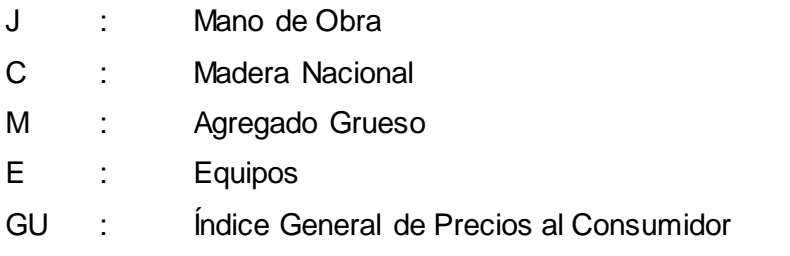

El detalle de las operaciones se encuentra en los ANEXOS.

### 4.4 RECURSOS PARA LA OPERACIÓN

Se muestran los costos operativos anuales para un adecuado funcionamiento del ferrocarril. Teniendo en cuenta los costos más incidentes como el consumo de combustible y el personal operativo.

Para el combustible DIESEL, se consideró:

- Un consumo de 90 gln/hr para el Transporte de Carga y de 1.20 gln/km para el de Pasajeros, datos otorgados por el Ferrocarril Central Andino S.A. (FCCA).

- La máxima demanda para el T. de Carga por ser estrecha la diferencia con la demanda inicial. Ya que se producirá el mismo gasto en Consumo Diesel.

- Las demandas para el T. de Pasajeros en el tiempo según el número de viajes requerido. Ya que la cantidad de viajes diarios aumentará.

- Un factor de 1.10 para el consumo del combustible debido a efectos internos como la repotenciación de la locomotora.

- Tiempo de Carga y Descarga de 2 horas cada uno para el T. de Carga.

- Tiempo de Embarque y Desembarque de 9.5 minutos cada uno para el T. de Pasajeros.

- Una capacidad operativa de solo el 90% en los autovagones.

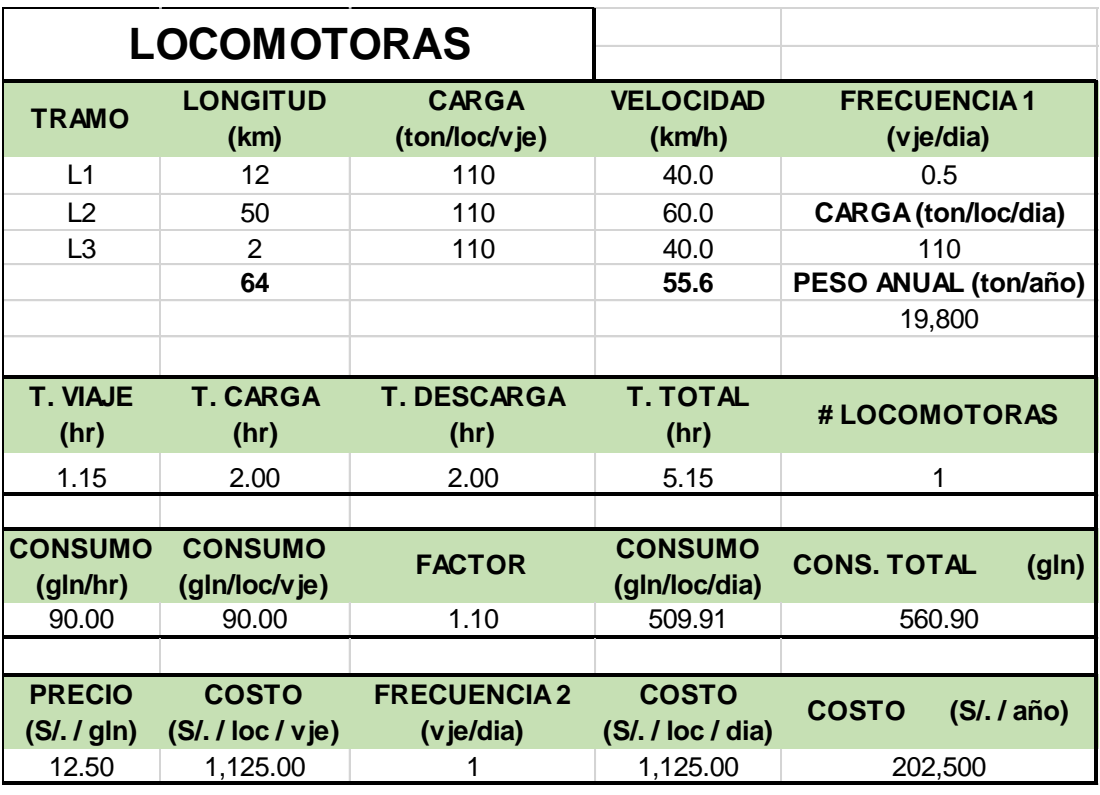

## Consumo Diesel en Transporte de Carga

TABLA 4.04: Costos Operativos Diesel Locomotoras, fuente propia

## Consumo Diesel para el Transporte de Pasajeros.

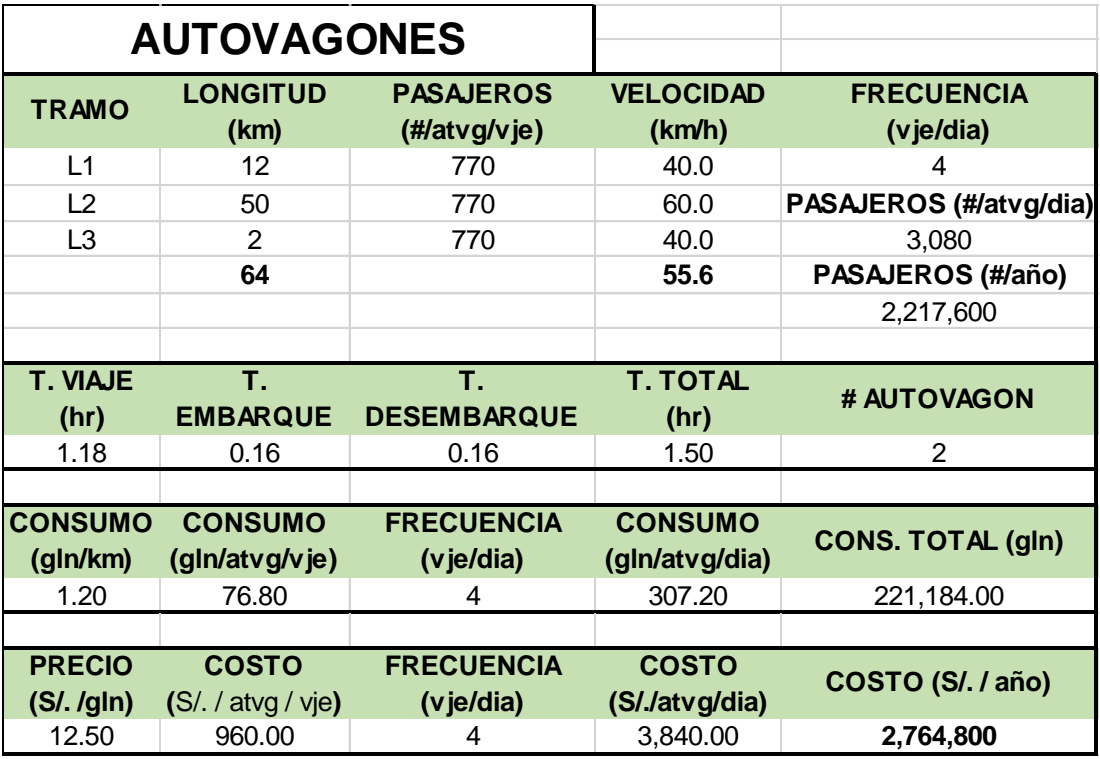

TABLA 4.05: Costos Operativos Diesel Autovagones t=01, fuente propia

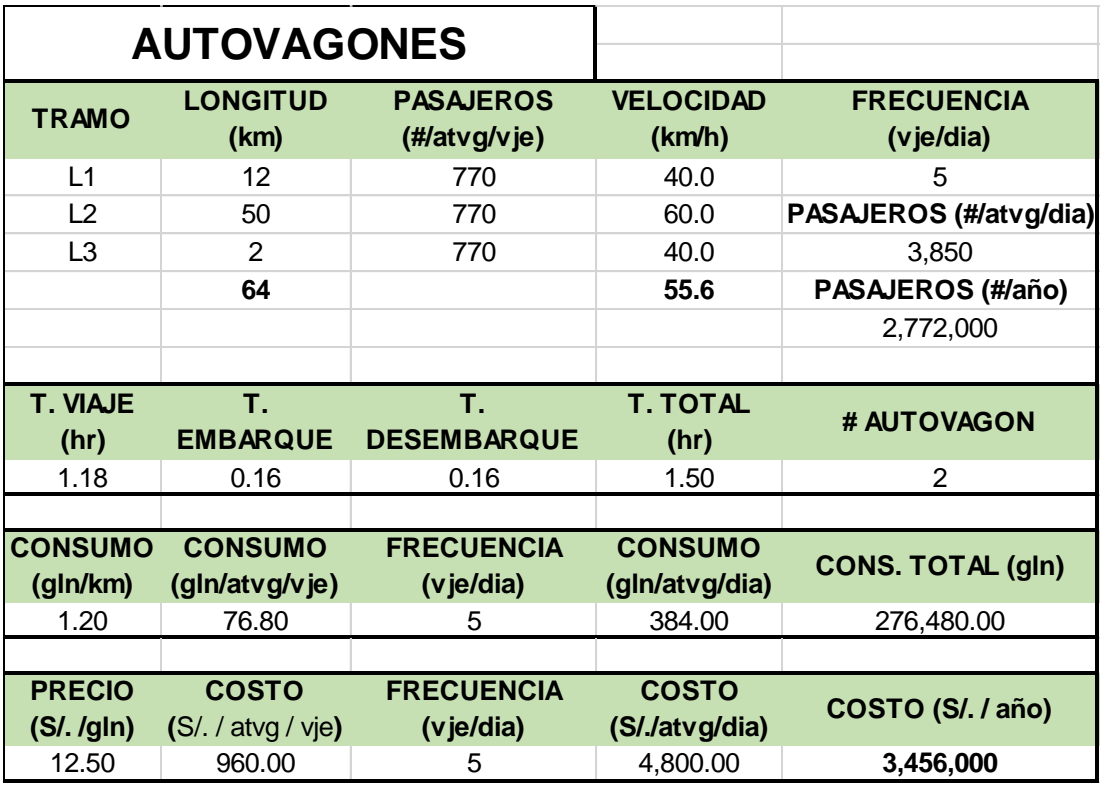

TABLA 4.06: Costos Operativos Diesel Autovagones t=02-04, fuente propia

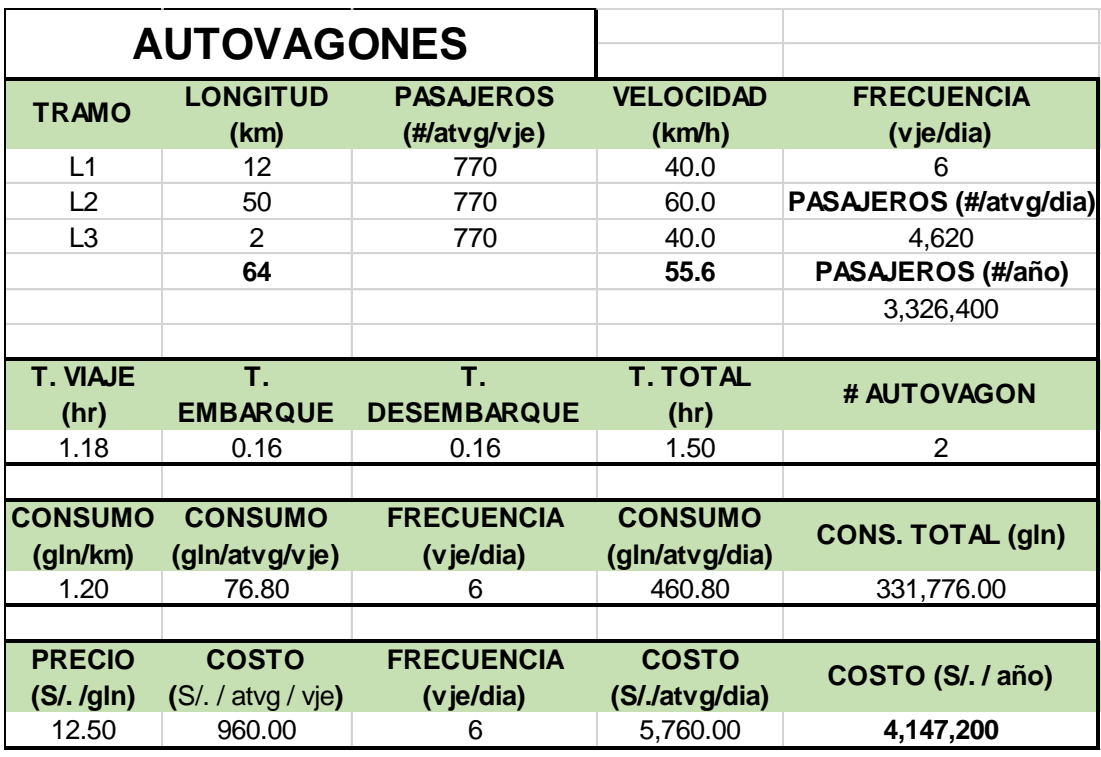

TABLA 4.07: Costos Operativos Diesel Autovagones t=05-08, fuente propia

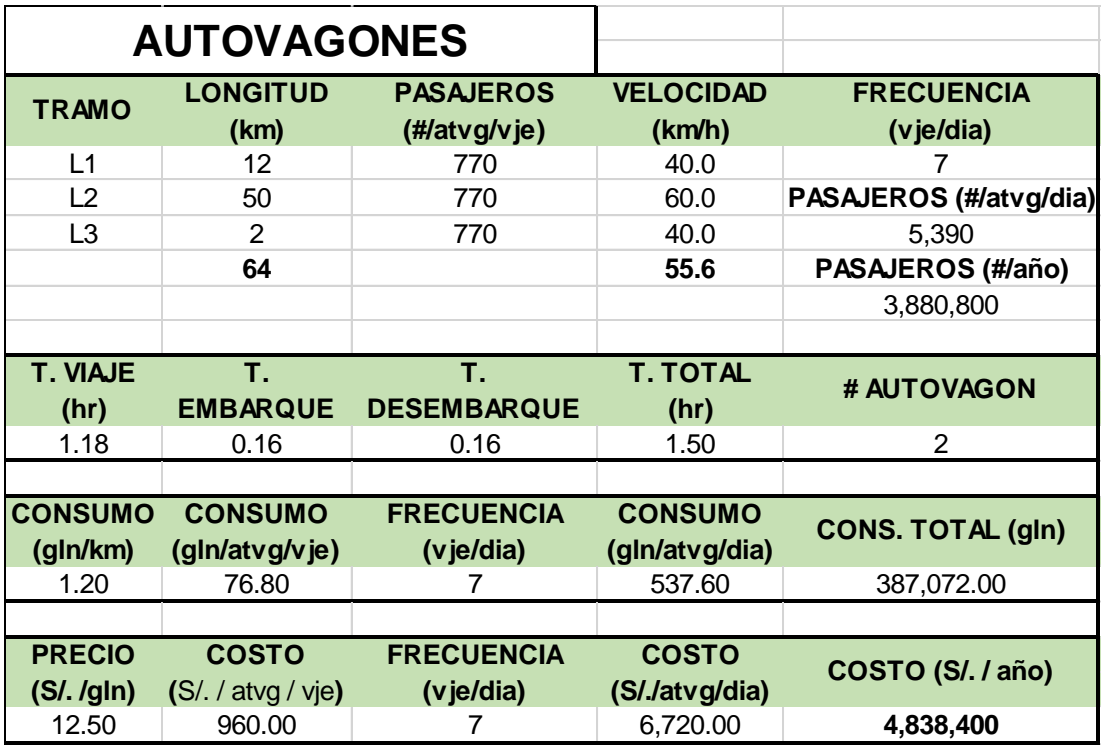

TABLA 4.08: Costos Operativos Diesel Autovagones t=09-12, fuente propia

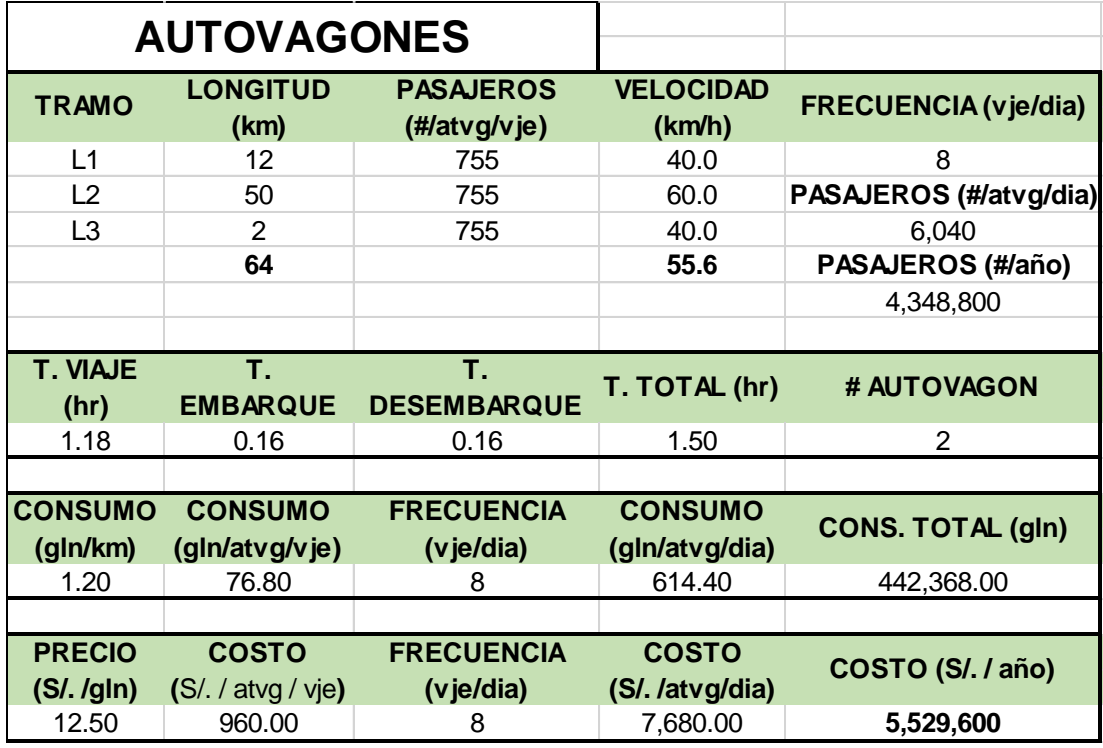

TABLA 4.09: Costos Operativos Diesel Autovagones t=13-16, fuente propia

Para el salario anual del Área Operativa, se consideró:

- El organigrama del personal del Área Comercial, con 2 meses de gratificaciones.
- Una incidencia del 95% de para el T. de Pasajeros y del 5% para el de Carga.
- Se considera el incremento de personal tras aumentar el número de viajes.

|        | <b>PERSONAL</b>                          | <b>CANT</b>    | <b>SEMANA (S/.)</b> | <b>MES (S/.)</b> | <b>AÑO (S/.)</b> | TOTAL (S/.) |
|--------|------------------------------------------|----------------|---------------------|------------------|------------------|-------------|
|        | <b>GERENCIA DE OPERACIONES</b>           | 1              | 2,500               | 10,000           | 140,000          | 140,000     |
|        | <b>GENERALIJEFE SEGURIDAD INDUSTRIAL</b> | 1              | 1,500               | 6,000            | 84,000           | 84,000      |
|        | JEFE DE COMUNICACIONES                   | 1              | 1,500               | 6,000            | 84,000           | 84,000      |
| E      | <b>JEFE ESTACION</b>                     | 1              | 1,500               | 6,000            | 84,000           | 84,000      |
| S<br>т | MAQUINISTA AUTOVAGON                     | 2              | 1,000               | 4,000            | 56,000           | 112,000     |
| A      | <b>SEGURIDAD</b>                         | 4              | 500                 | 2,000            | 28,000           | 112,000     |
|        | <b>DESPACHADOR</b>                       | 1              | 800                 | 3,200            | 44,800           | 44,800      |
| С      | <b>ELECTRICO</b>                         | 3              | 700                 | 2,800            | 39,200           | 117,600     |
| N<br>A | MECANICO (TRUQUES)                       | 2              | 700                 | 2,800            | 39,200           | 78,400      |
|        | MECANICO (FRENOS)                        | $\overline{2}$ | 700                 | 2,800            | 39,200           | 78,400      |
| N      | <b>PROGRAMADOR</b>                       | 1              | 700                 | 2,800            | 39,200           | 39,200      |
|        | <b>JEFE ESTACION</b>                     | 1              | 1,500               | 6,000            | 84,000           | 84,000      |
| E      | MAQUINISTA AUTOVAGON                     | 2              | 1,000               | 4,000            | 56,000           | 112,000     |
| S<br>A | <b>SEGURIDAD</b>                         | 4              | 500                 | 2,000            | 28,000           | 112,000     |
| R      | <b>DESPACHADOR</b>                       | 1              | 800                 | 3,200            | 44,800           | 44,800      |
| А      | MAQUINISTA CARGA                         | 1              | 1,000               | 4,000            | 56,000           | 56,000      |
| С      | <b>BREQUERO</b>                          | $\mathbf{1}$   | 600                 | 2,400            | 33,600           | 33,600      |
| A      | <b>ELECTRICO</b>                         | 1              | 700                 | 2,800            | 39,200           | 39,200      |
|        | MECANICO (TRUQUES)                       | 1              | 700                 | 2,800            | 39,200           | 39,200      |
| N      | MECANICO (FRENOS)                        | 1              | 700                 | 2,800            | 39,200           | 39,200      |
|        | <b>PROGRAMADOR</b>                       |                | 700                 | 2,800            | 39,200           | 39,200      |
|        |                                          | TOTAL (S/.)    |                     |                  |                  | 1,573,600   |

TABLA 4.10: Costos Operativos del Personal t= 01-08, fuente propia

|                     | <b>PERSONAL</b>                          | <b>CANT</b>    | <b>SEMANA(S/.)</b> | <b>MES (S/.)</b> | <b>AÑO (S/.)</b> | <b>TOTAL (S/.)</b> |
|---------------------|------------------------------------------|----------------|--------------------|------------------|------------------|--------------------|
|                     | <b>GERENCIA DE OPERACIONES</b>           | 1              | 2,500              | 10,000           | 140,000          | 140,000            |
|                     | <b>GENERAL</b> UEFE SEGURIDAD INDUSTRIAL | 1              | 1,500              | 6,000            | 84,000           | 84,000             |
|                     | JEFE DE COMUNICACIONES                   | 1              | 1,500              | 6,000            | 84,000           | 84,000             |
| E N                 | <b>JEFE ESTACION</b>                     | 1              | 1,500              | 6,000            | 84,000           | 84,000             |
| S                   | MAQUINISTA AUTOVAGON                     | 4              | 1,000              | 4,000            | 56,000           | 224,000            |
| T                   | <b>SEGURIDAD</b>                         | 8              | 500                | 2,000            | 28,000           | 224,000            |
| $\overline{A}$<br>A | <b>DESPACHADOR</b>                       | 1              | 800                | 3,200            | 44,800           | 44,800             |
| $\mathbf C$<br>C.   | <b>ELECTRICO</b>                         | 3              | 700                | 2,800            | 39,200           | 117,600            |
| N                   | MECANICO (TRUQUES)                       | $\overline{2}$ | 700                | 2,800            | 39,200           | 78,400             |
| $\mathbf{A}$<br>O   | <b>MECANICO (FRENOS)</b>                 | $\overline{2}$ | 700                | 2,800            | 39,200           | 78,400             |
|                     | <b>PROGRAMADOR</b>                       | 1              | 700                | 2,800            | 39,200           | 39,200             |
|                     | <b>JEFE ESTACION</b>                     | 1              | 1,500              | 6,000            | 84,000           | 84,000             |
| Е                   | MAQUINISTA AUTOVAGON                     | 4              | 1,000              | 4,000            | 56,000           | 224,000            |
| S<br>A              | <b>SEGURIDAD</b>                         | 8              | 500                | 2,000            | 28,000           | 224,000            |
| R                   | <b>DESPACHADOR</b>                       | 1              | 800                | 3,200            | 44,800           | 44,800             |
| A                   | <b>MAQUINISTA CARGA</b>                  | 1              | 1,000              | 4,000            | 56,000           | 56,000             |
| C                   | <b>BREQUERO</b>                          | 1              | 600                | 2,400            | 33,600           | 33,600             |
|                     | <b>ELECTRICO</b>                         | 1              | 700                | 2,800            | 39,200           | 39,200             |
| A<br>ი              | MECANICO (TRUQUES)                       | 1              | 700                | 2,800            | 39,200           | 39,200             |
| N                   | MECANICO (FRENOS)                        | 1              | 700                | 2,800            | 39,200           | 39,200             |
|                     | <b>PROGRAMADOR</b>                       | 1              | 700                | 2,800            | 39,200           | 39,200             |
|                     |                                          | TOTAL (S/.)    |                    |                  |                  | 2,021,600          |

TABLA 4.11: Costos Operativos del Personal t=09-16, fuente propia

En Resumen:

Se obtiene el Costo General de Pasajeros:

 $CGP = 95\% * (Costo Personal) * 1.1 + (Costo Combustible) * 1.1$ 

Y luego se obtienen los costos por pasajero y por pasajero-kilómetro recorrido.

#### Se estudiarán los siguientes escenarios

Para un escenario optimista con un alcance del 90% de la capacidad de los autovagones, se obtiene los siguientes costos según los años.

• 
$$
Para t = 1
$$
  
\n $CGP = 95\% * (1'573,600) * 1.1 + 2'764,800 * 1.1 = S/.4'685,692$   
\n $CO (S/.p sje) = \frac{S/.4'685,692}{819 * 8 * 360 * 90\%} = S/.2.207$   
\n $CO (S/.p sje - km) = \frac{S/.2.207}{64 km} = S/.0.034$ 

• Para  $t = 2.04$  $CGP = 95\% * (1'573,600) * 1.1 + 3'456,000 * 1.1 = S/.5'446,012$  $C/T$ <sup> $1/446.012$ </sup>

$$
CO (S// psje) = \frac{S/. 3446,012}{819 * 10 * 360 * 90\%} = S/. 2.052
$$
  
CO (S// psje – km) =  $\frac{S/. 2.052}{64 \text{ km}} = S/. 0.032$ 

• Para t = 5..8  
\n
$$
GOP = 95\% * (1'573,600) * 1.1 + 3'456,000 * 1.1 = S/.6'206,332
$$
\n
$$
CO (S/.p sje) = \frac{S/.6'206,332}{819 * 12 * 360 * 90\%} = S/.1.949
$$
\n
$$
CO (S/.p sje - km) = \frac{S/.1.949}{64 km} = S/.0.030
$$

- Para  $t = 9.12$  $CGP = 95\% * (2'021,600) * 1.1 + 3'456,000 * 1.1 = S/.7'434,812$  $CO(S)/psje) = \frac{S/.7'434,812}{910-.14 \cdot 360.65}$  $\frac{819*14*360*90\%}{819*14*360*90\%} = S/.2.001$  $CO(S/.|psje - km) = {S/.2.001}/{64 km} = S/.0.031$
- Para  $t = 13...16$  $COGP = 95\% * (2'021,600) * 1.1 + 3'456,000 * 1.1 = S/.8'195,132$

$$
CO (S// psje) = \frac{S/. 8'195,132}{819 * 16 * 360 * 90\%} = S/. 1.930
$$
  

$$
CO (S// psje - km) = \frac{S/. 1.930}{64 km} = S/. 0.030
$$

Para un escenario pesimista con un alcance del 35% de la capacidad de los autovagones, se obtiene los siguientes costos según los años.

• Para t=1  
\n
$$
COGP = 95\% * (1'573,600) * 1.1 + 2'764,800 * 1.1 = S/.4'685,692
$$
\n
$$
CO (S/.psje) = \frac{S/.4'685,692}{819 * 8 * 360 * 35\%} = S/.5.676
$$
\n
$$
CO (S/.psje - km) = \frac{S/.5.676}{64 km} = S/.0.089
$$

• Para  $t=2..4$ 

$$
COGP = 95\% * (1'573,600) * 1.1 + 3'456,000 * 1.1 = S/.5'446,012
$$
  

$$
CO (S/.p sje) = \frac{S/.5'446,012}{819 * 10 * 360 * 35\%} = S/.5.277
$$
  

$$
CO (S/.p sje - km) = \frac{S/.5.277}{64 km} = S/.0.082
$$

 $\bullet$  Para t=5..8

$$
COGP = 95\% * (1'573,600) * 1.1 + 3'456,000 * 1.1 = S/.6'206,332
$$

$$
CO (S/.psje) = \frac{S/. 6'206,332}{819 * 12 * 360 * 35\%} = S/. 5.012
$$

$$
CO (S/.psje - km) = \frac{S/. 5.012}{64 km} = S/. 0.078
$$

 $\bullet$  Para t=9..12

$$
COGP = 95\% * (2'021,600) * 1.1 + 3'456,000 * 1.1 = S/.7'434,812
$$

$$
CO (S// psje) = \frac{S/. 7'434,812}{819 * 14 * 360 * 35\%} = S/. 5.146
$$
  

$$
CO (S// psje - km) = \frac{S/. 5.146}{64 km} = S/. 0.080
$$

• Para  $t = 13..16$  $COGP = 95\% * (2'021,600) * 1.1 + 3'456,000 * 1.1 = S/.8'195,132$ 

$$
CO (S// psje) = \frac{S/. 8'195,132}{819 * 16 * 360 * 35\%} = S/. 4.963
$$
  

$$
CO (S// psje - km) = \frac{S/. 4.963}{64 km} = S/. 0.078
$$

Se obtiene el Costo General de Carga:

$$
CGC = 5\% * (Costo Personal) * 1.1 + Combusible * 1.1
$$

Se estudiarán los siguientes escenarios:

Para un escenario optimista con un alcance del 90% de la capacidad de los vagones, se obtiene los siguientes costos según los años.

• 
$$
\text{Para } t = 1..8
$$
  
\n $CGC = 5\% * (S/. 1'573,600) * 1.1 + S/. 202,500 * 1.1 = S/. 309,298$   
\n $CO (S/./ \text{ ton}) = \frac{S/. 309,298}{(90.49 + 93.80 + 118.90) * 180 * 90\%} = S/. 6.297$   
\n $CO (S/./ \text{ ton} - \text{km}) = \frac{S/. 6.297}{64 \text{ km}} = S/. 0.098$ 

• Para t = 9..16  
\n
$$
CGC = 5\% * (S/. 2'021,600) * 1.1 + S/. 202,500 * 1.1 = S/. 333,938
$$
\n
$$
CO (S/./ ton) = \frac{S/. 309,298}{(90.49 + 93.80 + 118.90) * 180 * 90\%} = S/. 6.799
$$
\n
$$
CO (S/./ton - km) = \frac{S/. 6.799}{64 km} = S/. 0.106
$$

Para un escenario pesimista con un alcance del 35% de la capacidad de los vagones, se obtiene los siguientes costos según los años.

• Para  $t = 1..8$  $CGC = 5\% * (S/. 1'573,600) * 1.1 + S/. 202,500 * 1.1 = S/. 309,298$  $CO(S)/ (ton) = \frac{S/3.309,298}{(90.49 \pm 92.99 \pm 149.993)}$  $\frac{1}{(90.49 + 93.80 + 118.90) * 180 * 35\%} = S/.$  16.193  $CO(S/. / ton - km) = {S/. 16.193 / 64 km} = S/. 0.253$ 

• Para t = 9..16  
\n
$$
CGC = 5\% * (S/. 2'021,600) * 1.1 + S/. 202,500 * 1.1 = S/. 333,938
$$
\n
$$
CO (S/./ ton) = \frac{S/. 309,298}{(90.49 + 93.80 + 118.90) * 180 * 35\%} = S/. 17.483
$$
\n
$$
CO (S/./ton - km) = \frac{S/. 17.483}{64 km} = S/. 0.273
$$

Se aprecia que para el Transporte de Pasajeros, en un escenario optimista se alcanza un costo de aproximadamente S/. 2.207 y en un escenario pesimista alcanza un costo de aproximadamente S/.5.676. Se propone un Precio de Venta de los Boletos de Viaje de S/. 8.00 por pasajero durante todo el recorrido.

Así mismo, para el Transporte de Carga, en un escenario optimista el costo bordea los S/. 6.799 y en uno pesimista alcanza los S/.17.483. Se propone un Precio de Venta de Carga de S/. 20.00 por tonelada transportada durante todo el recorrido.

A fin de determinar el plazo en que se empieza a recuperar la inversión y mostrar más atractiva la respuesta a la inversión para este ferrocarril, se realizará una proyección del Estado de Ganancias y Pérdidas y del Flujo de Caja.

Para los ingresos, se consideran las proyecciones de las ventas para el Transporte de Pasajero y Transporte de Carga, ambos hasta el 90% de su capacidad anual.

Para los egresos, se consideran los siguientes costos y gastos proyectados:

- Combustible: Se dividirá en dos diferentes gastos como el Combustible para Pasajeros y combustible para Carga.
- Mantenimiento del Parque Ferroviario: Se considera un 10% de los gastos de Combustible, el cual agrupa gastos como filtros, aceites repuestos menores y limpieza.
- Mantenimiento de las Vías: Se considera un 2% de las ventas proyectadas, las causas que llevan a este gasto son el desgaste excesivo de material rodante, quebraduras o pérdidas del mismo. Se considera como gasto o un fondo para futuros mantenimientos de la vía. Esto permitirá que el proyecto se sostenga por sí mismo con una menor o nula financiación exterior.
- Planilla Operativa: Se proyectó la planilla del personal en los organigramas.
- Planilla Administrativa: Se considera un 10% de la Planilla Administrativa a fin de cubrir los gastos de las otras áreas de la empresa.
- Concesión: Se considera un 7% de las Ventas Proyectadas.
- Renta: Se considera un 28% de las Utilidades Antes de Impuesto como tributo a pagar a la SUNAT.

| ESTADO DE GANANCIAS Y PERDIDAS |            |                |                                  |            |            |                       |            |            |            |                |              |                |                |                |                                                            |                |
|--------------------------------|------------|----------------|----------------------------------|------------|------------|-----------------------|------------|------------|------------|----------------|--------------|----------------|----------------|----------------|------------------------------------------------------------|----------------|
|                                |            | $\overline{N}$ |                                  | 4          |            |                       | r          | $\infty$   | o          | $\overline{a}$ | $\mathbf{r}$ | $\overline{a}$ | $\overline{a}$ | $\overline{a}$ | 45                                                         |                |
| PERIODO (años)                 |            |                | m                                |            | LŊ         | 6                     |            |            |            |                |              |                |                |                |                                                            | $\frac{16}{2}$ |
| <b>VENTAS PROYECTADAS</b>      | 13.661.045 |                | 14,536,780 15,398,793 16,263,158 |            | 17,129,874 | 17,998,942            | 18,870,362 | 19,744,133 | 20,620,257 | 21,498,731     | 22,379,558   | 23,262,736     | 24,148,266     | 25,036,147     | 25,926,380                                                 | 26,818,965     |
| VPPasajeros                    | 13,460,619 |                | 14,329,493 15,198,367            | 16,067,241 | 16,936,115 | 17,804,989            | 18,673,863 | 19,542,737 | 20,411,611 | 21,280,485     | 22,149,359   | 23,018,233     | 23,887,107     | 24,755,981     | 25,624,855                                                 | 26,493,729     |
| VP Carga                       | 200,426    | 207,287        | 200,426                          | 195,917    | 193,759    | 193,953               | 196,499    | 201,397    | 208,646    | 218,246        | 230,199      | 244,503        | 261,159        | 280,166        | 301,525                                                    | 325,236        |
|                                |            |                |                                  |            |            |                       |            |            |            |                |              |                |                |                |                                                            |                |
| COSTOS PROYECTADOS             | 3,039,348  | 3,701,202      | 3,718,442                        | 3,735,729  | 4,397,402  | 4,414,784             | 4,432,212  | 4,449,688  | 5,111,549  | 5,129,119      | 5,146,735    | 5,164,399      | 5,826,448      | 5,844,206      | 5,862,011                                                  | 5,879,862      |
| COMBUSTIBLE                    |            |                |                                  |            |            |                       |            |            |            |                |              |                |                |                |                                                            |                |
| CPasajeros                     | 2,343,051  | 2,928,814      | 2,928,814                        | 2,928,814  | 3,514,576  | 3,514,576             | 3,514,576  | 3,514,576  | 4,100,339  | 4,100,339      | 4,100,339    | 4,100,339      | 4,686,102      | 4,686,102      | 4,686,102                                                  | 4,686,102      |
| C Carga                        | 171,610    | 171,610        | 171,610                          | 171,610    | 171,610    | 171,610               | 171,610    | 171,610    | 171,610    | 171,610        | 171,610      | 171,610        | 171,610        | 171,610        | 171,610                                                    | 171,610        |
| MANT. PARQUE                   | 251,466    | 310,042        | 310,042                          | 310,042    | 368,619    | 368,619               | 368,619    | 368,619    | 427,195    | 427, 195       | 427,195      | 427,195        | 485,771        | 485,771        | 485,771                                                    | 485,771        |
| MANT. VIAS                     | 273,221    | 290,736        | 307,976                          | 325,263    | 342,597    | 359,979               | 377,407    | 394,883    | 412,405    | 429,975        | 447,591      | 465,255        | 482,965        | 500,723        | 518,528                                                    | 536,379        |
|                                |            |                |                                  |            |            |                       |            |            |            |                |              |                |                |                |                                                            |                |
| <b>GASTOS PROYECTADOS</b>      | 2,687,233  | 2,748,535      | 2,808,875                        | 2,869,381  | 2,930,051  | 2,990,886             | 3,051,885  | 3,113,049  | 3,667,178  | 3,728,671      | 3,790,329    | 3,852,152      | 3,914,139      | 3,976,290      | 4,038,607                                                  | 4,101,088      |
| PLAN. OPERATIVA                | 1,573,600  | 1,573,600      | 1,573,600                        | 1,573,600  | 1,573,600  | 1,573,600             | 1,573,600  | 1,573,600  | 2,021,600  | 2,021,600      | 2,021,600    | 2,021,600      | 2,021,600      | 2,021,600      | 2,021,600                                                  | 2,021,600      |
| PLAN. ADMINISTRATIVA           | 157,360    | 157,360        | 157,360                          | 157,360    | 157,360    | 157,360               | 157,360    | 157,360    | 202,160    | 202,160        | 202,160      | 202,160        | 202,160        | 202,160        | 202,160                                                    | 202,160        |
| CONCESION                      | 956,273    | 1,017,575      | 1,077,915                        | 1,138,421  | 1,199,091  | 1,259,926             | 1,320,925  | 1,382,089  | 1,443,418  | 1,504,911      | 1,566,569    | 1,628,392      | 1,690,379      | 1,752,530      | 1,814,847                                                  | 1,877,328      |
|                                |            |                |                                  |            |            |                       |            |            |            |                |              |                |                |                |                                                            |                |
| UTILIDAD UAI                   | 7,934,464  | 8,087,043      | 8,871,476                        | 9,658,048  | 9,802,421  | 10,593,272            | 11,386,265 | 12,181,396 | 11,841,529 | 12,640,941     | 13,442,494   | 14,246,185     | 14,407,678     | 15,215,651     | 16,025,762                                                 | 16,838,014     |
| IR (28%)                       | 2,221,650  | 2,264,372      | 2,484,013                        | 2,704,253  | 2,744,678  | 2,966,116             | 3,188,154  | 3,410,791  | 3,315,628  | 3,539,464      | 3,763,898    | 3,988,932      | 4,034,150      | 4,260,382      | 4,487,213                                                  | 4,714,644      |
| <b>UTILIDAD FINAL</b>          | 5,712,814  | 5,822,671      | 6,387,463                        | 6,953,795  | 7,057,743  | 7,627,156             | 8,198,111  | 8,770,605  | 8,525,901  | 9,101,477      | 9,678,596    | 10,257,253     | 10,373,528     | 10,955,269     | 11,538,549                                                 | 12,123,370     |
|                                | 42%        | 40%            | 41%                              | 43%        | 41%        | 42%                   | 43%        | 44%        | 41%        | 42%            | 43%          | 44%            | 43%            | 44%            | 45%                                                        | 45%            |
| <b>ACUMULADO</b>               | 5,712,814  |                | 11,535,485 17,922,948 24,876,742 |            | 31,934,485 | 39,561,641 47,759,752 |            | 56,530,358 | 65,056,259 | 74,157,736     | 83,836,332   |                |                |                | 94,093,585 104,467,113 115,422,382 126,960,931 139,084,301 |                |
|                                |            |                |                                  |            |            |                       |            |            |            |                |              |                |                |                |                                                            |                |

TABLA 4.12 Estado de ganancias y Pérdidas, fuente propia

| <b>FLUJO DE CAJA</b>    |               |               |                                      |              |            |              |            |                      |            |            |            |            |            |              | OBRA         | 24,961,938   |             |
|-------------------------|---------------|---------------|--------------------------------------|--------------|------------|--------------|------------|----------------------|------------|------------|------------|------------|------------|--------------|--------------|--------------|-------------|
|                         |               |               |                                      |              |            |              |            |                      |            |            |            |            |            |              |              |              |             |
| PERIODO (años)          | $\bullet$     |               |                                      | $\mathsf{m}$ | 4          | ın           | G          |                      | $\infty$   | ō          | g          | 11         | 2          | $\mathbf{r}$ | 4            | 4            | 16          |
| <b>INGRESOS</b>         |               |               |                                      |              |            |              |            |                      |            |            |            |            |            |              |              |              |             |
| Caja Inicial            |               | $\circ$       | $-17,300,695 -11,452,818 -4,862,954$ |              |            | 2,293,794    |            | 9,374,628 17,205,840 | 25,608,561 | 34,584,328 | 42,997,544 | 52,305,287 | 62,190,701 | 72,655,324   | 83,056,361   | 94, 220, 104 | 105,967,679 |
| <b>PROYECTADOS</b>      |               |               |                                      |              |            |              |            |                      |            |            |            |            |            |              |              |              |             |
| IP Pasajeros            |               | 13,460,619    | 14,329,493                           | 15,198,367   | 16,067,241 | 16,936,115   | 17,804,989 | 18,673,863           | 19,542,737 | 20,411,611 | 21,280,485 | 22,149,359 | 23,018,233 | 23,887,107   | 24,755,981   | 25,624,855   | 26,493,729  |
| IP Carga                |               | 200,426       | 207,287                              | 200,426      | 195,917    | 193,759      | 193,953    | 196,499              | 201,397    | 208,646    | 218,246    | 230,199    | 244,503    | 261,159      | 280,166      | 301,525      | 325,236     |
| <b>GV</b> Ventas        |               | 2,458,988     | 2,616,620                            | 2,771,783    | 2,927,368  | 3,083,377    | 3,239,810  | 3,396,665            | 3,553,944  | 3,711,646  | 3,869,772  | 4,028,320  | 4,187,292  | 4,346,688    | 4,506,506    | 4,666,748    | 4,827,414   |
| <b>Total Ingresos</b>   | $\bullet$     | 16,120,033    | $-147,296$                           | 6,717,758    | 14,327,572 | 22,507,045   | 30,613,380 | 39,472,867           | 48,906,639 | 58,916,230 | 68,366,047 | 78,713,165 | 89,640,729 | 101,150,278  | 112,599,014  | 124,813,232  | 137,614,057 |
|                         |               |               |                                      |              |            |              |            |                      |            |            |            |            |            |              |              |              |             |
| <b>EGRESOS</b>          |               |               |                                      |              |            |              |            |                      |            |            |            |            |            |              |              |              |             |
| Obra                    | 24,961,938    |               |                                      |              |            |              |            |                      |            |            |            |            |            |              |              |              |             |
| <b>COMBUSTIBLES</b>     |               |               |                                      |              |            |              |            |                      |            |            |            |            |            |              |              |              |             |
| CPasajeros              |               | 2,343,051     | 2,928,814                            | 2,928,814    | 2,928,814  | 3,514,576    | 3,514,576  | 3,514,576            | 3,514,576  | 4,100,339  | 4,100,339  | 4,100,339  | 4,100,339  | 4,686,102    | 1,686,102    | 1,686,102    | 4,686,102   |
| C Carga                 |               | 171,610       | 171,610                              | 171,610      | 171,610    | 171,610      | 171,610    | 171,610              | 171,610    | 171,610    | 171,610    | 171,610    | 171,610    | 171,610      | 171,610      | 171,610      | 171,610     |
| Mantenimiento Parques   |               | 251,466       | 310,042                              | 310,042      | 310,042    | 368,619      | 368,619    | 368,619              | 368,619    | 427,195    | 427,195    | 427, 195   | 427, 195   | 485,771      | 485,771      | 485,771      | 485,771     |
| Mantenimiento Vías      |               | 273,221       | 290,736                              | 307,976      | 325,263    | 342,597      | 359,979    | 377,407              | 394,883    | 412,405    | 429,975    | 447,591    | 465,255    | 482,965      | 500,723      | 518,528      | 536,379     |
| Planilla Operativa      |               | ,573,600      | ,573,600                             | ,573,600     | 1,573,600  | 1,573,600    | 1,573,600  | 1,573,600            | 1,573,600  | 2,021,600  | 2,021,600  | 2,021,600  | 2,021,600  | 2,021,600    | 2,021,600    | 2,021,600    | 2,021,600   |
| Planilla Administrativa |               | 157,360       | 157,360                              | 157,360      | 157,360    | 157,360      | 157,360    | 157,360              | 157,360    | 202,160    | 202,160    | 202,160    | 202,160    | 202,160      | 202,160      | 202,160      | 202,160     |
| Concesión               |               | 956,273       | ,017,575                             | 1,077,915    | 1,138,421  | 1,199,091    | 1,259,926  | 1,320,925            | 1,382,089  | 1,443,418  | 1,504,911  | 1,566,569  | 1,628,392  | 1,690,379    | 1,752,530    | 1,814,847    | 1,877,328   |
| Renta                   |               |               |                                      |              |            |              |            |                      |            |            |            |            |            |              |              |              |             |
| R Parcial               |               | 273,221       | 290,736                              | 307,976      | 325,263    | 342,597      | 359,979    | 377,407              | 394,883    | 412,405    | 429,975    | 447,591    | 465,255    | 482,965      | 500,723      | 518,528      | 536,379     |
| <b>R</b> Anual          |               |               | 1,948,429                            | 1,973,636    | 2,176,037  | 2,378,990    | 2,402,081  | 2,606,137            | 2,810,747  | 3,015,908  | 2,903,223  | 3,109,489  | 3,316,307  | 3,523,677    | 3,551,185    | 3,759,659    | 3,968,685   |
| <b>IGV</b> Compras      |               | 547,083       | 666,216                              | 669,320      | 672,431    | 791,532      | 794,661    | 797,798              | 800,944    | 920,079    | 923,241    | 926,412    | 929,592    | 1,048,761    | 1,051,957    | 1,055,162    | 1,058,375   |
| <b>IGV</b> Sunat        |               | 1,911,905     | 1,950,404                            | 2,102,463    | 2,254,937  | 2,291,845    | 2,445,149  | 2,598,867            | 2,753,000  | 2,791,567  | 2,946,531  | 3,101,908  | 3,257,700  | 3,297,927    | 3,454,549    | 3,611,586    | 3,769,039   |
| <b>Total Egresos</b>    | 24,961,938    | 8,458,790     | 11,305,522                           | 11,580,712   | 12,033,778 | 13, 132, 417 | 13,407,540 | 13,864,306           | 14,322,311 | 15,918,686 | 16,060,760 | 16,522,464 | 16,985,405 | 18,093,917   | 18,378,910   | 18,845,553   | 19,313,428  |
|                         |               |               |                                      |              |            |              |            |                      |            |            |            |            |            |              |              |              |             |
| Caja Anual              | $-24,961,938$ | 7,661,243     | 5,847,878                            | 6,589,864    | 7,156,748  | 7,080,834    | 7,831,212  | 8,402,721            | 8,975,766  | 8,413,217  | 9,307,743  | 9,885,414  | 10,464,623 | 10,401,037   | 11, 163, 743 | 11,747,575   | 12,332,951  |
| <b>CAJA FINAL</b>       | $-24,961,938$ | $-17,300,695$ | $-11,452,818$                        | $-4,862,954$ | 2,293,794  | 9,374,628    | 17,205,840 | 25,608,561           | 34,584,328 | 42,997,544 | 52,305,287 | 62,190,701 | 72,655,324 | 83,056,361   | 94,220,104   | 105,967,679  | 118,300,629 |

TABLA 4.13 Flujo de Caja, fuente propia

## **5. COMPARACIÓN DE ALTERNATIVA ACTUAL**

La alternativa actual de transporte corresponde a un tramo de la Carretera Panamericana que conecta ambas ciudades cuya longitud es de 45 km aproximadamente, de los cuales 21.3 km están en territorio peruano.

El MTC anunció recientemente que la construcción de la doble calzada de la autopista Tacna – La Línea La Concordia asciende a S/. 56 Millones de Nuevos Soles<sup>1</sup>. Es decir, costará S/. 2.6 millones por km aproximadamente.

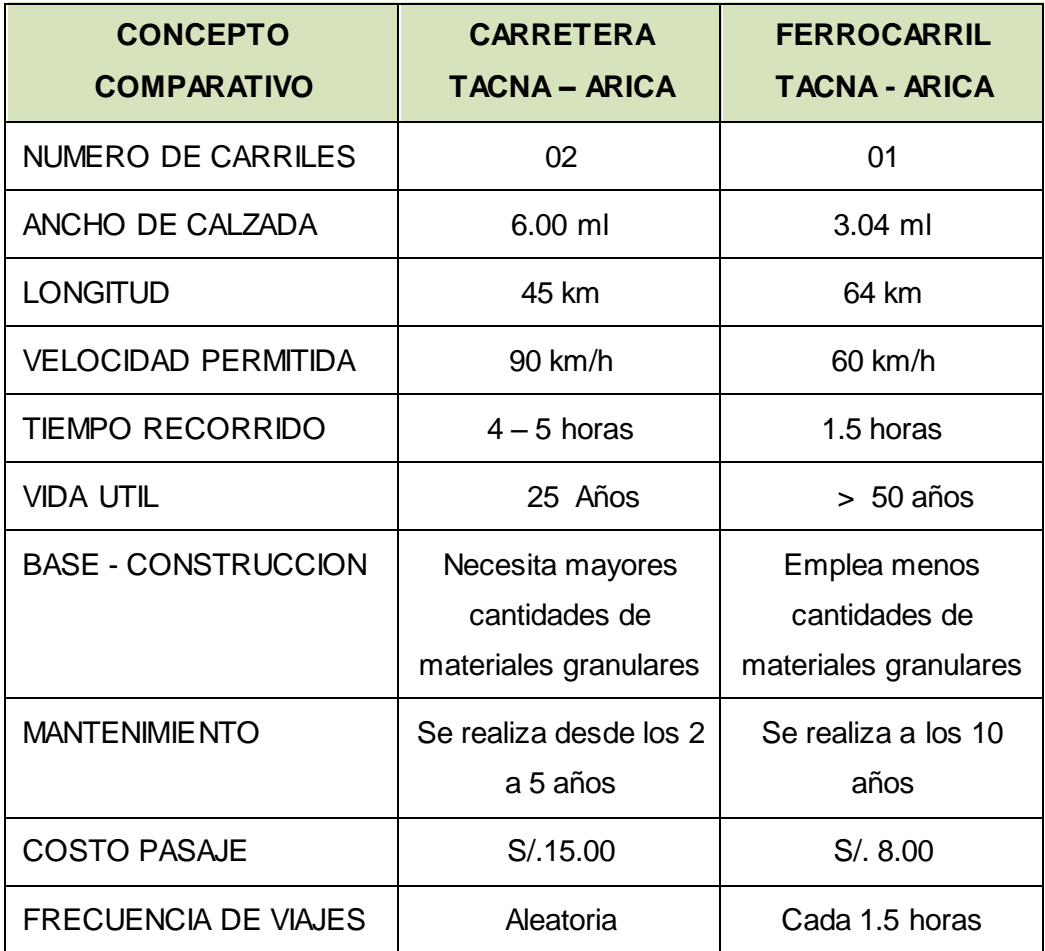

TABLA 5.01: Comparación de vías, fuente propia

Los descarrilamientos en esta vía férrea son bajos debido a la topografía llana.

<sup>1</sup>Fuente: Radio Uno. (2015, 27 de agosto). MTC: El 2016 construcción de autopista Tacna – La Concordia. Radio Uno Sección Locales. Recuperado el 10 de setiembre de 2015 de http://www.radiouno.pe/noticias/49904/mtc-2016-construccion-autopista-tacna-concordia

## **6. CONCLUSIONES Y RECOMENDACIONES**

De las proyecciones obtenidas, se aprecia que el principal mercado del FTA, es el servicio del transporte de pasajeros.

Actualmente, 3 millones de personas atraviesan la frontera peruano-chilena cada año, de los cuales entre el 60-70% usan los buses o colectivo. Gran parte de este mercado potencial puede ser absorbido por el ferrocarril tras implementar los autovagones necesarios, la infraestructura necesaria y las facilidades legales requeridas.

En su etapa de mayor demanda, es posible operar los trenes cada 1:30 horas; generando de esta manera un sólo cruce de trenes en la progresiva + 29 + 500 km. Se cuenta también con un tiempo de embarque y desembarque de 9:30 minutos cada uno tras la aprobación del Control Fronterizo de cada pasajero.

Por otro lado, el mercado para el transporte de carga es bajo, con un requerimiento de aproximadamente 20 mil toneladas anuales según lo proyectado pero se cuenta con la infraestructura necesaria en el muelle.

De los cuadros de operación se obtiene la cantidad de implementación de menos de un vagón de carga diario; sin embargo, se debe tener en cuenta que para este sistema las salidas de viaje no serán exclusivamente diarias sino que la programación de salidas de viaje se concentran en ciertos meses debido al aumento de pesca, importación y exportación. Lo que arroja periodos donde habrá importante movimiento de transporte de carga y otros donde no los habrá, debiendo ser éstos analizados por la Entidad Administradora del Ferrocarril Tacna - Arica, La Municipalidad de Tacna o una empresa privada, si le favorece o no económicamente la frecuencia de los viajes.

Con respecto a la Infraestructura, se ve necesario el cambio de la subrasante en los tramos dañados para mejorar el soporte del suelo. Para esto, se rellenará con una capa de hormigón y una capa de afirmado compactados a nivel de la subrasante. Se necesita el cambio en no más de 18% del total de las vías en diferentes puntos como se señala en el cuadro de metrados. En los puentes, se ejecutarán los trabajos de reforzamiento de las cimentaciones y pilares de los puentes mediante una capa de enrocado.

Con respecto a la Superestructura, se ejecutará el cambio de piezas en la misma longitud donde se registró los tramos dañados. La Rehabilitación del FTA no implica un cambio de su diseño vial o el cambio del material de su superestructura, sino el cambio de los mismos materiales a fin de poner en servicio otra vez al FTA.

No se vio necesaria la demolición de las estaciones intermedias porque no interferían con el servicio de transporte ya que no habrá paraderos intermedios. Como se explicó en el CAPITULO 3, sólo se consideró la construcción de las estaciones principales a nivel de arquitectura, para lo cual se adicionó un incremento del 5% en los trabajos de cimentaciones y 15% en las instalaciones de agua, desagüe, luz entre otros sobre el Costo Directo a fin de tener un costo aproximado más real.

No existen curvas compuestas en el FTA, por lo que no se vio necesaria ninguna modificación en su diseño. Además se comprobó que la velocidad asumida para el nuevo tránsito de 60 km/h es aceptable dentro del diseño de las vías, salvo los cambios en los peraltes que se realizarán en los tramos dañados. Si bien se diseñó la fuerza requerida de las locomotoras con un gradiente de 1.74%, éste no es tan real ya que sólo es un tramo de 14 metros, por lo que se supera de todas formas la fuerza requerida.

Se recomienda, a fin de incrementar las vías férreas en el Sur costero del país, ampliar las mismas hacia otras ciudades como Moquegua o Arequipa en un proyecto mayor que contemple la interconexión ferroviaria de las ciudades sureñas peruanas.

En la región sur del ferrocarril, el mercado de demanda tiene posibilidades de incrementarse si se mejora la entrada de embarcaciones mayores al muelle "Sitio 7" tras ampliar la longitud del mismo y mejorar la negociación política de aduanas con el Gobierno Chileno.

Se ofrece a la entidad Regional de Tacna un estudio sobre la viabilidad de incrementar la velocidad operativa a 60 km/h sin realizar cambios significativos en la vía férrea y un presupuesto de obra con sus respectivas fórmulas polinómicas que se emplearán al momento de realizar los pagos al Contratista.

El costo de operación máximo es de S/. 5.676 para el Transporte de Pasajeros, por lo que se consideró una tasa más acorde con el contexto socio-cultural a un precio de S/. 8,00. Mientras tanto, el costo máximo de Operación es de S/. 17.483 para el Transporte de Carga, se consideró un precio de S/. 20,00. Se debe tener en cuenta que se han considerado todos los gastos y costos más importantes para obtener los precios más adecuados.

Así mismo, se deja constancia que no se ha considerado los precios de compra de los autovagones por la pluralidad de modelos existentes, mucho menos la depreciación de los bienes.

Al realizar el Flujo de Caja, se inició con un flujo negativo debido al Costo de la Obra más la Supervisión de Obra (5%) y el Estudio del Expediente Técnico en (5%) sobre el monto de la Obra.

Como resultado nos muestra una utilidad final positiva desde el 4to año de operación del tren. Y a partir de ahí mayores ingresos.

Del flujo de caja, se obtienen los siguientes criterios de inversión.

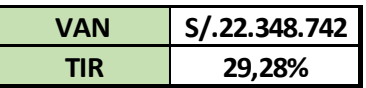

El Valor de Actual Neto (VAN) es mayor que 0 y es superior al monto a invertir. Se consideró una tasa de descuento igual a 15%. La Tasa de Interna de Retorno es también mayor que 0 y es superior a la tasa de descuento asumida anteriormente. Por lo que muestra que realizar este proyecto es más rentable.

### LISTA DE ACRÓNIMOS

**Actividad Ferroviaria:** Acciones relacionadas con la construcción, mejoramiento, rehabilitación y mantenimiento de la infraestructura ferroviaria; con el servicio de transporte ferroviario y su gestión integral.

**Boleto de Viaje:** Comprobante de pago obligatorio que entrega el Operador Ferroviario al pasajero autorizando el servicio de transporte.

**Concedente:** Es el Estado Peruano quien otorga la concesión para realizar la actividad ferroviaria de uso público

**Concesión:** Acto administrativo donde el Concedente otorga el derecho a personas naturales o jurídicas, el desarrollo de la actividad ferroviaria y explotación de la infraestructura vial ferroviaria por un plazo determinado según contrato.

**FTA:** Ferrocarril Tacna Arica

**IU:** Índice Unificado, valores otorgados por el Instituto Nacional de Estadística e Informática.

**Maquinista:** Persona autorizada para la conducción de locomotoras o autovagones. **Master Chart:** Cuadro donde se muestra el horario de trenes y su posible funcionamiento logístico.

**Operador Ferroviario:** Persona Natural o jurídica que cuenta con el permiso de operación expedido por la Autoridad Competente para brindar el servicio de transporte ferroviario.

**Parque Ferroviario:** Abarca todos los vehículos ferroviarios como locomotoras, vagones y autovagones.

**Patio:** Sistema de Vías Férreas instalado dentro de los límites destinado a la formación de trenes.

**PCF:** Puesto de Control Fronterizo

**Rehabilitación:** Ejecución de obras necesarias para devolver a la infraestructura ferroviaria sus características geométricas y portantes originales.

**TIR:** Tasa de Interna de Retorno

**Trocha Estándar:** Vía Férrea cuya trocha es de 4 pies y 8 ½ pulgadas o 1,435 milímetros.

**VAN:** Valor Actual Neto

**Vías Férreas:** Vías sobre las cuales transitan los vehículos ferroviarios.

**Zonas de Embarque:** Corresponde a las áreas donde se realizan las acciones de embarque y desembarque a los autovagones.

### **FUENTES BIBLIOGRÁFICAS**

- Burgos, G. (1987) *Sistema de Alcantarillado del Distrito de Bolívar. Tesis de Titulación*. Universidad Nacional de Cajamarca. Cajamarca, Perú
- Carrión, F. (2007) *Proyecto de Inversión para la Modificación del Sistema de Transporte Ferroviario en la Sierra Central, basado en un Modelo de Simulación de la Red Vial*. Tesis de Titulación. Pontificia Universidad Católica del Perú. Lima, Perú.
- Comunidad Andina Secretaría General. (2009) Taller SubRegional sobre Transporte Público de Pasajeros Interfronterizo. Recuperado de: [http://intranet.comunidadandina.org](http://intranet.comunidadandina.org/)
- Empresa Nacional de Puertos ENAPU. (2015) Estadísticas. Recuperado el 05 de abril de 2015 de http://www.enapu.com.pe/web/index.php
- Migraciones Superintendencia Nacional del Perú. (2014) Estadísticas. Recuperado el 05 de abril de 2015 de <https://www.migraciones.gob.pe/index.php/estadisticas/>
- Ministerio de Fomento España. (2006) Guía para el Proyecto y la Ejecución de Muros de Escollera en Obras de Carretera. Recuperado el 14 de febrero de 2015 de http://www.fomento.es/NR/rdonlyres/6757029C-C21D-4E9C-8B8F-D6CD3F56F977/55893/0710100.pdf
- Ministerio de Transportes y Comunicaciones MTC. (1978) Normas y Especificaciones Técnicas para el Diseño de Vías Férreas en el Perú. MTC. Recuperado el 10 de Marzo de 2014 de: [http://www.mtc.gob.pe/transportes/caminos/normas\\_ferrocarriles/documento](http://www.mtc.gob.pe/transportes/caminos/normas_ferrocarriles/documentos/RM%200231-78-TC-TE.pdf) [s/RM%200231-78-TC-TE.pdf](http://www.mtc.gob.pe/transportes/caminos/normas_ferrocarriles/documentos/RM%200231-78-TC-TE.pdf)
- Ministerio de Transportes y Comunicaciones MTC. (2005) Proyecto: Rehabilitación del Ferrocarril Huancayo Huancavelica. Recuperado el 15 de marzo de 2014 de https://es.scribd.com/
- Ministerio de Transportes y Comunicaciones MTC. (2005) Reglamento Nacional de Ferrocarriles. Recuperado el 11 de Marzo de 2014 de: [http://www.mtc.gob.pe/transportes/caminos/normas\\_ferrocarriles/documento](http://www.mtc.gob.pe/transportes/caminos/normas_ferrocarriles/documentos/Anexo%20DS%20N%C2%B0%20032-2005-MTC%20Reglamento%20de%20Ferrocarriles.pdf) [s/Anexo%20DS%20N%C2%B0%20032-2005-](http://www.mtc.gob.pe/transportes/caminos/normas_ferrocarriles/documentos/Anexo%20DS%20N%C2%B0%20032-2005-MTC%20Reglamento%20de%20Ferrocarriles.pdf) [MTC%20Reglamento%20de%20Ferrocarriles.pdf](http://www.mtc.gob.pe/transportes/caminos/normas_ferrocarriles/documentos/Anexo%20DS%20N%C2%B0%20032-2005-MTC%20Reglamento%20de%20Ferrocarriles.pdf)
- Puerto Arica. (2009) Especificaciones Técnicas. Recuperado el 06 de abril de 2015 de [http://www.puertoarica.cl/www/contenidos/puerto\\_arica/licitacion\\_EFE\\_EPA\\_](http://www.puertoarica.cl/www/contenidos/puerto_arica/licitacion_EFE_EPA_200901/ESPECIFICACIONES_TECNICAS_PROYECTO_REHABILITACION_VIA_FERREA_FERROCARRIL_ARICA_LA_PAZ.pdf) [200901/ESPECIFICACIONES\\_TECNICAS\\_PROYECTO\\_REHABILITACION](http://www.puertoarica.cl/www/contenidos/puerto_arica/licitacion_EFE_EPA_200901/ESPECIFICACIONES_TECNICAS_PROYECTO_REHABILITACION_VIA_FERREA_FERROCARRIL_ARICA_LA_PAZ.pdf) [\\_VIA\\_FERREA\\_FERROCARRIL\\_ARICA\\_LA\\_PAZ.pdf](http://www.puertoarica.cl/www/contenidos/puerto_arica/licitacion_EFE_EPA_200901/ESPECIFICACIONES_TECNICAS_PROYECTO_REHABILITACION_VIA_FERREA_FERROCARRIL_ARICA_LA_PAZ.pdf)
- Puerto Arica. (2015) Estadísticas. Recuperado el 06 de abril de 2015 de <http://www.puertoarica.cl/Web/estadisticas.html>
- Pettibone. (2015) Catálogo de Maquinarias. Recuperado el 18 de abril de 2015 de http://www.gopettibone.com/products/